# **Coconut**

<span id="page-0-0"></span>*Vydání v1.4.0 [Ernest Scribbler]*

**13.09.2018**

# Obsah

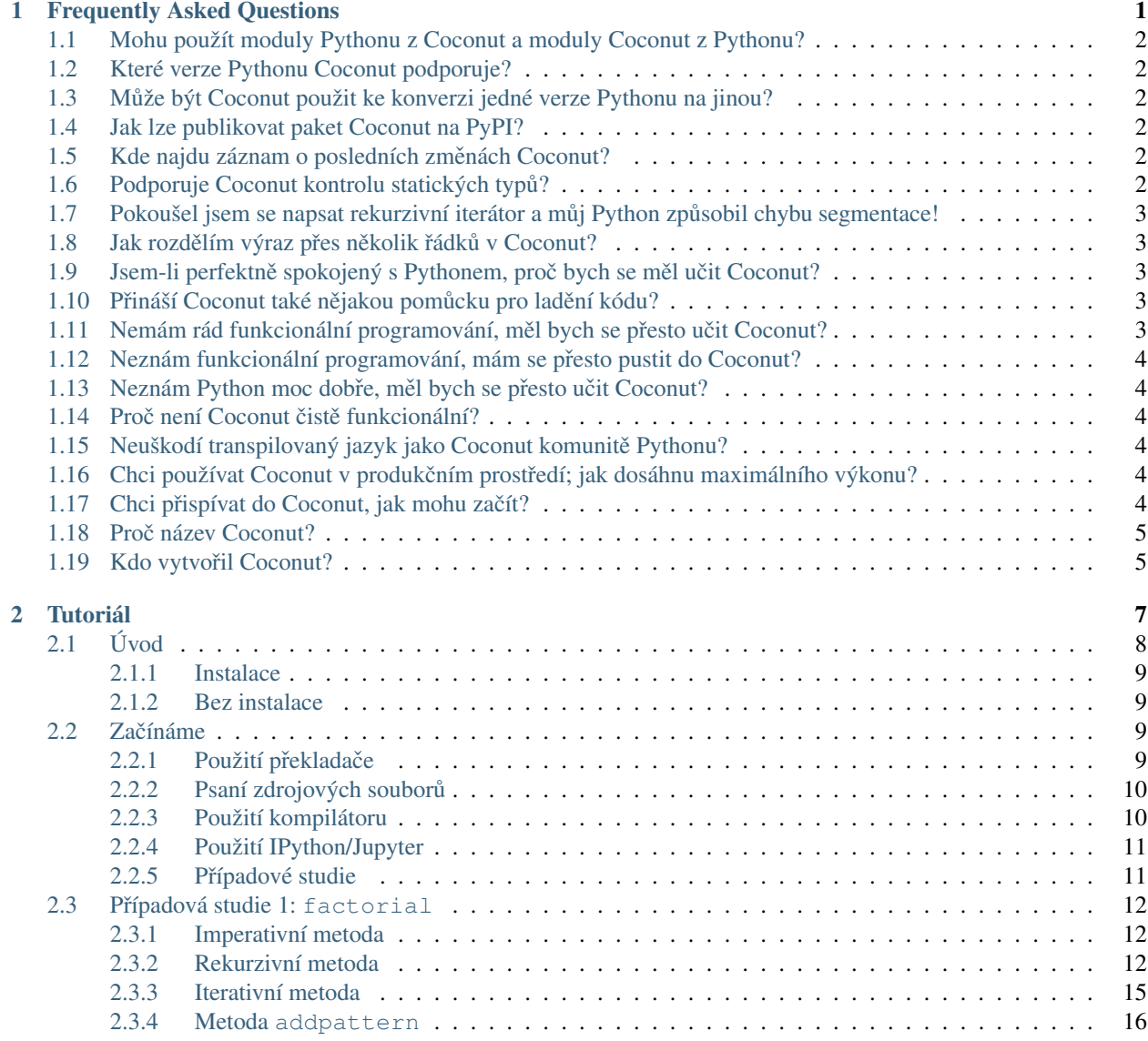

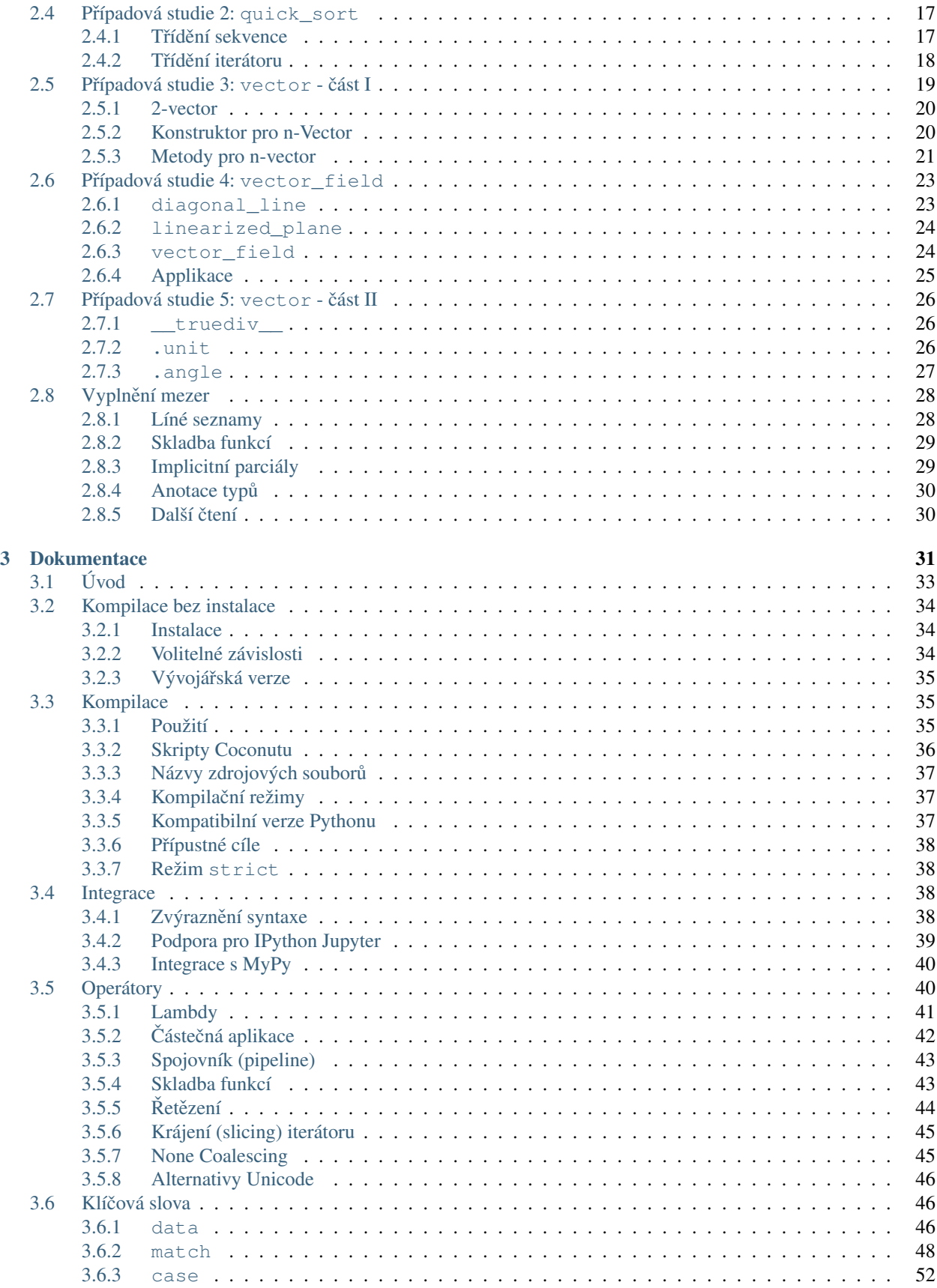

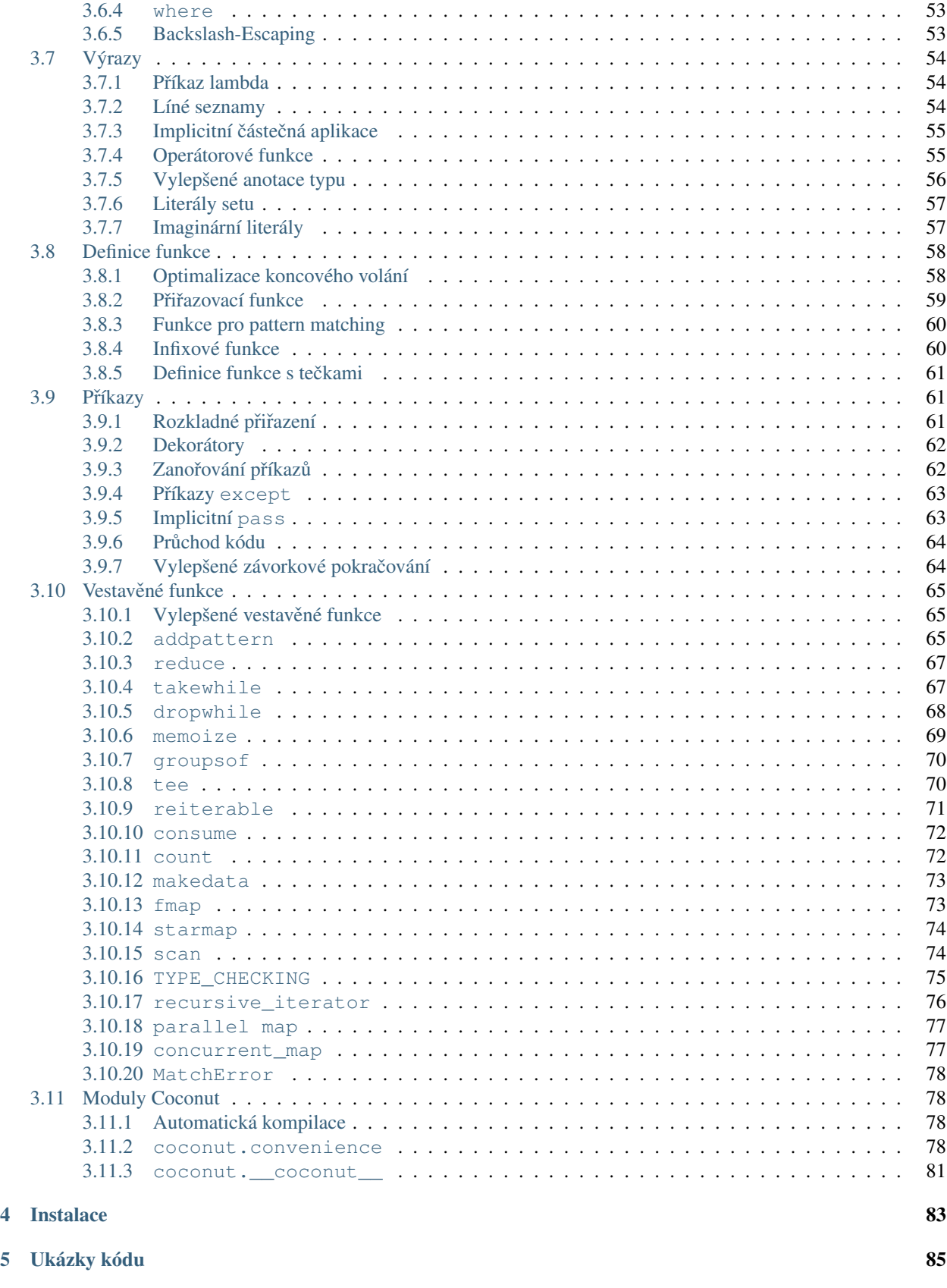

#### 6 Užitečné odkazy **87**

# KAPITOLA 1

### Frequently Asked Questions

- <span id="page-6-0"></span>• *[Mohu použít moduly Pythonu z Coconut a moduly Coconut z Pythonu?](#page-7-0)*
- *[Které verze Pythonu Coconut podporuje?](#page-7-1)*
- *[M ˚uže být Coconut použit ke konverzi jedné verze Pythonu na jinou?](#page-7-2)*
- *[Jak lze publikovat paket Coconut na PyPI?](#page-7-3)*
- *[Kde najdu záznam o posledních zmˇenách Coconut?](#page-7-4)*
- *[Podporuje Coconut kontrolu statických typ ˚u?](#page-7-5)*
- *[Pokoušel jsem se napsat rekurzivní iterátor a m ˚uj Python zp ˚usobil chybu segmentace!](#page-8-0)*
- Jak rozdělím výraz přes několik řádků v Coconut?
- *[Jsem-li perfektnˇe spokojený s Pythonem, proˇc bych se mˇel uˇcit Coconut?](#page-8-2)*
- *[Pˇrináší Coconut také nˇejakou pom ˚ucku pro ladˇení kódu?](#page-8-3)*
- *[Nemám rád funkcionální programování, mˇel bych se pˇresto uˇcit Coconut?](#page-8-4)*
- *[Neznám funkcionální programování, mám se pˇresto pustit do Coconut?](#page-9-0)*
- *[Neznám Python moc dobˇre, mˇel bych se pˇresto uˇcit Coconut?](#page-9-1)*
- *[Proˇc není Coconut ˇcistˇe funkcionální?](#page-9-2)*
- *Neuškodí transpilovaný jazyk jako Coconut komunitě Pythonu?*
- *[Chci používat Coconut v produkˇcním prostˇredí; jak dosáhnu maximálního výkonu?](#page-9-4)*
- *[Chci pˇrispívat do Coconut, jak mohu zaˇcít?](#page-9-5)*
- *[Proˇc název Coconut?](#page-10-0)*
- *[Kdo vytvoˇril Coconut?](#page-10-1)*

# <span id="page-7-0"></span>**1.1 Mohu použít moduly Pythonu z Coconut a moduly Coconut z Pythonu?**

Yes and yes! Coconut kompiluje do Pythonu, takže moduly Coconut jsou přístupné z Pythonu a moduly Pythonu jsou přístupné z Coconut, včetně celé standardní knihovny Pythonu.

# <span id="page-7-1"></span>**1.2 Které verze Pythonu Coconut podporuje?**

Coconut podporuje všechny verze Pythonu > = 2.6 ve větvi  $2 \cdot x$  nebo > = 3.2 ve větvi  $3 \cdot x$ . Ve skutečnosti je kód Coconut kompilován tak aby běžel stejně na každé z podporovaných verzí. Viz [kompatibilní verze Pythonu.](DOCS.html#kompatibilni-verze-pythonu)

### <span id="page-7-2"></span>**1.3 M ˚uže být Coconut použit ke konverzi jedné verze Pythonu na jinou?**

Ano, ale jen ve zpětném směru. Coconut může konvertovat Python 3 na Python 2 ale nikoliv obráceně. Coconut vlastně může přeměnit kód Pythonu 3 na Python na verzi nezávislý. Coconut zkompiluje skladbu Python 3, vestavěné entity i dokonce importy na kód, který bude pracovat v každé podporované verzi Pythonu (2.6, 2.7, >=3.2).

Existuje však několik výminek: některé konstrukty, jako async, nelze replikovat nižších verzích Pythonu a k tomu aby pracovaly, je potřebné je zavést flagem  $-\text{target}$ . Úplný seznam viz [compatibilní verze Pythonu.](DOCS.html#compatible-python-versions)

## <span id="page-7-3"></span>**1.4 Jak lze publikovat paket Coconut na PyPI?**

Protože Coconut pouze kompiluje do Pythonu, publikování paketu Coconut na PyPI je přesně totéž jako publikování paketu Pythonu, s určitým kompilačním krokem navíc. Napíšete svůj paket v Coconut, spustíte coconut pro zdrojový kód a načtete kompilovaný kód na PyPI. Můžete dokonce míchat kódy Pythonu a Coconut, protože se kompilace dotýká pouze souborů. coco. Chcete-li vidět příklad paketu PyPI, psaného v Coconut, včetně souboru [Makefile,](https://github.com/evhub/pyprover/blob/master/Makefile) včetně použitých kompilačních příkazů, podívejte se na [pyprover.](https://github.com/evhub/pyprover)

# <span id="page-7-4"></span>**1.5 Kde najdu záznam o posledních zmenách Coconut? ˇ**

Informace o každém vydání Coconat jsou zaznamenávány na stránce [GitHub.](https://github.com/evhub/coconut/releases) Zde můžete nalézt všechny nové vlastnosti a výrazné změny, uvedené v jednotlivých vydáních.

# <span id="page-7-5"></span>**1.6 Podporuje Coconut kontrolu statických typ ˚u?**

Ano, Coconut kompiluje nejnovější a [nejlepší](https://www.python.org/dev/peps/pep-0484/) skladbu anotace typu na komentáře, nezávislé na verzi Pythonu, které potom mohou být kontrolovány s použitím nástroje [MyPy Integration.](http://coconut.readthedocs.io/en/master/DOCS.html#mypy-integration)

### <span id="page-8-0"></span>1.7 Pokoušel jsem se napsat rekurzivní iterátor a můj Python způso**bil chybu segmentace!**

Žádný problém - stačí použít dekorátor [recursive\\_iterator](DOCS.html#recursive-iterator) z Coconut a budete v pohodě. Toto je [známý](http://bugs.python.org/issue14010) [problém Pythonu](http://bugs.python.org/issue14010) a recursive\_iterator vám jej vyřeší.

### <span id="page-8-1"></span>1.8 Jak rozdělím výraz přes několik řádků v Coconut?

Protože je skladba Coconut nadřazená skladbě Python 3, podporuje Coconut stejné pokračování řádků jako Python. To znamená, že jak pokračování zpětným lomítkem, tak implikované pokračování uvnitř kulatých, hranatych a složených závorek bude chodit. Závorkové pokračování je doporučená metoda a Coconut dokonce podporuje její [vylepšenou](DOCS.html#enhanced-parenthetical-continuation) [verzi.](DOCS.html#enhanced-parenthetical-continuation)

### <span id="page-8-2"></span>**1.9 Jsem-li perfektně spokojený s Pythonem, proč bych se měl učit Coconut?**

Jste přesně ta osoba, pro kterou byl Coconut vytvořen! Coconut vás nechá psát Python bez starostí s kompabilitou verzí, přičemž vám umožňuje provádět věci, o nichž byste si nikdy nebyl pomyslel že jsou možné, jako je patternmatching (porovnávání předlohy) a lazy evaluation (líný výpočet). Pokud jste někdy používal funkcionální programovací jazyk, budete vědět, že funkcionální kód je často mnohem jednodušší, čistší a čitelnější. Python je úžasný imperativní jazyk, ale když přijde na moderní funkcionální programování (pro něž nebyl vytvořen), má jisté mezery, které se Coconut snaží doplnit.

### <span id="page-8-3"></span>**1.10 Prináší Coconut také n ˇ ejakou pom ˚ucku pro lad ˇ ení kódu? ˇ**

Snadnost ladění je dlouhodobý problém u všech kompilovaných jazyků, včetně jazyků C a C++, jež jsou v současné době považovány za low-level jazyky. Řešení tohoto problému je stále stejné: párování řádků. Pokud víte, který řádek zdrojového kódu koresponduje s určitým řádkem kompilovaného kódu, můžete snadno provádět ladění přímo ve zdrojovém kódu. V Coconut to lze snadno zařídit připojením flagu −-line-numbers nebo -1, jenž zajistí připojení komentáře ke každému řádku v kompilovaném kódu s číslem odpovídajícího řádku ve zdrojovém kódu. Alternativní flag --keep-lines nebo -k zajistí vložení celého řádku ze zdrojového kódu místo nebo spolu s číslem řádku. Ohlásí-li tedy Python chybu, můžete na úryvku kompilovaného kódu číst informaci o čísle problematického řádku ve zdrojovém kódu.

### <span id="page-8-4"></span>**1.11 Nemám rád funkcionální programování, mel bych se p ˇ resto u ˇ cit ˇ Coconut?**

Definitely! Kromě toho, že je Coconut skvělý pro funkcionální programování, obsahuje také řadu dalších úžasných vlastností, včetně schopnosti kompilovat kód Python 3 do univerzální verze, která poběží v jakékoli verzi Pythonu. I když Coconut není čistě funkcionální, je to skvělý úvod do funkcionálního stylu.

# <span id="page-9-0"></span>**1.12 Neznám funkcionální programování, mám se presto pustit do ˇ Coconut?**

Yes, absolutely! [Tutoriál](HELP.html) nepředpokládá absolutně žádnou předchozí znalost funkcionálního programování, pouze Pythonu. Protože Coconut není čistě funkcionálním programovacím jazykem a veškerý platný Python je platný Coconut, je Coconut skvělým úvodem do funkcionálního programování. Osvojíte-li si Coconut, budete si moci vyzkoušet nový styl programování bez ztráty jakékoli znalosti Pythonu, který znáte a milujete.

# <span id="page-9-1"></span>**1.13** Neznám Python moc dobře, měl bych se přesto učit Coconut?

Možná. Znáte-li aspoň základy Pythonu a jste dobře obeznámen s funkcionálním programováním, potom zcela určitě vám Coconut umožní pokračovat v používání všech vašich oblíbených nástrojů funkcionálního programování za současného dalšího seznamování s Pythonem. Nejste-li příliš obeznámen ani s Pythonem ani s funkcionálním programováním, potom učiníte lépe, když nejprve projdete vhodným tutoriálem Pythonu.

# <span id="page-9-2"></span>**1.14 Proc není Coconut ˇ cist ˇ e funkcionální? ˇ**

Stučně řečeno proto, že Coconut je nadstavba Pythonu, který má sice některé funkcionální vlastnosti ale jako celek je záměrně nefunkcionální. Coconut není čistě funkcionální ze stejných důvodů, ze kterých není Python čistě imperativní - různé problémy vyžadují různé přístupy.

Coconut je záměrně vytvořen tak aby umožnil vytváření kódu v čistě funkcionálním stylu ale lze jej použít i pro jiná paradigmata.

# <span id="page-9-3"></span>**1.15 Neuškodí transpilovaný jazyk jako Coconut komunite Pythonu? ˇ**

I certainly hope not! Na rozdíl od většiný transpilovaných (transpilled) jazyků, je veškerý Python platný Coconut. Cílem Coconut není nahradit Python ale *rozšíˇrit* jej. Coconut je dokonale interoperativní s Pythonem a používá stejné knihovny. Tudíž Coconut nemůže rozdělit komunitu Pythonu, protože komunita Coconu je komunitou Pythonu.

# <span id="page-9-4"></span>1.16 Chci používat Coconut v produkčním prostředí; jak dosáhnu ma**ximálního výkonu?**

Za prvé, budete potřebovat rychlý kompilátor, takže byste měl buď to [instalovat Coconut s volbou](DOCS.html#installation) cPyparsing nebo použít [PyPy](https://pypy.org/). Za druhé, existují dvě jednoduché věci, které můžete udělat, abyste přinutili Coconut rychleji produkovat Python: kompilovat se specifikací --no-tco a kompilovat se specifikací --target pro určitou verzi Pythonu, na níž má váš kód běžet. Zadání specifikace --target pomůže optimalizovat kompilovaný kód pro danou verzi Pythonu a byť je koncová optimalizace [\(Tail Call Optimization\)](DOCS.html#tail-call-optimization) užitečná, obvykle výrazně zpomalí její provedení, takže nepoužití této možnosti způsobí výrazný nárůst výkonu.

# <span id="page-9-5"></span>**1.17** Chci přispívat do Coconut, jak mohu začít?

That's great! Coconut is completely open-source, and new contributors are always welcome. Contributing to Coconut is as simple as forking Coconut on [GitHub,](https://github.com/evhub/coconut) making changes to the [develop](https://github.com/evhub/coconut/tree/develop) branch, and proposing a pull request. If you have any questions at all about contributing, including understanding the source code, figuring out how to implement a specific change, or just trying to figure out what needs to be done, try asking around at Coconut's [Gitter,](https://gitter.im/evhub/coconut) a GitHub-integrated chat room for Coconut developers.

# <span id="page-10-0"></span>**1.18 Proc název Coconut? ˇ**

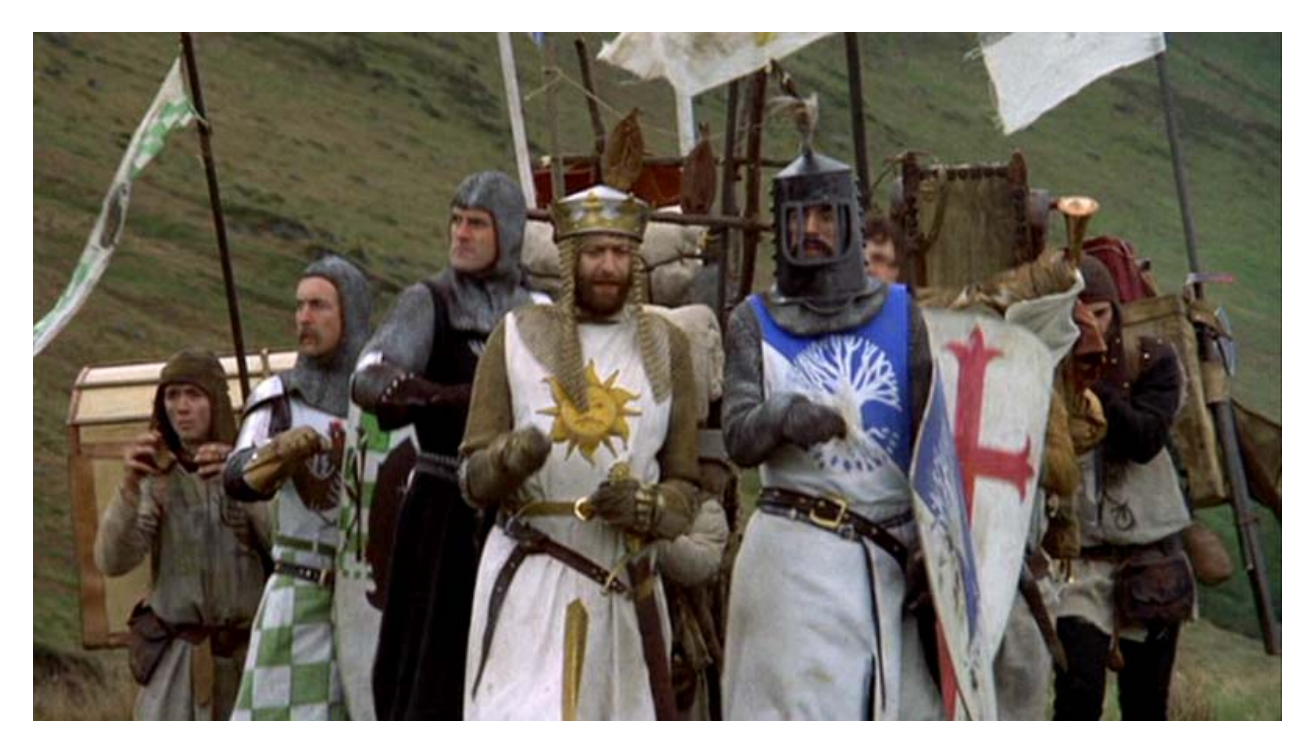

Pokud vám to není známo, obrázek nahoře pochází z komedie [Monty Python and the Holy Grail,](https://en.wikipedia.org/wiki/Monty_Python_and_the_Holy_Grail) ve které Rytíři Kulatého stolu tlučou kokosovými ořechy o sebe aby napodobili zvuk jezdce na koni. Jméno Coconut bylo zvoleno jako odkaz na skutečnost, že Python je rovněž nazván podle Monty Python.

# <span id="page-10-1"></span>**1.19 Kdo vytvořil Coconut?**

[Evan Hubinger](https://github.com/evhub) is an undergraduate student studying mathematics and computer science at [Harvey Mudd College.](https://www.hmc.edu/) He can be reached by asking a question on [Coconut's Gitter chat room,](https://gitter.im/evhub/coconut) through email at [evanjhub@gmail.com,](mailto:evanjhub@gmail.com) or on [LinkedIn.](https://www.linkedin.com/in/ehubinger)

# KAPITOLA 2

### Tutoriál

- <span id="page-12-0"></span>• *[Úvod](#page-13-0)*
	- *[Instalace](#page-14-0)*
	- *[Bez instalace](#page-14-1)*
- *[Zaˇcínáme](#page-14-2)*
	- *[Použití pˇrekladaˇce](#page-14-3)*
	- *[Psaní zdrojových soubor ˚u](#page-15-0)*
	- *[Použití kompilátoru](#page-15-1)*
	- *[Použití IPython/Jupyter](#page-16-0)*
	- *[Pˇrípadové studie](#page-16-1)*
- *[Pˇrípadová studie 1:](#page-17-0)* factorial
	- *[Imperativní metoda](#page-17-1)*
	- *[Rekurzivní metoda](#page-17-2)*
	- *[Iterativní metoda](#page-20-0)*
	- *Metoda* [addpattern](#page-21-0)
- *[Pˇrípadová studie 2:](#page-22-0)* quick\_sort
	- *[Tˇrídˇení sekvence](#page-22-1)*
	- *[Tˇrídˇení iterátoru](#page-23-0)*
- *[Pˇrípadová studie 3:](#page-24-0)* vector  *ˇcást I*
	- *[2-vector](#page-25-0)*
	- *[Konstruktor pro n-Vector](#page-25-1)*

– *[Metody pro n-vector](#page-26-0)* • *[Pˇrípadová studie 4:](#page-28-0)* vector\_field – [diagonal\\_line](#page-28-1) – [linearized\\_plane](#page-29-0) – [vector\\_field](#page-29-1) – *[Applikace](#page-30-0)* • *[Pˇrípadová studie 5:](#page-31-0)* vector *- ˇcást II*  $-$ *truediv* – [.unit](#page-31-2) – [.angle](#page-32-0) • *[Vyplnˇení mezer](#page-33-0)* – *[Líné seznamy](#page-33-1)* – *[Skladba funkcí](#page-34-0)* – *[Implicitní parciály](#page-34-1)* – *[Anotace typ ˚u](#page-35-0)* – *[Další ˇctení](#page-35-1)*

# <span id="page-13-0"></span>**2.1 Úvod**

Vítejte v tutoriálu pro [Coconut Programming Language!](http://evhub.github.io/coconut/) Coconut je varianta [Pythonu](https://www.python.org/) vytvořená pro jednoduché, elegantní Pythonické functionální programování.

Proč používat Coconut? Coconut rozšiřuje repertoár programátora v Pythonu o nástroje moderního funkcionálního programování. Kód Coconut běží na obou verzích Pythonu (2/3), činíce tak toto rozdělení věcí minulosti.

Coconut přidává do Pythonu syntaktickou podporu pro:

- pattern-matching vyhledávání shody s předlohou
- algebraic data types (ADT) algebraické datové typy
- destructuring assignment rozložené přiřazení
- partial application částečnou aplikaci
- lazy lists líné seznamy
- function composition skládání funkcí
- prettier lambdas úhlednější lambdy
- infix notation infixovou notaci
- pipeline-style programming směrované programování
- operator functions operátorové funkce
- tail recursion optimization optimalizace koncové rekurze
- parallel programming paralelní programování

a mnoho dalšího!

#### <span id="page-14-0"></span>**2.1.1 Instalace**

Ve své podstatě je Coconut kompilátor, který převádí kód v Coconut na kód v Pythonu. To znamená, že tam, kde lze použít skript Pythonu, lze také použít skript Coconut. Pro přístup k tomuto kompilátoru poskytuje Coconut utilitu CLI (command line interface), která dovede:

- kompilovat jednotlivé soubory nebo celé projekty,
- překládat za pochodu kód Coconut,
- včlenit se (hook into) do existujících aplikací Pythonu, jako IPython/Jupiter a MyPy.

Instalace Coconut je velmi jednoduchá:

- 1. instalujte [Python,](https://www.python.org/downloads/)
- 2. otevřte konzolu s příkazovým řádkem
- 3. a zadejte:

```
pip install coconut
```
*Note: Setkáváte-li se s chybami, zkuste spustit výše uvedený pˇríkaz s flagem* --user*. Ujistˇete se, že umístˇení instalace Coconut (v Unixu* /usr/local/bin *pokud jste nepoužil* --user *nebo* \${HOME}/.local/bin/*) pokud ano je uvedeno v promˇenné prostˇredí* PATH*. Pokud se pˇri instalaci pomocí* pip*stále vyskytují chyby, m ˚užete instalovat Coconut pomocí* conda *podle tˇechto [pokyn ˚u.](DOCS.html#using-conda)*

Pro kontrolu, že instalace proběhla správně, zkuste na příkazový řádek zadat

```
coconut -h
```
což by mělo zobrazit nápovědu pro Coconut.

*Note: If you're having trouble installing Coconut, or if anything else mentioned in this tutorial doesn't seem to work for you, feel free to [ask for help on Gitter](https://gitter.im/evhub/coconut) and somebody will try to answer your question as soon as possible.*

#### <span id="page-14-1"></span>**2.1.2 Bez instalace**

Chcete-li používat Coconut bez jeho instalování, zkuste [online interpreter.](https://cs121-team-panda.github.io/coconut-interpreter)

### <span id="page-14-2"></span>**2.2 Zacínáme ˇ**

#### <span id="page-14-3"></span>**2.2.1 Použití překladače**

Nyní, když máte Coconut nainstalovaný, zkusíme s ním něco provádět. Překladač (interpret) spustíte z příkazového řádku zápisem

coconut

načež byste měl číst něco jako

```
Coconut Interpreter:
(type 'exit()' or press Ctrl-D to end)
>>>
```
což je oznámení Coconut, že je pˇripraven pro zadávání a vyhodnocování kódu. Tož pust'me se do toho!

Pro případ, že jste to dříve přehlédli - *veškerý platný Python 3 je platný Coconut*. To neznamená, že kompilovaný Coconut poběží pouze na Python 3, protože poběží stejně i na Python 2, ale že pouze kód Python 3 je spolehlivě kompilován do kódu Coconut.

Z toho vyplývá, že jste-li důvěrně seznámen s Pythonem, jste již z větší části seznámen se skladbou Coconut a jeho celou standardní knihovnou. Zkusme pro ukázku zadat nějaký jednoduchý kód Pythonu do překladače Coconut:

```
>>> "hello, world!"
'hello, world!'
>>> 1 + 1
2
```
#### <span id="page-15-0"></span>**2.2.2 Psaní zdrojových souborů**

Zajisté - být schopen za pochodu interpretovat kód Coconutu, je báječné - bylo by to však málo prospěšné bez schopnosti psát a kompilovat větší programy. Sestavení jednoduchého programu "hello, world!"si nyní ukážeme.

Nejprve vytvoříme soubor, do něhož svůj kód vložíme. Přípona zdrojových souborů pro Coconut je .coco, takže vytvořte soubor hello world.coco. Poté byste měl věnovat čas nastavení vašeho textového editoru na řádné zvýrazňování kódu Coconut. Příslušné pokyny naleznete v dokumentaci Zvýraznění skladby.

Nyní do našeho souboru hello\_world.coco vložíme kód. Na rozdíl od Pythonu, jehož záhlaví jsou obvyklá a často nezbytná,

```
#!/usr/bin/env python
# -*- coding: UTF-8 -*from __future__ import print_function, absolute_import, unicode_literals, division
```
provede to kompilátor Coconut za nás automaticky, takže se o formální nezbytnosti vůbec nemusíme starat a můžeme se věnovat přímo svému kódu. Vložíme tedy kód našeho programu "hello, world!".

V Python 3 je text programu tento:

```
print("hello, world!")
```
Byť tento kód chodí v Coconut také, lze jej specielně pro Coconut napsat v alternativní pojítkové formě (pipelinestyle):

>>> "hello, world!" |> print

Na příkladu pěkně vidíme, jak operátor Coconutu |> umožňuje pojítky směrované (pipeline-style) programování: předává objekt z funkce do funkce s postupně odlišnými operacemi. V tomto případě vkládáme objekt "hello, world!" do operace print. Uložme nyní náš jednoduchý program "hello, world!"program a zkusme jej spustit.

#### <span id="page-15-1"></span>**2.2.3 Použití kompilátoru**

Kompilování souborů a projektů utilitou CLI je vemi jednoduché. Nacédujeme (cd) se do adresáře se souborem hello\_world.coco a zapíšeme

>>> coconut hello\_world.coco

což vytvoří výstup

```
Coconut: Compiling hello_world.coco ...
Coconut: Compiled to hello_world.py .
```
a nově vytvořený soubor hello\_world.py vloží do stejného adresáře jako hello\_world.coco. Potom je možné tento soubor spustit příkazem

```
>>> python hello_world.py
```
což by mělo v konzole vyprodukovat výstup hello, world!.

\_Note: Můžete provést kompilaci a spuštění v jednom kroku, použijete-li flag  $-\text{run}$  (zkráceně  $-\text{r}$ ).

Kompilování jednotlivých souborů postupně není jediný způsob jejich kompilace. Můžeme také kompilovat všechny soubory v daném adresáři najednou a to pouhým uvedením názvu adresáře jako prvního argumentu. Máme-li například soubory havel.coco a ravel.coco v adresáři F:\codetest\coconut\compil, zařídíme jejich kompilaci příkazem

```
F:\codetest\coconut\compil> coconut ./
Compiling havel.coco ...
Compiled to havel.py
Compiling ravel.coco ...
Compiled to ravel.py
```
V adresáři compil se navíc vytvoří soubor \_\_coconut\_\_.py.

Kompilátor si sám vyhledá všechny kompilovatelné soubory a vytvoří pomocný soubor  $\sim$   $\infty$ , do nehož uloží potřebné informace z jednotlivých souborů.

Kompilátor Coconutu podporuje velké množství různých kompilačních možností - viz nápověda coconut -h. Nejužitečnější z nich je opce  $-\text{l}$ inenumbers (nebo zkráceně  $-\text{l}$ ), která přidává čísla řádků ze zdrojového kódu do kompilovaného kódu, umožňujíce tak při ladění vidět číslo zdrojového kódu, odpovídající chybujícímu řádku kompilovaného kódu.

Note: Nepotřebujete-li plnou kontrolu kompilátoru, můžete použít [automatickou kompilaci.](DOCS.html#automatic-compilation)

#### <span id="page-16-0"></span>**2.2.4 Použití IPython/Jupyter**

Coconut usiluje o rozsáhlou podporu zavedených nástrojů pro vědecké výpočty v Pythonu.

Za tím účlem poskytuje Coconut podporu aplikace [IPython/Jupiter.](DOCS.html#ipython-jupyter-support) Pro spuštění notebooku Jupytera s Coconut jako jádrem, použijete příkaz

coconut --jupyter notebook

#### <span id="page-16-1"></span>**2.2.5 Prípadové studie ˇ**

Protože byl Coconut vytvořen se záměrem aby byl užitečný, bude nejlépe jej předvést v akci při řešení konkrétních problémů, které jsou v tomto tutoriálu označeny jako případové studie.

Tyto případové studie ovšem nepřinášejí úplný přehled všech vlastností Coconut. Ten lze nalézt v obsáhlé [dokumen](DOCS.html)[taci.](DOCS.html)

### <span id="page-17-0"></span>**2.3 Prípadová studie 1: ˇ factorial**

V první studii budeme definovat funkci factorial, to jest funkci, která počítá součin n!, kde n je celé číslo >= 0. To je poněkud dětinský příklad, protože tuto úlohu zvládne Python snadno také ale poslouží k demonstraci některých základních vlastnoctí Coconut a jejich výhodného použití.

Nejprve musíme rozhodnout, jaký způsob výpočtu faktoriálu budeme chtít. Možných způsobů řešení je více ale pro jednoduchost se omezíme na čtyři hlavní kategorie: imperativní, recurzivní, iterativní a s použitím addpattern.

#### <span id="page-17-1"></span>**2.3.1 Imperativní metoda**

Imperativní přístup bychom při psaní factoriálu použili v jazyce typu C. Imperativní přístupy zahrnují mnohé změny stavu, kdy jsou pravidelně měněny proměnné při procházení smyčkou. Imperativní přístup v Coconut k problému factorial vypadá nějak takto:

```
def factorial(n):
    """Compute n! where n is an integer >= 0."""
   if n `isinstance` int and n >= 0:
       acc = 1for x in range(1, n+1):
           acc \neq xreturn acc
    else:
       raise TypeError("the argument to factorial must be an integer >= 0")
# Test cases:
-1 |> factorial |> print # TypeError
0.5 |> factorial |> print # TypeError
0 |> factorial |> print # 1
3 |> factorial |> print # 6
```
Předtím, než se budeme podrobně zabývat průběhem výpočtu, prověřme si nejprve jeho testovací případy. Kdybychom psali skutečný program, uložili bychom jej do souboru, jenž bychom kompilovali ale protože si jenom zkoušíme věci, vystačíme si s překopírováním kódu do překladače. Měli bychom dostat dvakrát TypeError, potom 1 a 6.

Nyní, když jsme si ověřili, že nám kód chodí správně, pohleď mě o co v něm kráčí. Protože je imperativní přístup zcela nefunkcionální, Coconut nám v tomto případě příliš nepomůže. Avšak i zde použití infixové notace (vložení funkce mezi své argumenty n a int: n `isinstance` int ) činí kód čistší a čitelnější.

#### <span id="page-17-2"></span>**2.3.2 Rekurzivní metoda**

Rekurzivní přístup je první ze zcela funkcionálních přístupů a to v tom, že nezahrnuje změnu stavu a smyčky jako u imperativního přístupu. Rekurzivní přístup se vyhýbá potřebě měnit proměnné tím, že tato změna je implicitně zahrnuta v rekurzivním volání funkce. Zde je rekurzivní přístup k problému factorial:

```
def factorial(n):
    """Compute n! where n is an integer >= 0."""
   case n:
       match 0:
           return 1
       match x is int if x > 0:
          return x * factorial(x-1)
   else:
       raise TypeError("the argument to factorial must be an integer >= 0")
```

```
# Test cases:
-1 |> factorial |> print # TypeError
0.5 |> factorial |> print # TypeError
0 |> factorial |> print # 1
3 |> factorial |> print # 6
```
Překopírujte si kód a testy do překladače. Měl byste dostat stejné vysledky jako v imperativní verzi.

Proberme si specifika syntaxe v tomto příkladu. Příkaz case n: spouští blok se dvěma příkazy match. Každý příkaz match se pokouší porovnat svou deklaraci (pattern) s argumentem bloku case. Příkaz else se provede jen v případě absence jakékoliv shody.

Konkretně v tomto příkladě ověřuje match, zda je n shodné s 0. Pakliže ano, provede se return 1. Pokud ne, prověřuje se druhý match, v němž je zavedena lokální poměnná  $x$  s počáteční hodnotou  $x = n$  a v níž je opakovaně (rekurzivně) volána funkce factorial (x) pro snižující se hodnotu argumentu. V okamžiku, kdy  $x=1$ , vrátí příkaz return součin čísel 1 až n-1. Pokud se neprovede žádný z obou příkazů, příkaz else spustí a provede raise TypeError("arqument faktoriálu musí být celé číslo >= 0").

I když je tento příklad velmi prostý, je postup v něm použitý, jedním z nejmocnějších i nejsložitějších postupů v Coconut. Tento postup se nazývá **pattern-matching** neboli *porovnávání s předlohou*. Jak jsme viděli, pivotním slovem v tomto konstruktu je klíčové slovo match, které jsme v našem příkladě používali opakovaně pro ověření různých případů (case).

Jako intuitivní vodítko si lze představit *přiřazení* tam, kde vidíme klíčové slovo match. Případně si lze uvědomit, že všechny příkazy match mohou být konvertovány na ekvivalentní příkazy rozkladného (destructuring) přiřazení, které jsou rovněž platným konstruktem Coconut. V tomto případě by ekvivalentním rozkladným přiřazením k funkcí factorial nahoře bylo:

```
def factorial(n):
    " " "Compute n! where n is an integer >= 0." " "try:
    # Jediná hodnota, kterou lze přiřadit k 0 je 0, protože 0
    # je neměnitelná konstanta; proto přiřazení selže pokud n=!0:
      0 = nexcept MatchError:
      pass
   else:
      return 1
   try
    # To se pokusí přiřadit n k x, jež bylo deklarováno jako
    # int; protože k int může být přiřazen pouze int, # následující...
→podmínka selže, nebude-li n celým číslem:
      x is int = n
   except MatchError:
      pass
   else: if x > 0: # v Coconut lze ze else použít if, match, try
      return x * factorial(x-1)
   raise TypeError("argumentem pro faktorial musí být int >= 0")
# Test cases:
-1 |> factorial |> print # TypeError
0.5 |> factorial |> print # TypeError
0 |> factorial |> print # 1
3 |> factorial |> print # 6
```
Nejprve copy and paste! I když by toto rozkladné přiřazení mělo pracovat, je mnohem nemotornější než příkaz match v případě, že očekáváte, že by mohlo dojít k selhání, což je důvod pro existenci příkazu match. Ekvivalent rozkladného (destructuring) přiřazení však objasňuje, co přesně pattern-matching dělá - ukazujíc na to, že příkazy match jsou vlastně něco jako příkazy rozkladného přiřazení.

In fact, to be explicit about using destructuring assignment instead of normal assignment, the match keyword can be put before a destructuring assignment statement to signify it as such.

Při používání příkazů pro pattern-matching a destructuring assignment v dalších uázkách bude užitečné, když si pomyslíme *přiřazení* pokaždé, když uvidíme klíčové slovo match.

Dalším snadným vylepšením naší funkce factorial je použití žolíkového označení \_. Vlastně nepotřebujeme při-ˇradit x jako novou promennou, protože má stejnou hodnotu jako ˇ n, takže když použijeme \_ místo x, Coconut tuto proměnnou vlastně nikdy nepřiřadí. Naši funkci factorial můžeme tedy přepsat takto:

```
def factorial(n):
    """Compute n! where n is an integer >= 0. """
   case n:
       match 0:
           return 1
       match _ is int if n > 0:
           return n * factorial(n-1)
    else:
       raise TypeError("the argument to factorial must be an integer >= 0")
# Test cases:
-1 |> factorial |> print # TypeError
0.5 |> factorial |> print # TypeError
0 |> factorial |> print # 13 |> factorial |> print # 6
```
Copy, paste! Tato nová funkce factorial by se měla chovat úplně stejně jako předtím.

Až dosud jsme se u rekurzivní metody zabývali pouze porovnáním předlohy (pattern matching) ale ve skutečnosti existuje další způsob, jímž můžeme vylepšit naši funkci factorial. Coconut provádí automatickou optimalizaci koncového volání, což znamená že kdykoli funkce přímo vrací volání jiné funkce, zadrží (optimalizuje) Coconut další volání. Naši funkci factorial tedy přepíšeme pro použití koncového volání (tail call):

```
def factorial(n, acc=1):
    " " "Compute n! where n is an integer >= 0." " " "case n:
        match 0:
            return acc
       match _ is int if n > 0:
            return factorial(n-1, acc*n)
    else:
        raise TypeError("the argument to factorial must be an integer >= 0")
# Test cases:
-1 |> factorial |> print # TypeError
0.5 |> factorial |> print # TypeError
0 |> factorial |> print # 1
3 |> factorial |> print # 6
```
Copy, paste! Tato nová funkce factorial je ekvivalentní originální verzi s tou výjimkou, že nikdy nevyvolá RuntimeError v důsledku dosažení maximální hloubky rekurze v Pythonu, protože Coconut odstaví (optimalizuje) koncové rekurzivní volání.

#### <span id="page-20-0"></span>**2.3.3 Iterativní metoda**

Tato metoda je dalším funkcionálním přístupem k řešení problému. Iterativní přístupy obcházejí potřebu změny stavu a smyček použitím funkcí vyššího řádu, které jako argumenty přijímají jiné funkce jako map a reduce k vyčlenění základních prováděných operací. Iterativní přístup k factoriálu v Coconut je tento:

```
def factorial(n):
    " " "Computer n! where n is an integer >= 0." " " "case n:
       match 0:
            return 1
        match _ is int if n > 0:
            return range(1, n+1) |> reduce$(*)
    else:
        raise TypeError("the argument to factorial must be an integer >= 0")
# Test cases:
-1 |> factorial |> print # TypeError
0.5 |> factorial |> print # TypeError
0 |> factorial |> print # 13 |> factorial |> print # 6
```
Copy, paste! Tato definice se od rekurzivní definice liší pouze v jednom řádku, což je záměrné, protože jak iterativní, tak rekurzivní přístupy jsou funkcionální. Odlišný řádek je tento:

**return** range $(1, n+1)$   $|>$  reduce\$ $(*)$ 

Rozložme si, co se v tomto řádku odehrává. Nejprve funkce range vytvoří iterátor pro všechna čísla, která mají být mezi sebou vynásobena. Ten je postoupen (piped) funkci reduce\$(\*), která násobení provede. Ale jak? Co je to reduce\$(\*)?

Funkce reduce existovala jako vestavěná funkce v Python 2 a Coconut ji nyní přivádí zpět. reduce je funkce vyššího řádu, která přijímá jako svůj první argument funkci pro dva argumenty a iterátor jako svůj druhý argument (viz další ukázka), načež aplikuje přijmutou funkci na daný iterátor počínaje jeho prvním elementem a voláním funkce pro dosud akumulované volání a další element, dokud není iterátor vyčerpán. Zde je vizuální reprezentace:

```
reduce(f, (a, b, c, d))
acc iter
              (a, b, c, d)a (b, c, d)
f(a, b) (c, d)
f(f(a, b), c) (d)
f(f(f(a, b), c), d)return acc
```
Nyní pohleď me, jak jsme doplnili funkci reduce aby pronásobila všechna čísla, která ji dodáme. Úplný výraz měl tvar reduce\$(\*). V tomto zápise jsou použity dva konstrukty Coconut a sice operátorová funkce pro násobení ve tvaru (\*) a příkaz k částečné aplikaci ve tvaru \$.

Nejprve operátorová funkce. Operátorová funkce se v Coconut vytvoří uzavřením operátoru do závorek. V tomto případě je  $(*)$  zhruba ekvivalentní výrazu v Pythonu: lambda x, y: x\*y. Ve skladbě lambdy v Coconut je  $(*)$ rovněž ekvivalentí zápisu  $(x, y) \rightarrow x*y$ , jenž budeme odteď ka používat pro všechny lambdy, byť obě formy jsou v Coconut legální.

*Note: Kdybychom povolili režim* --strict*, jenž hlídá náš kód z hlediska úpravy textu, dostali bychom chybové hlášení, kdykoliv bychom použili pˇríkaz* lambda *Pythonu.*

Nyní k částečné aplikaci funkce. Lze si myslet, že částečná aplikace je *volání líné funkce* s operátorem lenosti \$, kde *lenost* znamená: "nevyhodnocuj, dokud nemusíš". Je-li v Coconut volání funkce předznamenáno znakem \$, jako v tomto případě, je normální provedení funkce nahrazeno novou funkcí s již poskytnutými argumenty, takže je funkce volána jak pro částečně použité argumenty, tak pro nové argumenty (v tomto pořadí). V tomto případě je reduce  $(x)$ ekvivalentní k (\*args, \*\*kwargs) -> reduce((\*), \*args, \*\*kwargs).

Spojíme-li to vše dohromady, vidíme jak jediný řádek kódu

range(1,  $n+1$ ) |> reduce\$(\*)

je schopen spočítat celý faktoriál bez použití stavů či smyček, pouze s použitím funkcí vyššího řádu funkcionálním stylem.

S nástroji Coconut, které zde používáme, jako je částečná aplikace (\$), usměrněné (pipeline-style) programování  $(|\rangle)$ , funkce vyššího řádu (reduce) a operátorové funkce  $(|\star\rangle)$  je možné sestavovat funkcionální programy snadno a úhledně.

#### <span id="page-21-0"></span>**2.3.4 Metoda addpattern**

I když je iterativní přístup velmi přehledný, je stále zapotřebí tří úrovní odsazení abychom se dostali od záhlaví funkce k vlastnímu vracenému objektu:

```
def factorial(n):
    """Compute n! where n is an integer >= 0."""
    case n:
       match 0:
           return 1
       match _ is int if n > 0:
           return range(1, n+1) |> reduce$(*)
    else:
        raise TypeError("the argument to factorial must be an integer >= 0")
```
Použijeme-li vestavěnou funkci [addpattern](DOCS.html#addpattern), můžeme zredukovat tři identační úrovně na jednu. Pohleď te:

```
def factorial(0):
   return 1
@addpattern(factorial)
def factorial(n is int if n > 0):
    """Compute n! where n is an integer >= 0. """
    return range(1, n+1) |> reduce$(*)# Test cases:
-1 |> factorial |> print # MatchError
0.5 |> factorial |> print # MatchError
0 |> factorial |> print # 1
3 |> factorial |> print # 6
```
Copy, paste! Tato verze by měla pracovat stejně jako předchozí, až nato že místo TypeError vrací hlášení MatchError. Máme zde tři nové koncepty k prodiskutování: addpattern, zápis přiřazovací funkce a definici funkce pro porovnání předlohy (pattern-matching).

*Nejprve* zápis přiřazovací funkce. To je docela prosté. Je-li funkce definována s rovnítkem = místo dvojtečkou :, musí být poslední řádek výrazem, jenž je také automaticky vracen.

*Dále* definice porovnávací (pattern-matching) funkce. Tato definice zajišťuje provedení přesně toho, co je uvedeno v názvu - porovnání všech argumentů funkce se zadaným vzorem. Pokud se vzor neshoduje s žádným z argumentů

(nebo je-li zadán nesprávný počet argumentů), vyvolá funkce chybové hlášení MatchError. Chcete-li explicitně deklarovat definici p-m funkce, můžete přidat match před def.

Za třetí, addpattern. Dekorátor addpattern přijímá jako argument předtím definovanou p-m funkci a vrací dekorátor, který dekoruje novou m-p funkci přidáním nového vzoru jako další případ (case) ke starým vzorům. Dekorátor addpattern dělá tedy přesně to, co říká - přidává další vzor k existující p-m funkci.

Dekorátorem addpattern můžeme přepsat nejenom imperativní přístup, jak jsme právě provedli, ale můžeme také přepsat rekurzivní přístup, jak vidno zde:

```
def factorial(0) = 1
@addpattern(factorial)
def factorial(n is int if n > 0):
    """Compute n! where n is an integer >= 0."""
   return n * factorial(n - 1)
# Test cases:
-1 |> factorial |> print # MatchError
0.5 |> factorial |> print # MatchError
0 |> factorial |> print # 1
3 |> factorial |> print # 6
```
Copy, paste! Mělo by to chodit stejně jako předtím, kromě toho, že (stejně jako předtím) je TypeError nahrazen MatchError.

### <span id="page-22-0"></span>**2.4 Prípadová studie 2: ˇ quick\_sort**

Ve druhé případové studii budeme používat algoritmus [quick sort.](https://en.wikipedia.org/wiki/Quicksort) Použijeme dvě verze: funkci quick\_sort, která přijímá i vrací seznam a tutéž funkci, která přijímá i vrací iterátor.

#### <span id="page-22-1"></span>**2.4.1 Trídˇ ení sekvence ˇ**

Nejprve quick sort pro seznamy. Použijeme rekurzivní přístup založený na dekorátoru addpattern - podobný k přístupu, použitého u posledně psané funkce factorial k omezení počtu odsazení. Bez dalších okolků, zde je naše implementace quick\_sort pro seznamy:

```
def quick_sort([]) = []
@addpattern(quick_sort)
def quick_sort([head] + tail) =
    """Sort the input sequence using the quick sort algorithm."""
    (quick_sort([x for x in tail if x < head])
        + [head]
         + quick_sort([x for x in tail if x \geq - head)))
# Test cases:
[] |> quick_sort |> print # []
[3] |> quick_sort |> print # [3]
[0, 1, 2, 3, 4] |> quick_sort |> print # [0, 1, 2, 3, 4][4,3,2,1,0] \rightarrow quick_sort \rightarrow print # [0,1,2,3,4][3,0,4,2,1] \rightarrow quick_sort \rightarrow print # [0,1,2,3,4]
```
Copy, paste! Zde jsou pouze dvě nové věci: head-tail pattern-matching a příkazy where.

Příkazy where velmi průzračné a jistě jste jejich působení sami objevili. Příkaz where je způsob výpočtu pro vložené upřesnění.

Head-tail pattern-matching ('porovnání předlohy od čela až po chvosť), zde vidíme jako [head] + tail, jenž má formu seznamu nebo entice přidanou k proměnné. Když se tato forma vyskytne v jakémkoli p-m kontextu, je s porovnávanou hodnotou zacházeno jako se sekvencí, seznamem nebo enticí porovnávanou s počátkem této sekvence, jejiž zbytek je vázán k proměnné. V tomto případě používáme schema head-tail, abychom odstranili čelo, jež můžeme použít jako pivot pro rozštěpení zbytku seznamu.

#### <span id="page-23-0"></span>**2.4.2 Trídˇ ení iterátoru ˇ**

Nyní vyzkoušíme quick sort pro iterátory. Náš způsob řešení problému bude kombinace rekurzivního a iterativního přístupu, jež jsme použili u factoriálu, a sice v tom, že budeme lenivě a rekurzivně vytvářet iterátor. Zde je kód:

```
def quick_sort(l):
    """Sort the input iterator, using the quick sort algorithm"""
    match [head] :: tail in l:
        tail = reiterable(tail)
        yield from (quick_sort((x for x in tail if x < head))
             :: (head,)
             :: quick sort((x for x in tail if x >= head))
             )
    # We implicitly return an empty iterator here if the match falls through.
˓→
# Test cases:
[] | quick_sort | list | print # []
[3] |> quick_sort |> list |> print # [3]
[0,1,2,3,4] |> quick_sort |> list |> print # [0,1,2,3,4][4,3,2,1,0] \rightarrow quick_sort \rightarrow list \rightarrow print # [0,1,2,3,4][3,0,4,2,1] \rightarrow quick_sort \rightarrow list \rightarrow print # [0,1,2,3,4]
```
Copy, paste! Tento quick\_sort algoritmus používá řadu nových konstruktů, takže hrr na ně.

Nejprve je to operátor ::, který se zde objevuje jak v porovnávání shody (pattern-matching), tak samostatně. V podstatě to je líný operátor + pro iterátory, který spojuje nebo řetězí líně dva iterátory, nic nevyhodnocujíc, neníli žádáno; lze jej použít pro vytváření nekonečných iterátorů. V porovnání shody tuto operaci invertuje, rozkládaje (destructuring) počátek iterátoru na předlohu a zbytek, který váže k proměnné.

Což nás přivádí k další nové věci, zápisu match ... in .... Zápis

```
match pattern in item:
    <body>
else:
    <else>
```
je zkratka pro

```
case item:
    match pattern:
        <body>
else:
    <else>
```
která eliminuje potřebu další úrovně identace při provedení pouze jednoho  $\text{match}$ .

Třetím novým konstruktem je [reiterable](DOCS.html#reiterable). Při realizaci neměnitelného funkcionálního programování s iterátory Pythonu se vyskytuje tento problém: kdykoliv se přistoupí k elementu iterátoru, je ztracen. Procedura reiterable umožňuje, aby byl volaný iterábl iterován opakovaně, poskytujíc pro stejné vstupy stejné výstupy.

Konečně, byť se nejedná o nový konstrukt, protože existuje v Python 3, naše použití  $y$ ield from si zasluhuje zmínky. V Pythonu se příkaz yield, který pracuje podobně jako return, používá k vytváření iterátorů - s tou výjimkou, že se yield může vyskytnout vícekrát, pokaždé vraceje jiný element. Forma yield from je velmi podobná, až na to, že místo pˇridání jediného elementu do vytváˇreného iterátoru pˇridává jiný celý iterátor.

Spojíme-li to všechno dohromady, máme zde opět naši funkci quick\_sort:

```
def quick_sort(l):
    """Sort the input iterator, using the quick sort algorithm."""
   match [head] :: tail in l:
        tail = reiterable(tail)
        yield from (quick_sort((x for x in tail if x < head))
            :: (head,)
            :: quick_sort((x for x in tail_ if x >= head))
            )
    # We implicitly return an empty iterator here if the match falls through.
```
Funkce se nejprve pokouší rozdělit (split) seznam 1 na počáteční element a zbývající iterátor. Je-li 1 prázdným iterátorem, porovnání selže, poskytujíce prázdný iterátor (takto funkce ošetřuje základní případ). V opačném případě vytváříme kopii zbytku iterátoru a poskytujeme (yield) spojení: (quick-sort všech zbývajících elementů menších než počáteční element) + (počáteční element) + (quick-sort všech zbyvajících elementů větších než počáteční element).

Výhody zde použitého základního přístupu s četným použitím iterátorů a rekurzí, v porovnání s klasickým imperativním přístupem, jsou mnohé. Za prvé je náš přístup čistší a čitelnější, protože popisuje co je quick\_sort místo jak by měl být použit. Za druhé je náš přístup *líný* v tom, že náš quick\_sort nic nevyhodnocuje bez vyžádání. A konečně, byť to není relevantní pro  $\text{quick}\_\text{sort}$ , je to relevantní v mnoha jiných případech, jejichž příklady ještě v tomto tutoriálu uvidíme, náš přístup umožňuje pracovat s nekonečnými řadami jako by byly skutečně nekonečné.

Coconut činí programování s takto výhodným funkcionálním přístupem výrazně snadnější. V tomto příkladě nám pattern-matching Coconutu umožňuje snadné dělení daného iterátoru a jeho slučovací operátor : : nám umožňuje jej vrátit zpět ve srovnaném pořadí.

## <span id="page-24-0"></span>**2.5 Prípadová studie 3: ˇ vector - cást I ˇ**

V následující případové studii budeme provádět něco lehce odlišného - místo definování funkce budeme vytvářet objekt. Konkrétně se budeme pokoušet vytvořit neměnitelný n-vektor, který podporuje všechny základní vektorové operace.

Ve funkcionálním programování je často žádoucí definovat *neměnitelné* objekty, jež nelze po vytvoření měnit, jako jsou řetězce a entice Pythonu. Stejně jako řetězce a entice (tuples) jsou neměnitelné objekty užitečné z celé řady důvodů:

- lze o nich snadněji uvažovat, protože víme že se nemění,
- jsou 'hashable and pickleable', takže je lze použít jako klíče a serializovat,
- jsou výrazně efektivnější, protože vyžadují mnohem méně doprovodných aktivit,
- při kombinaci s 'pattern-matching' mohou být použity jako takzvané **algebraické datové typy** ke snadnému vytváření velkých a složitých datových struktur.

#### <span id="page-25-0"></span>**2.5.1 2-vector**

Příkaz data v Coconut přivádí do Pythonu mocnou utilitu neměnitelných algebraických datových typů. Skladbu příkazu data si ukážeme na definici jednoduchého dvouprvkového vektoru. Tento vektor bude mít specielní metodu \_\_abs\_\_, která spočítá jeho délku, definovanou jako odmocninu součtu čtverců jeho prvků. Zde je:

```
data vector2(x, y):
    """Immutable 2-vector."""
    def __abs__(self):
        """Return the magnitude of the 2-vector."""
        return (self.x**2 + \text{self}.y**2)*0.5# Test cases:
vector2(1, 2) | print # vector2(x=1, y=2)
vector2(3, 4) |> abs |> print # 5
vector2(1, 2) |> fmap$(x -> x*2) |> print # vector2(x=2, y=4)
v = vector2(2, 3)
v \cdot x = 7 # AttributeError
```
Copy, paste! Tento příklad ukazuje základní skladbu příkazů data:

```
data <attributes>):
   <body>
```
kde <name> a <body> znamenají totéž jako v ekvivalentní definici class, avšak <attributes> jsou zde různé atributy definovaného datového typu, jež může konstruktor přijmout jako argumenty. V tomto případě je vector2 datový typ se dvěma atributy x a y, s jednou metodou \_\_abs\_\_, která počítá jeho délku. Jak ukazují testovací případy, instance datového typu vector2 lze vytvářet, tisknout, nikoliv však měnit.

Další věcí, na kterou je zde zapotřebí upozornit, je použití funkce [fmap](DOCS.html#fmap). fmap umožňuje mapovat funkce po algebraických datových typech. Datové typy Coconut podporují iteraci, takže standardní map s nimi může pracovat ale nevrací jiný objekt téhož datového typu. Konstrukt fmap je jednoduše map plus volání konstruktoru objektu.

#### <span id="page-25-1"></span>**2.5.2 Konstruktor pro n-Vector**

Nyní, když jsme vyřídili 2-vector, vrať me se zpět k našemu původnímu, více komplikovanému problému s nvektory, to jest s vektory libovolné délky. Pokusíme se, aby náš n-vektor podporoval všechny základní vektorové operace ale začneme pouze s definicí data a konstruktorem:

```
data vector(*pts):
    """Immutable n-vector."""
   def __new__(cls, *pts):
        """Create a new vector from the given pts."""
        match [v is vector] in pts:
           return v # vector(v) where v is a vector should return v
        else:
           return pts |*> makedata$(cls) # accesses base constructor
# Test cases:
vector(1, 2, 3) | print # vector(*pts=(1, 2, 3))
vector(4, 5) |> vector |> print # vector(*pts=(4, 5))
```
Copy, paste! Nově se zde dozvídáme, jak psát konstruktory data. Protože jsou typy data neměnitelné, nebude zde chodit konstrukce \_\_init\_\_. Místo toho je použita jiná specielní metoda \_\_new\_\_, která musí vrátit nově vytvořenou instanci a na rozdíl od většiny metod přijímá jako první argument class, nikoliv objekt. Protože \_\_new\_\_\_ potřebuje vrátit úplnou instanci, bude ve většině případů nezbytný přístup k výchozímu konstruktoru data. Pro tento účel poskytuje Coconut vestavěnou funkci [makedata](#page-0-0), která přijímá datový typ a volá jeho výchozí konstruktor pro zbytek argumentů.

V tomto případě konstruktor kontroluje, zda nebylo zadáno nic jiného než další vector, v kterémžto případě jej vrací. Jinak vrací výsledek volání výchozího konstruktoru, jehož formou je vector(pts), nebot' takto jsme deklarovali datový typ. Používáme sekvenční p-m ke zjištění, zda jsme zadali jediný vektor, což je pouze seznam nebo entice vzorů, s nimiž je porovnáván obsah sekvence.

Dalším novým konstruktem zde použitým je operátor  $\rightarrow$  neboli star-pipe, který funguje úplně stejně jako normální pojítko, kromě toho, že místo volání funkce s jedním argumentem, volá ji tolika argumenty, kolik je elementů v zadané sekvenci. Rozdíl mezi  $|*>a|>$  je analogický rozdílu mezi f(args) a f(\*args).

#### <span id="page-26-0"></span>**2.5.3 Metody pro n-vector**

Nyní, když máme konstruktor pro náš n-vektor, je čas napsat jeho metody. První je metoda  $\alpha$ bs, která má počítat velikost vektoru. To bude mírně složitější než u 2-vektoru, protože musí chodit pro libovolný počet pts. Naštěstí můžeme použít pojítkový (pipeline) styl Coconutu a jeho částečnou aplikaci funkce:

```
def __abs__(self) =
    """Return the magnitude of the vector."""
    self.pts |> map$(pow$(?, 2)) |> sum |> pow$(?, 0.5)
```
Základním algoritmem zde je 'mapování' mocniny pro každý prvek, jejich celkový součet a druhá odmocnina výsledku. Novým konstruktem zde je znak ? v částečné aplikaci, který jednoduše umožňuje přeskočení jednoho argumentu a odložení jeho použití na volání funkce. V tomto případě nám ? umožňuje částečně aplikovat exponent místo základu ve funkci pow - mohli jsme rovněž ekvivalentně použít  $(**)$ .

Dále je sčítání vektorů. Cílem je sečíst dva vektory stejné délky sečtením jejich komponent. Za tím účelem využijeme schopnost Coconutu provést pattern-matching (nebo v tomto případě rozkladné přiřazení) pro datové typy a to takto:

```
def __add__(self, vector(*other_pts)
           if len(other\_pts) == len(self.pts) ="""Add two vectors together."""
   map((+), self.pts, other_pts) |*> vector
```
Máme zde několik nových konstruktů ale nejvýznamnějším je pattern-matching pro vector (\*other\_pts), na němž vidíme skladbu pro porovnávání shody s datovými typy: přesně napodobuje originální deklaraci data pro daný datový typ. V tomto případě se vector (\*other\_pts) bude shodovat pouze s vektorem, přičemž přiřadí atribut pts vektoru proměnné other pts. Pokud se nebude shodovat, vyvolá chybu MatchError.

Další metodou je podíl vektorů, což je vlastně součet vektorů se znaménkem (-) místo (+):

```
def sub (self, vector(*other pts)
           if len(other\_pts) == len(self.pts) ="""Subtract one vector from another."""
   map((-), self.pts, other_pts) |*> vector
```
Za povšimnutí zde stojí to, že na rozdíl od jiných operátorových funkcí, může  $(-)$  znamenat buď odečtení nebo negaci. Konkretní význam závisí na počtu poskytnutých argumentů - jeden pro negaci, dva pro odečtení. Abychom si to demonstrovali, použijeme stejnou funkci (-) k zavedení negace vektoru, což by mělo negovat každý jeho prvek:

```
def __neg__(self) =
    """Retrieve the negative of the vector."""
    self.pts |> map$(-) |*> vector
```
Poslední metodou, kterou zavedeme, je násobení vektorů. To je poněkud komplikované, neboť matematicky existuje více způsobů. Pro naše účely se soustředíme na dva: na (skalární) součin dvou vektorů stejné délky, což se součet součinů příslušných elementů a na násobení vektoru skalárem, což je násobení všech elementů stejným skalárem. Zde je naše implementace:

```
def __mul__(self, other):
    """Scalar multiplication and dot product."""
    match vector(*other_pts) in other:
        assert len(other_pts) == len(self.pts)
        return map((*), self.pts, other_pts) |> sum # dot product
    else:
        return self.pts |>\text{map}\{(x)\{(x)\}(other)\}| |*>\text{vector}\# scalar multipledef __rmul__(self, other):
    """Necessary to make scalar multiplication commutative."""
    return self * other
```
Za pozornost zde stojí za prvé, že na rozdíl od součtu a podílu, kde jsme chtěli hlásit chybu při selhání shody vektoru, zde chceme při selhání shody provést násobení skalárem - takže místo použití rozloženého přiřazení použijeme příkaz match.

Za druhé si povšimneme použití kombinace pojítkového (pipeline) stylu programování, částečné aplikace, operátorových funkcí a funkcí vyššího řádu pro výpočet skalárního součinu a pro násobení skalárem. U skalárového součinu mapujeme násobení na dva vektory a sečteme výsledky. U násobení skalárem vytváříme nový vektor násobením všech prvků původního vektoru stejným číslem.

Nakonec to vše dáme dohromady:

```
data vector(*pts):
    """Immutable n-vector."""
   def __new__(cls, *pts):
        """Create a new vector from the given pts."""
       match [v is vector] in pts:
           return v # vector(v) where v is a vector should return v
       else:
           return pts |*> makedata$(cls) # accesses base constructor
   def abs (self) =
        """Return the magnitude of the vector."""
        self.pts |> map$(pow$(?, 2)) |> sum |> pow$(?, 0.5)
   def __add__(self, vector(*other_pts)
               if len(other pts) == len(self.pts)) =
        """Add two vectors together."""
       map((+), self.pts, other_pts) |*> vector
   def __sub__(self, vector(*other_pts)
               if len(other\_pts) == len(self.pts) ="""Subtract one vector from another."""
       map((-), self.pts, other_pts) |*> vector
   def __neg__(self) =
        """Retrieve the negative of the vector."""
       self.pts |> map$(-) |*> vector
   def __mul__(self, other):
        """Scalar multiplication and dot product."""
       match vector(*other_pts) in other:
           assert len(other_pts) == len(self.pts)
           return map((*), self.pts, other_pts) |> sum # dot product
       else:
           return self.pts |> map$((*)$(other)) |*> vector # scalar multiplication
   def \_\ldotsrmul(self, other) ="""Necessary to make scalar multiplication commutative."""
       self * other
# Test cases:
```

```
vector(1, 2, 3) |> print # vector(*pts=(1, 2, 3))
vector(4, 5) \vert > vector \vert > print # vector(*pts=(4, 5))
vector(3, 4) |> abs |> print # 5
vector(1, 2) + vector(2, 3) |> print # vector(*pts=(3, 5))
vector(2, 2) - vector(0, 1) | print # vector(*pts=(2, 1))
-vector(1, 3) |> print # vector(*pts=(-1, -3))
(vector(1, 2) == "string") | print # False
(vector(1, 2) == vector(3, 4)) |> print # False
(vector(2, 4) == vector(2, 4)) |> print # True2*vector(1, 2) > print # vector(*pts=(2, 4))vector(1, 2) * vector(1, 3) | print # 7
```
Copy, paste! Je to pěkná řádka řádků. Když si to však poučeně procházíme, je to čisté, čitelné a stručné a dělá to přesně to, co jsme chtěli aby to dělalo: vytvořit algebraický datový typ pro neměnitelný n-vektor, který podporuje základní vektorové operace. Celou záležitost jsme přitom provedli čistě funkcionálně bez potřeby imperativních konstruktů, jako jsou stavy nebo smyčky.

### <span id="page-28-0"></span>**2.6 Prípadová studie 4: ˇ vector\_field**

V poslední případové studii nebudu kód psát já a vy přihlížet, ale budete jej psát vy a já vám posléze ukážu, jak bych to napsal sám.

Bonusovou výzvou u tohoto odstavce bude napsat každou definovanou funkci do jednoho řádku. Zkuste přitom použít přiřazovací funkce:

Nejprve si uveď me obecný cíl této případové studie. Chceme napsat program, který nám umožní vytvářet nekonečná pole vektorů, přes něž můžeme iterovat a s nimiž můžeme provádět různé operace. V tomto případě se budeme zajímat jenom o vektory s kladnými komponenty.

Naším prvním krokem tedy bude vytvoření pole všech bodů s pozitivními hodnotami  $x$  a  $y$ , to jest, nalézajících se v prvním kvadrantu roviny  $x-y$ , které vypadá nějak takto:

...  $(0, 2)$  ...  $(0, 1)$   $(1, 1)$  ...  $(0, 0)$   $(1, 0)$   $(2, 0)$  ...

Protože chceme být schopni přes tuto rovinu iterovat, potřebujeme ji nějakým způsobem linearizovat a nejjednoduším způsobem to učiníme tak, že ji rozdělíme do diagonál, načež můžeme traverzovat po první diagonále, potom po druhé a tak dále, nějak takto:

 $(0, 0), (1, 0), (0, 1), (2, 0), (1, 1), (0, 2), ...$ 

#### <span id="page-28-1"></span>**2.6.1 diagonal\_line**

Naše první funkce diagonal\_line (n) by tedy měla vytvořít iterátor všech bodů, reprezentovaných jako souřadnicové entice v n-té diagonále, počínaje v bodě (0, 0) jako 0th diagonála. Jak jsme si řekli na počátku případové studie, o řešení se pokusíte nejdřív sami s použitím všech nástrojů funkcionálního programování, které Coconut poskytuje. Až budete hotovi, posuňte se dále.

Zde je několik testů, které můžete použít:

```
diagonal_line(0) `isinstance` (list, tuple) |> print # False (should be an iterator)
diagonal_line(0) |> list |> print # [(0, 0)]diagonal_line(1) |> list |> print # [(0, 1), (1, 0)]
```
*Nápovˇeda:* n-tá *diagonála by mˇela obsahovat* n+1 *prvk ˚u, zkuste tedy zaˇcít s funkcí* range(n+1) *a posléze ji nˇejak pˇretvoˇrit.*

Nebylo to tak hrozné, že ne? Nyní se podívejme na mé řešení:

```
def diagonal_line(n) = range(n+1) |> map$((i) -> (i, n-i))
```
Prostinké, což? Vezmeme range  $(n+1)$  a použijeme map k její transformaci na potřebnou sekvenci entic.

#### <span id="page-29-0"></span>**2.6.2 linearized\_plane**

Nyní, když jsme vytvořili naše diagonální přímky, potřebujeme je spojit dohromady abychom sestavili plně linearizovanou rovinu a za tím účelem napíšeme funkci linearized\_plane(). Funkce linearized\_plane by měla vytvořit iterátor, který prochází všemi body roviny po diagonálách, počínaje nultou, prvou, atd. Tento iterátor musí být nezbytně nekonečný, protože musí procházet všemi body dané roviny.

Nápovědou pro sestavování funkce budiž připomínka, že operátor : : je líný a nevyhodnotí své operandy bez požádání, což znamená, že může být použit k vytvoření nekonečných iterátorů. Až budete hotovi, posuňte se v textu dále.

Testy:

```
# Note: tyto testy používají označení $[], které jsme dosud neuvedli
# ale bude uvedeno později ještě v této případové studii; prozatím proved'te
# testy a ujistěte se, že dostáváte stejný výsledek jako je v komentáři:
linearized_plane()$[0] |> print # (0, 0)linearized_plane()$[:3] |> list |> print # [(0, 0), (0, 1), (1, 0)]
```
*Nápovˇeda: místo definování funkce* linearized\_plane()*, zkuste ji definovat jako* linearized plane(n=0), kde n je označení počáteční diagonály a pro rozvinutí funkce použijte rekurzi.

To bylo poněkud náročnější než předtím ale doufejme, že ne příliš. Nyní se podívejme na mé řešení:

**def** linearized\_plane(n=0) = diagonal\_line(n) :: linearized\_plane(n+1)

Jak vidíte, je to v základě jednoduché řešení: prostě ke spojení diagonál za sebou použijete : : a rekurzi.

#### <span id="page-29-1"></span>**2.6.3 vector\_field**

Nyní, když máme funkci, která vytvoří všechny potřebné body, je čas přeměnit je na vektory a za tím účelem si definujeme novou funkci vector field(), která přemění všechny entice v linearized plane na vektory s použitím třídy n-vector, kterou jsme definovali dříve.

Testy:

```
# Budete potřebovat sem přenést třádu vektoru z předchozích textů aby vám chodilo.
˓→následující:
vector_field()$[0] |> print # vector(*pts=(0, 0))
vector_field()$[2:3] |> list |> print # [vector(*pts=(1, 0))]
```
*Nápověda: Vzpomeňte si, že vektor, který jsme definovali, přijímá komponenty jako separátní argumenty, nikoliv jako* jedinou entici. Při řešení vám může být nápomocný text [Coconut built-in](DOCS.html#starmap) starmap.

Děláme velký pokrok! Než pokročíme dál, srovnejte si řešení se mnou:

**def** vector\_field() = linearized\_plane() |> starmap\$(vector)

Vše, co jsme učinili, bylo to, že jsme mapovali vector přes funkci linearized\_plane, avšak s použitím starmap místo map, takže je vector volán s každým elementem entice jako separátním argumentem.

#### <span id="page-30-0"></span>**2.6.4 Applikace**

Nyní, když máme všechny funkce, potřebné pro naše vektorové pole, dáme je všechny dohromady a otestujeme je. Nezdráhejte se dosadit vlastní verze funkcí:

```
data vector(*pts):
    """Immutable n-vector."""
   def __new__(cls, *pts):
        """Create a new vector from the given pts."""
       match [v is vector] in pts:
           return v # vector(v) where v is a vector should return v
        else:
           return pts |*> makedata$(cls) # accesses base constructor
    def __abs__(self) =
        """Return the magnitude of the vector."""
        self.pts |> map$(pow$(?, 2)) |> sum |> pow$(?, 0.5)
    def __add__(self, vector(*other_pts)
               if len(otherangle) == len(self.pts) ="""Add two vectors together."""
       map((+), self.pts, other\_pts) \Rightarrow vector
    def __sub__(self, vector(*other_pts)
                if len(other\_pts) == len(self.pts) ="""Subtract one vector from another."""
       map((-), self.pts, other_pts) |*> vector
    def \_\neg neq \_\n(self) ="""Retrieve the negative of the vector."""
       self.pts |> map$(-) |*> vector
    def __mul__(self, other):
        """Scalar multiplication and dot product."""
       match vector(*other_pts) in other:
           assert len(other_pts) == len(self.pts)
           return map((*), self.pts, other_pts) |> sum # dot product
        else:
           return self.pts |> map$((*)$(other)) |*> vector # scalar multiplication
    def __rmul__(self, other) =
        """Necessary to make scalar multiplication commutative."""
        self * other
def diagonal_line(n) = range(n+1) |> map$(i -> (i, n-i))
def linearized_plane(n=0) = diagonal_line(n) :: linearized_plane(n+1)
def vector_field() = linearized_plane() |> starmap$(vector)
# Test cases:
diagonal_line(0) `isinstance` (list, tuple) |> print # False (should be an iterator)
diagonal_line(0) |> list |> print # [(0, 0)]diagonal_line(1) |> list |> print # [(0, 1), (1, 0)]linearized_plane()$[0] |> print # (0, 0)linearized_plane()$[:3] |> list |> print # [(0, 0), (0, 1), (1, 0)]vector_field()$[0] |> print # vector(*pts=(0, 0))
vector_field() \S[2:3] |> list |> print # [vector(*pts=(1, 0))]
```
Copy, paste! Poté, co jste se ujistili, že po dosazení svých funkcí chodí vše jak má, zaměřte se na poslední čtyři testy. Zjistíte, že používají novou notaci, podobnou notaci pro částečnou aplikaci, již jsme viděli dříve - ale s hranatými závorkami místo kulatých. To je notace pro krájení (slicing) iterátoru. Podobně jako byla částečná aplikace líným voláním funkce, je dělení iterátoru línym dělením sekvence. Podobně jako u částečné aplikace, je užitečné považovat znak \$ za *zlenivějící* (lazy-ify) operátor, v tomto případě přetvářející normální (ihned prováděné) krájení (slicing) Pythonu na líné krájení iterátoru, které se provádí jen tehdy, jsou-li prvky v řízcích (slice) potřebné.

Maje toto na mysli, nyní když jsme sestavili naše vektorové pole, je čas si s krájením iterátoru trochu pohrát. Zkuste něco smělého, jako například

- vytvořit magnitude-field, kde každý bod reprezentuje délku příslušného vektoru
- zkombinovat celá vektorová pole aplikací funkce match na dříve vytvořené metody dělení a násobení

potom použít krájení iterátoru pro vynětí a přezkoušení úseků.

## <span id="page-31-0"></span>**2.7 Prípadová studie 5: ˇ vector - cást II ˇ**

U některých aplikací, používajících naše vector\_fields, může být žádoucí přidat k našemu vektoru nějaké užitečné metody. V této případové studii se zaměříme na metodu, zvanou .angle.

Metoda .angle přijme dva vektory a spočítá úhel mezi nimi. Matematicky je úhel dvou vektorů skalárním součinem jejich příslušných jednotkových vektorů. Takže před tím, než budeme moci použít metodu . angle, budeme potřebovat metodu .unit. Matematicky je výraz pro jednotkový vektor daného vektoru dán jako podíl tohoto vektoru a jeho velikosti. Tudíž, před použitím . unit a potažmo . angle, musíme začít zavedením dělení.

#### <span id="page-31-1"></span>**2.7.1 \_\_truediv\_\_**

Dělení vektorů je pouhé skalární dělení, pročež napíšeme metodu  $t$ ruediv, která přijímá self jako první argument a other jako druhý argument, vracejíc nový vektor téže velikosti jako self, s prvky dělenými vektorem other. Jako specielní výzvu, zkuste to zapsat v jediném řádku s použitím notace přiřazovací funkce.

Testy:

```
vector(3, 4) / 1 |> print # vector(*pts=(3.0, 4.0))vector(2, 4) / 2 |> print # vector(*pts=(1.0, 2.0))
```
*Nápovˇeda: Podívejte se zpˇet, jak jsme zavádˇeli násobení skalárem.*

Zde je mé řešení pro vaši kontrolu:

**def** \_truediv\_(self, other) = self.pts  $|>$  map\$(x -> x/other)  $|*>$  vector

#### <span id="page-31-2"></span>**2.7.2 .unit**

Další je . unit. Napíšeme metodu unit, která přijímá jako argument pouze self a vrací nový vektor téže velikosti jako self, s každým prvkem děleným velikostí self, jež můžeme získat pomocí funkce abs. To by měl být velmi jednoduchý jedořádkový zápis.

Testy:

```
vector(0, 1) .unit() > print # vector(*pts=(0.0, 1.0))vector(5, 0).unit() |> print # vector(*pts=(1.0, 0.0))
```
Zde je mé řešení:

```
def unit(self) = self / abs(self)
```
#### <span id="page-32-0"></span>**2.7.3 .angle**

Tato metoda bude poněkud složitější. Připomeňme, že matematicky se úhel mezi dvěma vektory vyjádří jako math. acos skalárního součinu obou vektorů, připadně jejich jednotkových vektorů a připomeňme si, že jsme již zavedli skalární součin dvou vektorů, když jsme napsali metodu \_mul\_. Takže, metoda . angle má přijmout self jako první argument a other jako druhý - a je-li other vektorem, použít tuto formuli k výpočtu úhlu mezi self other, nebo není-li other vektorem, má metoda .angle ohlásit MatchError. Abychom to zajistili, budeme potřebovat rozložené přiřazení k ověření, že other je skutečně vektor.

Testy:

```
import math
vector(2, 0).angle(vector(3, 0)) | print # 0.0
print(vector(1, 0).angle(vector(0, 2)), math.pi/2) # should be the same
vector(1, 2).angle(5) # MatchError
```
*Nápověda: Podívejte se zpět, jak jsme s použitím rozloženého přiřazení kontrolovali, zda argument pro* factorial *bylo celé ˇcíslo.*

Pohled'te na mé řešení:

**def** angle(self, other **is** vector) = math.acos(self.unit() \* other.unit())

A nyní je čas to dát všechno dohromady. Nezdráhejte se dosadit své vlastní verze posledně definovaných metod.

```
import math # necessary for math.acos in .angle
data vector(*pts):
    """Immutable n-vector."""
    def __new__(cls, *pts):
        """Create a new vector from the given pts."""
        match [v is vector] in pts:
            return v # vector(v) where v is a vector should return v
        else:
            return pts |*> makedata$(cls) # accesses base constructor
    def __abs__(self) =
        """Return the magnitude of the vector."""
        self.pts |>\text{map}(pow(?, 2))| > \text{sum } > pow(?, 0.5)def __add__(self, vector(*other_pts)
               if len(other\_pts) == len(self.pts) ="""Add two vectors together."""
        map((+), self.pts, other\_pts) \Rightarrow vector
    def __sub__(self, vector(*other_pts)
                if len(other\_pts) == len(self.pts) ="""Subtract one vector from another."""
       map((-), self.pts, other_pts) |*> vector
    def __neg__(self) =
         """Retrieve the negative of the vector."""
        self.pts |> map$(-) |*> vector
    def __mul__(self, other):
        """Scalar multiplication and dot product."""
        match vector(*other_pts) in other:
            assert len(other_pts) == len(self.pts)
            return map((*), self.pts, other_pts) |> sum # dot product
```

```
else:
           return self.pts |> map$((\star)$(other)) |\star> vector # scalar multiplication
   def __rmul__(self, other) =
         """Necessary to make scalar multiplication commutative."""
        self * other
     # New one-line functions necessary for finding the angle between vectors:
   def _truediv_(self, other) = self.pts |> map$(x -> x/other) |*> vector
   def unit(self) = self / abs(self)
   def angle(self, other is vector) = math.acos(self.unit() * other.unit())
# Test cases:
vector(3, 4) / 1 |> print # vector(*pts=(3.0, 4.0))vector(2, 4) / 2 |> print # vector(*pts=(1.0, 2.0))vector(0, 1).unit() |> print # vector(*pts=(0.0, 1.0))vector(5, 0).unit() |> print # vector(*pts=(1.0, 0.0))
vector(2, 0).angle(vector(3, 0)) | print # 0.0
print(vector(1, 0).angle(vector(0, 2)), math.pi/2) # should be the same
vector(1, 2).angle(5) # MatchError
```
*Jedna d ˚uležitá poznámka: dejte si pozor abyste nenechali prázdný ˇrádek pˇri dosazování vlastních metod, nebot' v tom pˇrípadˇe by interpret roztrhl kód. V normálním zápisu Coconut to není žádný problém, pouze zde, protože provádíme kopírování-vkládání do pˇríkazového ˇrádku*

Copy, paste! Jestliže všechno chodí jak má, doporučuji se vrátit ke hrátkám s *aplikacemi* vector field s použitím našich nových metod.

### <span id="page-33-0"></span>**2.8** Vyplnění mezer

Tímto vyčerpal tento tutoriál své případové studie, avšak to neznamená, že Coconut předvedl všechny své možnosti! V tomto posledním odstavci se dotkneme tří nejdůležitějších struktur, jež se nám podařilo opominout v případových studiích: líné seznamy, skladba funkcí a implicitní parciály (partials).

#### <span id="page-33-1"></span>**2.8.1 Líné seznamy**

Líné seznamy jsou líně vyhodnocované iterátorové literály, podobné ve své lenosti operátoru :: - a to v tom, že jakýkoli výraz uvnitř líného seznamu není vyhodnocen, dokud jej není zapotřebí. Syntaxe pro líné seznamy je přesně táž jako syntaxe pro normální seznamy, až na "banánové závorky"((| and |)) místo normálních závorek, takto:

 $abc = ( | a, b, c | )$ 

Jako u všech iterátorů Pythonu, lze volat next k získání následného objektu v iterátoru. S použitím líného seznamu je možné definovat hodnoty, použité ve výrazech dle potřeby bez vyvolání hlášení NameError:

```
abcd = (| d(a), d(b), d(c) | # a, b, c, and d are not defined yet
def d(n) = n + 1a = 1next (abcd) # 2b = 2next (abcd) # 3c = 3next (abcd) # 4
```
#### <span id="page-34-0"></span>**2.8.2 Skladba funkcí**

Skladba funkcí v Coconut se zajišťuje operátorem .., který přijímá dvě funkce a spojí je do nové funkce, ekvivalentní zápisu (\*args, \*\*kwargs) -> f1(f2(\*args, \*\*kwargs)). To může být užitečné u částečné aplikace při spojování několika funkcí vyššího řádu, jako zde:

zipsum = map\$(sum)..zip

Jsou-li skládané funkce uzavřeny v závorkách, lze do nich vložit argumenty:

```
def plus1(x) = x + 1def square(x) = x \cdot x(plus1..square)(3) == 10 # True
```
Funkce s různými aritami lze skládat dohromady, pokud jsou uvedeny ve správném pořadí. Při nesprávném pořadí je vyvoláno hlášení TypeError. V tomto příkladu spojíme unární funkci s binární:

```
def add(n, m) = n + m # binary function
def square(n) = n * n # unary function
(add..square)(3, 1) # Raises TypeError: square() takes exactly 1 argument (2 given)
(square..add)(3, 1) # 16
```
Jiný důležitý trik zahrnuje skládání funkce s funkcí vyššího řádu:

```
def inc_or_dec(t):
    # Our higher-order function, which returns another function
   i.f. + jreturn x -> x+1
    else:
       return x -> x-1
def square(n) = n * nsquare_inc = square..inc_or_dec(True)
square_dec = square..inc_or_dec(False)
square_inc(4) # 25
square_dec(4) # 9
```
*Note: Coconut také podporuje skladebné pojítkové (pipe) operátory* ..>*,* <..*,* ..\*> *a* <\*..*.*

#### <span id="page-34-1"></span>**2.8.3 Implicitní parciály**

Coconut podporuje řadu různých "neúplných"výrazů, jež se rozvinou do funkce, která přijme jen část argumentů, nezbytných pro dokončení, to jest do funkce s implicitně částečnou aplikací. Různé přípustné výrazy jsou:

.attr .method(args) obj. func\$ seq[] iter\$[] .[slice] .\$[slice]

Úplné vysvětlení co každý implicitní parciál dělá lze nalézt v části [implicit partials.](DOCS.html#implicit-partial-application)

#### <span id="page-35-0"></span>**2.8.4 Anotace typ ˚u**

Pro mnoho lidí je velkou nevýhodou Pythonu skutečnost, že je to dynamicky typovaný jazyk. V Pythonu je tento problém osloven v [MyPy,](http://mypy-lang.org/) což je analyzátor statických typů v Pythonu, který umí kontrolovat anotace typu, zavedené v Python 3, například:

```
def plus1(x: int) -> int:
    return x + 1
a: int = plus1(10)
```
Bohužel, tyto anotace typu existují pouze v Python 3. Coconut ovšem kompiluje tyto anotace na univerzálně kompa-tibilní komentáře typu. Kromě toho má Coconut vestavěnou [MyPy integraci](DOCS.html#mypy-integration) pro automatické ověřování typu v kódu a vlastní [vylepšenou skladbu pro anotaci typu](DOCS.html#enhanced-type-annotations) pro snadnější vyjádření složitých typů.

### <span id="page-35-1"></span>**2.8.5 Další ctení ˇ**

Všechny vlastnosti popsané v tomto tutoriálu, stejně jako řada dalších, jsou podrobně dokumentovány v podrobné [dokumentaci.](DOCS.html)

Also, if you have any other questions not covered in this tutorial, feel free to ask around at Coconut's [Gitter,](https://gitter.im/evhub/coconut) a GitHubintegrated chat room for Coconut developers.

Finally, Coconut is a new, growing language, and if you'd like to get involved in the development of Coconut, all the code is available completely open-source on Coconut's [GitHub.](https://github.com/evhub/coconut) Contributing is a simple as forking the code, making your changes, and proposing a pull request. See Coconuts [contributing guidelines](CONTRIBUTING.html) for more information.
# KAPITOLA 3

# **Dokumentace**

- *[Úvod](#page-38-0)*
- *[Kompilace bez instalace](#page-39-0)*
	- *[Instalace](#page-39-1)*
	- *[Volitelné závislosti](#page-39-2)*
	- *[Vývojáˇrská verze](#page-40-0)*
- *[Kompilace](#page-40-1)*
	- *[Použití](#page-40-2)*
	- *[Skripty Coconutu](#page-41-0)*
	- *[Názvy zdrojových soubor ˚u](#page-42-0)*
	- *[Kompilaˇcní režimy](#page-42-1)*
	- *[Kompatibilní verze Pythonu](#page-42-2)*
	- *[Pˇrípustné cíle](#page-43-0)*
	- *Režim* [strict](#page-43-1)
- *[Integrace](#page-43-2)*
	- *[Zvýraznˇení syntaxe](#page-43-3)*
	- *[Podpora pro IPython Jupyter](#page-44-0)*
	- *[Integrace s MyPy](#page-45-0)*
- *[Operátory](#page-45-1)*
	- *[Lambdy](#page-46-0)*
	- *[Cásteˇcná aplikace](#page-47-0) ˇ*
- *[Spojovník \(pipeline\)](#page-48-0)*
- *[Skladba funkcí](#page-48-1)*
- *[Retˇezení](#page-49-0) ˇ*
- *[Krájení \(slicing\) iterátoru](#page-50-0)*
- *[None Coalescing](#page-50-1)*
- *[Alternativy Unicode](#page-51-0)*
- *[Klíˇcová slova](#page-51-1)*
	- [data](#page-51-2)
	- [match](#page-53-0)
	- [case](#page-57-0)
	- [where](#page-58-0)
	- *[Backslash-Escaping](#page-58-1)*
- *[Výrazy](#page-59-0)*
	- *[Pˇríkaz lambda](#page-59-1)*
	- *[Líné seznamy](#page-59-2)*
	- *[Implicitní ˇcásteˇcná aplikace](#page-60-0)*
	- *[Operátorové funkce](#page-60-1)*
	- *[Vylepšené anotace typu](#page-61-0)*
	- *[Literály setu](#page-62-0)*
	- *[Imaginární literály](#page-62-1)*
- *[Definice funkce](#page-63-0)*
	- *[Optimalizace koncového volání](#page-63-1)*
	- *[Pˇriˇrazovací funkce](#page-64-0)*
	- *[Funkce pro pattern matching](#page-65-0)*
	- *[Infixové funkce](#page-65-1)*
	- *[Definice funkce s teˇckami](#page-66-0)*
- *[Pˇríkazy](#page-66-1)*
	- *[Rozkladné pˇriˇrazení](#page-66-2)*
	- *[Dekorátory](#page-67-0)*
	- *[Zanoˇrování pˇríkaz ˚u](#page-67-1)*
	- *Pˇríkazy* [except](#page-68-0)
	- *[Implicitní](#page-68-1)* pass
	- *[Pr ˚uchod kódu](#page-69-0)*
	- *[Vylepšené závorkové pokraˇcování](#page-69-1)*
- *[Vestavˇené funkce](#page-70-0)*

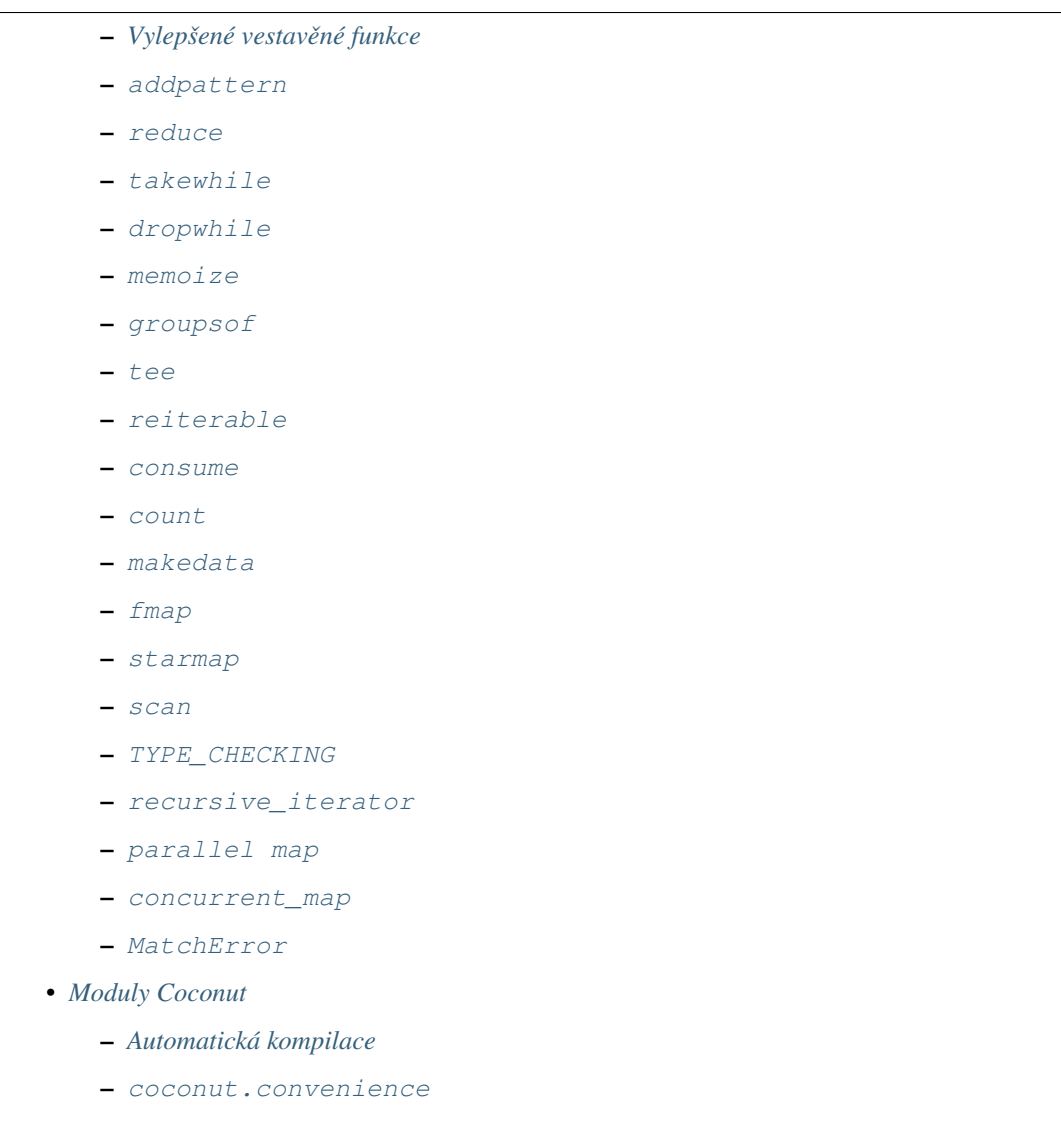

– [coconut.\\_\\_coconut\\_\\_](#page-86-0)

# <span id="page-38-0"></span>**3.1 Úvod**

Tato dokumentace pokrývá všechny technické detaily programovacího jazyka [Coconut](http://evhub.github.io/coconut/) a je zamýšlena spíš jako refe-renční příručka než podrobný úvod. Úplný úvod a tutoriál pro Coconut - viz [Tutoriál.](HELP.html)

Coconut je varianta jazyka [Python,](https://www.python.org/) vytvořená pro jednoduché, elegantní a funkcionální programování v Pythonu. Skladba Coconut je podmnožna skladby Pythonu 3. To znamená, že uživatel, obeznámený s Pythonem, bude již obeznámený s většinou obsahu Coconut.

Kompilátor jazyka Coconut převádí kód Coconut na kód Pythonu. Primární způsob přístupu ke kompilátoru Coconut je z příkazového řádku utility REPL, jež rovněž obsahuje překladač pro kompilaci v reálném čase. Kromě této konzoly podporuje Coconut také notebooky IPythonu a Jupiteru.

Zatímco většina kódu v Coconut vychází ze snahy umožnit a zjednodušit funkcionální programování v Pythonu, další inspirace pochází z [Haskellu,](https://www.haskell.org/) [CoffeeScriptu,](http://coffeescript.org/) [F#](http://fsharp.org/) a z extenze Pythonu [patterns.py.](https://github.com/Suor/patterns)

# <span id="page-39-0"></span>**3.2 Kompilace bez instalace**

Chcete-li vyzkoušet Coconut ve svém webovém prohlížeči, můžete použít [online interpreter.](https://cs121-team-panda.github.io/coconut-interpreter)

### <span id="page-39-1"></span>**3.2.1 Instalace**

#### **Použití Pip**

Protože je Coconut hostován v [Python Package Index,](https://pypi.python.org/pypi/coconut) lze jej snadno instalovat s použitím pip. Jednoduše nainstalujte [Python,](https://www.python.org/downloads/) otevřte příkazový řádek (cmd) a zadejte

pip install coconut

což nainstaluje Coconut a jeho požadované závislosti.

*Note: Máte-li nainstalovanou starou verzi Coconut a chcete ji aktualizovat, zadejte* pip install --upgrade coconut*.*

Když při spuštění pip install coconut narazíte na chybu, spusť te příkaz znovu s volbou --user. Když pip install coconut chodí ale nemáte přístup k příkazu coconut, ujistěte se, že umístění vaší instalace Coconut je uvedeno v proměnné prostředí PATH. V UNIXu to je /usr/local/bin (bez --user) nebo \${HOME}/.local/  $bin/(s -$ user).

#### **Použití Conda**

Preferujete-li pro správu vašich paketů pro Python použití [conda](https://conda.ioo/docs/) místo systému pip, můžete instalovat Coconut s použitím nástroje [conda](https://conda.io/miniconda.html). Pouze install conda, otevřte terminál a zadejte

```
conda config --add channels conda-forge
conda install coconut
```
což řádně vytvoří a sestaví conda recipe z [conda-forge feedstock] (https://github.com/conda-forge/coconutfeedstock).

*Note: Pro použití* conda *k instalaci alternativního* coconut-develop*,nahrad'te slovo* coconut *souslovím* coconut-develop *v posledních tˇrech pˇríkazech nahoˇre.*

### <span id="page-39-2"></span>**3.2.2 Volitelné závislosti**

Coconut má také volitelné dependence, instalovatelné zadáním

pip install coconut [název volitelné závislosti]

nebo pro instalaci více dependencí,

pip install coconut [opt\_dep\_1, opt\_dep\_2]

Úplný seznam volitelných depencencí:

- all: alias pro jupyter, watch, jobs, mypy (doporučný způsobinstalace úplné verze Coconut)
- jupyter/ipython: umožňuje použití flagu --jupyter / --ipython
- watch: umožňuje flag --watch
- $\bullet$  jobs: umožňuje flag  $-\circ$ jobs
- mypy: umožňuje flag mypy
- cPyparsing: výrazně urychluje kompilaci (pokud to vaše platformapodporuje) použitím [cPyparsing](https://github.com/evhub/ cpyparsing)
- tests: všechno nezbytné pro používání sestovací soupravy Coconutu
- docs: všechno nezbytné pro vytváření dokumentace Coconutu
- dev: všechno nezbytné pro vyvíjení Coconutu, včetně všech výše uvedených dependencí

#### <span id="page-40-0"></span>**3.2.3 Vývojárská verze ˇ**

Případně, chcete-li si vyzkoušet poslední a nejlepší Coconut, zapište

pip install coconut-develop

což nainstaluje nejposlednější chodící verzi Coconutu z [develop](https://github.com/evhub/coconut/tree/develop) branch. Volitelná instalace závislostí je podporována stejným způsobem, jak popsáno výše. Více informací o aktuální vývojové sestavě najdete na [development](http://coconut.readthedocs.io/en/develop/DOCS.html) [version of this documentation.](http://coconut.readthedocs.io/en/develop/DOCS.html) Bud'te varováni: coconut-develop může být nestabilní - narazíte-li na chybu, prosím ohlašte ji vytvořením nového issue.

# <span id="page-40-1"></span>**3.3 Kompilace**

### <span id="page-40-2"></span>**3.3.1 Použití**

```
coconut [-h] [-v] [-t version] [-i] [-l] [-k] [-p] [-a] [-w] [-r] [-n]
        [-d] [-q] [-s] [-f] [-c code] [-j processes] [--no-tco]
        [--minify] [--jupyter ...] [--mypy ...] [--argv ...]
        [--tutorial] [--documentation] [--style name]
        [--recursion-limit limit] [--verbose] [--trace]
        [source] [dest]
```
#### **Poziční argumenty**

```
source cesta k souboru coconut, který má být kompilován
dest cílová složka pro compilované soubory (implicitně jí je zdrojový
˓→adresáˇr)
```
#### **Volitelné argumenty**

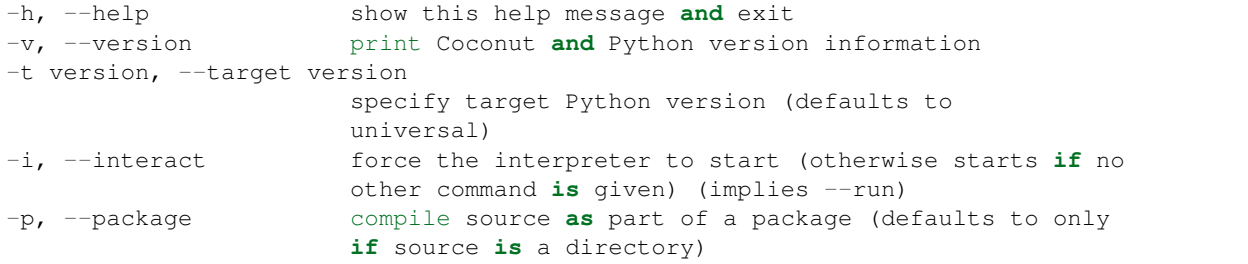

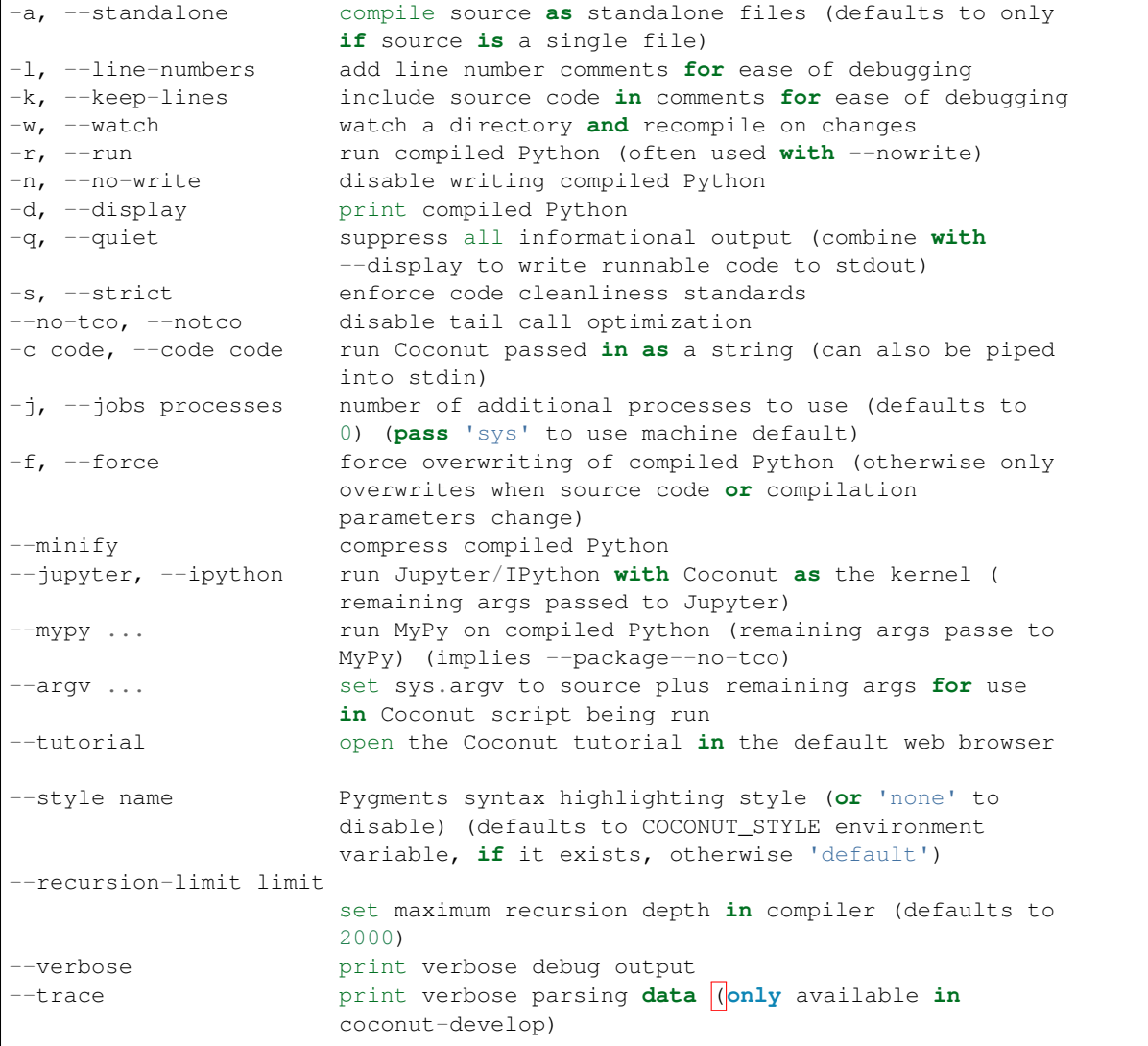

### <span id="page-41-0"></span>**3.3.2 Skripty Coconutu**

Ke spuštění souboru Coconut jako skriptu poskytuje Coconut příkaz

coconut-run

jako alias pro

coconut –run –quiet –target sys –argv

```
který se potichu zkompiluje a spustí `<source>`, předávajíc skriptu jakýkoliv.
→dodatečný argument, napodobujíc tak práci příkazu pythonu.
`coconut-run` může být použit v řádku s shebangem Unixu pro vytvoření skriptu Coconut.
→přidáním následujícího řádku na začátek skriptu:
```bash
#!/usr/bin/env coconut-run
```
### <span id="page-42-0"></span>**3.3.3 Názvy zdrojových souborů**

Zdrojové soubory používají extenze .coco (upřednostněno), .coc nebo .coconut. Soubor .coco (či .coc/. coconut) je kompilován do souboru s příponou .py. Je-li požadována jiná extenze než .py, například .pyde pro [Python Processing,](http://py.processing.org/) může být vložena před .coco a tato složená extenze bude použita místo .py. Například, name.coco bude kompilovat na name.py, zatímco name.pyde.coco bude kompilovat na name.pyde.

### <span id="page-42-1"></span>**3.3.4 Kompilacní režimy ˇ**

Soubory, kompilované konzolou coconut se mohou lišit v závislosti na kompilačních parametrech. Je-li kompilována celá složka souborů (ve které bude kompilátor rekurzivně vyhledávat soubory s extenzí .coco, .coc nebo .coconut), vytvoří se soubor \_\_coconut\_\_.py, pro ukládání nezbytných funkcí (package mode), zatímco při kompilaci jediného souboru se nezbytné informace ukládají v záhlaví uvnitř souboru (standalone mode). Standalone mode je lepší pro jednotlivé soubory, protože se obejde bez nadbytečného importování coconut. pv, avšak package mode je lepší pro velké pakety, protože se nemusí v každém souboru spouštět kód v záhlaví, jelikož může být jednoduše importován z \_coconut\_\_.py.

Je-li zdrojovým argumentem pro CLI konzolu soubor, provede se implicitně samostatná kompilace, zatímco je-li jím složka, provede se rekurzivní vyhledávání všech souborů. coco (nebo .coc či. coconut), pro než se provede paketová kompilace. Coconut takto ve většině provede správnou volbu režimů. Je-li však důležité aby se nevytvářely žádné dodatečné soubory jako např. \_\_coconut\_\_.py, potom lze přinutit CLI konzolu aby použila určený režim použitím flagů  $-\text{package }(-\text{p})$  a  $-\text{standard}$  =  $(-\text{a})$ .

### <span id="page-42-2"></span>**3.3.5 Kompatibilní verze Pythonu**

Protože je skladba Coconut založena na Python3, měl by kód Coconut, kompilovaný kompilátorem Coconut v univerzálním režimu (implicitní  $-\text{target}$ ) běžet v libovolné verzi Pythonu >= 2.6 nebo >= 3.2.

*Poznámka: Vyzkoušené implementace jsou [CPython](https://www.python.org/)* 2.6, 2.7, 3.2, 3.3, 3.4, 3.5, 3.6 *a [PyPy](http://pypy.org/)* 2.7, 3.2*.*

Aby byly nativní objekty (built-ins) Coconut univerzálně přístupné pro různé verze Pythonu, přepisuje Coconut automaticky built-iny Pythonu 2 na příslušné protějšky Pythonu3. Navíc, Coconut také přepisuje některé built-iny Pythonu3 z optimalizačních důvodů. Je-li žádán přístup k původním verzím přepsaných built-inů, lze je získat s použitím prefixu py\_.

Pro kompatibilitu se standardní knihovnou mapuje Coconut automaticky importy pod názvy Python3 s importy pod názvy Python2. Takto se Coconut automaticky postará o všechny moduly standardní knihovny, které byly přejmenovány z Python2 na Python3, pokud je použit pouze Python3. Ovšem, pro moduly nebo objekty, které existují pouze v Python3, neumí Coconut kompatibilitu zajistit.

Konečně, zatímco se Coconut pokusí kompilovat skladbu Python3 na jeho univerzální ekvivalent, následující konstrukty nemají žádný ekvivalent v Python2 a vyžadují specifikaci alespoň 3 před svým použitím:

- destructuring assignment with \*s (use Coconut pattern-matching instead),
- the nonlocal keyword,
- exec used in a context where it must be a function,
- keyword class definition,
- tuples and lists with  $\star$  unpacking or dicts with  $\star \star$  unpacking (requires  $-\text{target } 3.5$ ),
- @ as matrix multiplication (requires  $-$ target 3.5),
- async and await statements (requires --target 3.5), and
- formatting f strings by prefixing them with f(requires --target 3.6).

### <span id="page-43-0"></span>**3.3.6 Prípustné cíle ˇ**

Je-li verze Pythonu, v níž bude kompilovaný kód běžet, známa předem, měl by být cíl určen flagem --target. Daný cíl (target) ovlivní pouze kompilovaný kód a zda je určitá syntaxe Pythonu3 (viz výše) povolena. Tam, kde se standardy skladeb pro Python3 a Python2 liší, bude skladba Coconut vždy používat skladbu Python3 pro všechny cíle. Podporované cíle jsou:

- universal (default) (will work on *any* of the below),
- 2, 2.6 (will work on any Python >= 2.6 but < 3),
- 2.7 (will work on any Python >=  $2.7$  but < 3),
- 3, 32 (will work on any Python  $\geq$  3.2),
- 3.3, 34 (will work on any Python  $\ge$  = 3.3),
- 3.5 (will work on any Python  $> = 3.5$ ),
- 3.6 (will work on any Python  $\geq$  3.6),
- sys (chooses the specific target corresponding to the current version).

*Note: Teˇcky jsou ve specifikacích cíle ignorovány, takže cíl* 2.7 *je ekvivalentní cíli* 27*.*

### <span id="page-43-1"></span>**3.3.7 Režim strict**

Je-li povolen flag --strict (or -s), ohlásí Coconut chyby pro různé problémy stylu. Jsou jimi

- mixing of tabs and spaces (without  $--$  strict will show a Warning),
- use of from \_\_future\_\_ imports (without --strict will show a Warning)
- missing new line at end of file ),
- trailing whitespace at end of lines,
- semicolons at end of lines.
- use of the Python-style lambda statement,
- inheriting from object in classes (Coconut does this automatically)
- use of u to denote Unicode strings (all Coconut strings aru Unicode strings)
- use of backslash continuations (use [parenthetical continuation](# pokracovani-v-zavorkach) instead).

Navíc, --strict zneplatňuje (disables) zavrhnuté vlastnosti, činíce je zcela nedostupnými při kompilaci s flagem --strict. Doporučuje se při práci na novém projektu používat flag --strict (nebo -s) protože vám bude nápomocen při psaní čistšího kódu.

# <span id="page-43-2"></span>**3.4 Integrace**

### <span id="page-43-3"></span>**3.4.1 Zvýraznění syntaxe**

Textové editory, které podporují zvýraznění syntaxe Coconut, jsou tyto:

- SublimeText: Viz sekci SublimeText níže.
- Vim: Viz [coconut.vim](https://github.com/manicmaniac/coconut.vim).
- Emacs: Viz [coconut-mode](https://github.com/NickSeagull/coconut-mode).
- Atom: Viz [language-coconut](https://github.com/enilsen16/language-coconut).
- Každý editor, který podporuje Pygments (např. Spyder): Viz sekci Pygments níže.

Případně, pokud žádný z výše uvedený editorů vám nevyhovuje, můžete v Coconut pracovat jako v Pythonu. Jednoduše nastavte svůj editor tak, aby interpretoval všechny souboury .coco jako soubory Pythonu, čímž by mělo být zvýraznění vašeho kódu vyhovující.

#### **SublimeText**

Zvýraznění syntaxe Coconutu v editoru SublimeText vyžaduje, aby byl instalován standardní manažer [Package Cont](https://packagecontrol.io/installation)[rol.](https://packagecontrol.io/installation) Je-li tak učiněno, potom:

- 1. otevřte příkazovou paletu SublimeTextu stiskem Ctrl+Shift+P (nebo Cmd+Shift+P v Mac)
- 2. zadejte Package Controll: Install Package
- 3. zadejte Coconut.

Abyste se ujistili, že je všechno OK, otevřte soubor .coco a ujistěte se, že se v pravém spodním rohu objeví Coconut. Objeví-li se něco jiného, třeba Plain Text, klikněte na to, vyberte Open all with current extension as... na vrchu výsledného menu a vyberte Coconut.

*Note: Zvýraznˇení syntaxe Coconutu je poskytnuto paketem [sublime-coconut.](https://github.com/evhub/sublime-coconut)*

#### **Pygments**

Tentýž příkaz pip install coconut, který instaluje utilitu příkazového řádku Coconutu, instaluje také lexer coconut Pygments. Způsob použití závisí na použité Pygments-enabled aplikaci ale normálně zadejte coconut jako zvýrazňovaný jazyk a/nebo použijte platnou extenzi souboru Coconut (.coco, .coc nebo. coconut) a Pygment by se měl umět zorientovat.

Na příklad, tato dokumentace je generována [Sphinx](http://www.sphinx-doc.org/en/stable/) se zvýrazněním syntaxe vytvořené přidáním řádku

highlight language = "coconut"

do souboru conf.py v distribuci Coconut.

### <span id="page-44-0"></span>**3.4.2 Podpora pro IPython Jupyter**

Dáváte-li přednost prostředí [IPython](http://ipython.org/) (jádro Pythonu pro framework [Jupyter](http://jupyter.org/)) před normální konzolou Pythonu, lze použít Coconut jako extenzi IPythonu nebo jádro Jupyteru.

#### **Jádro**

Je-li Coconut použit jako jádro (kernel), bude veškerý kód v konzoli nebo notebooku poslán k vyhodnocení do Coconut místo do Pythonu. Jinak se jádro Coconut chová stejně jako jádro iPythonu, včetně podpory pro příkazy %magic.

Příkaz coconut --jupyter notebook (nebo coconut --ipython notebook) spustí notebook IPython/ Jupyter s použitím Coconut jako jádra a příkaz coconut --jupyter console (nebo coconut --ipython console) spustí konzoli IPython/ Jupyter s použitím Coconut jako jádra. Navíc, příkaz coconut --jupyter (nebo coconut --ipython) přidá Coconut jako jazykovou volbu uvnitř všech notebooků IPython/ Jupyter - i těch, které nejsou spouštěny aplikací Coconut. Tento příkaz musí být opakovaně proveden při instalaci nové verze Coconut.

\_Note: Coconut také podporuje pˇríkaz coconut --jupyter lab pro použití s [JupyterLab](https://github.com/jupyterlab/jupyterlab) místo standardního notebooku Jupyter.

#### **Extenze**

Je-li Coconut použit jako extenze, bude speciální "magic command"posílat útržky kódu k vyhodnocení s použitím Coconut místo IPythonu ale IPython bude stále použit jako implicitní aplikace.

Rádkový magic %load\_ext coconut načte Coconut jako extenzi, připojujíc magics %coconut a %%coconut. Rádkový magic %coconut spustí řádek Coconut s implicitními parametry a blokový magic % coconut přijme CL (command line) argumenty z prvního řádku a vyhodnotí kód Coconut pro dané parametry ve zbytku buňky.

### <span id="page-45-0"></span>**3.4.3 Integrace s MyPy**

Coconut se umí integrovat s [MyPy](http://mypy-lang.org/) za účelem optimální statické kontroly typů, včetně všech vestavěných nástrojů Coconut. Jednoduše zadejte --mypy abyste umožnili integraci s MyPy, ale dejte si pozor abyste to zadali jako poslední argument, protože všechny argumenty po  $-\text{mypy}$  jsou poslány do  $\text{mypy}$ , nikoliv do Coconut.

\_Note: Protože *optimalizace koncového volání* vylučuje řádnou typovou kontrolu, --mypy ji implicitně vypíná.

Pro explicitní typovou kontrolu kódu v MyPy podporuje Coconut anotace typu funkcí v [Python 3,](https://www.python.org/dev/peps/pep-0484/) anotace typu pro-měnných v [Python 3.6](https://www.python.org/dev/peps/pep-0526/) a dokonce vlastní *vylepšenou skladbu* anotace typů. Implicintě jsou všechny anotace typu kompilovány na signaturu typu, kompatibilní s Python 2, což znamená že všechny anotace chodí ve všech verzích Pythonu.

Coconut dokonce podporuje --mypy v interpretu, který inteligentně skenuje každý nový řádek kódu, číhaje na nově zavedené chyby MyPy. Na příklad:

Coconut dokonce podporuje --mypy v překladači, jenž skenuje inteligentně každý nový řádek kódu v kontextu s předchozím řádkem zda neobjeví nově zavedené chyby MyPy. Na příklad:

```
>> a: str = count()[0]<string>:14: error: Incompatible types in assignment (expression has type "int",
˓→variable has type "str")
```
:Note: Někdy si MyPy nebude vědět rady s jistými konstrukty Coconut, např. s adaptern. V tom případě jednoduše zadejte # type: ignore na řádek Coconut, na jehož kompilaci si MyPy stěžuje (o který řádek se jedná, zjistíte použitím flagu --line-numbers).

# <span id="page-45-1"></span>**3.5 Operátory**

Toto jsou operátory Coconut, uvedené v poˇradí podle precedencí (nejvyšší nahoˇre):

```
===================== ==========================
Symbol Asociativita
===================== ==========================
.. https://wontitude.com/doint/intervalled.com/doint/intervalled.com/doint-
** right
+, -, \sim unary
\star, /, /, \frac{6}{6}, @ left
+, - left
\langle\langle,\rangle\rangle left
\delta left \deltaleft.
| left
:: n/a lazy
a `b` c left captures lambda
?? left short-circuit
..>, <.., ..*>, <*.. n/a captures lambda
```

```
|>, <|, |*>, <*| left captures lambda
==, !=, <, >,
   \langle =, \rangle =in, not in,
   is, is not n/a
not unary
and left short-circuit
or left short-circuit
a if b else c ternary left short-circuit
-> right
===================== ==========================
```
### <span id="page-46-0"></span>**3.5.1 Lambdy**

Coconut poskytuje jednoduchý, čistý operátor -> jako alternativu k příkazu lambda v Pythonu. Skladba s operátorem  $\rightarrow$  je (parameters)  $\rightarrow$  expression (nebo parameter  $\rightarrow$  expression pro lambdy s jedním argumentem). Operátor má stejné pořadí důležitosti jako starý příkaz, což znamená, že bude často nezbytné uzavřít lambdu do závorek a je asociativní vpravo.

Navíc, Coconut také podporuje implicitní použití operátoru -> ve formě (-> expression), jež je ekvivalentní k ((\_=None) -> expression), což umožňuje použití implicitní lambdy když nejsou vyžadovány žádné argumenty nebo když je vyžadován jen jeden argument (vyjádřený znakem \_).

*Note: Je-li normální skladba lambdy nedostateˇcná, Coconut také podporuje rozšíˇrenou skladbu lambdy ve formˇe* [pˇríkazu lambda](#page-59-1)*.*

#### **Zd ˚uvodnení ˇ**

Použití funkce lambda je v Pythonu neúhledné a neohrabané, vyžadující vypsání celého slova lambda pokaždé, když je vytvářena. To je dobré tehdy, jsou-li in-line funkce používány zřidka ale ve funkcionálním programování jsou in-line funkce základním nástrojem.

#### **Python Docs**

Formy lambda mají totéž skladebné postavení jako obecné výrazy. Jsou zkratkou při vytváření anonymních funkcí; výraz (arguments) -> expression vytváří objekt funkce. Nepojmenovaný objekt se chová jako objekt funkce, definovaný:

```
def <lambda>(arguments):
    return expression
```
Všimněte si, že funkce vytvořené formou lambda nemohou obsahovat příkazy nebo anotace.

#### **Príklad ˇ**

#### Coconut

```
dubsums = map((x, y) -> 2*(x+y), range(0, 10), range(10, 20))
dubsums |> list |> print
```
Python

dubsums = map(**lambda** x, y:  $2*(x+y)$ , range(0, 10), range(10, 20)) print(list(dubsums))

### <span id="page-47-0"></span>**3.5.2 Cáste ˇ cná aplikace ˇ**

Coconut používá znak \$ hned za názvem funkce, však pˇred závorkou, použitou k volání funkce.

Částečná aplikace Coconutu také podporuje použití ? a by se přeskočilo částečné použití argumentu, odkládajíc použití tohoto argumentu až na volání částečtě aplikované funkce. To je důležité, chcete-li částečně aplikovat argumenty, které nejsou první v pořadí argumentů.

#### **Zd ˚uvodnení ˇ**

Částečná aplikace neboli currying je ústřední pilíř funkcionálního programování a to z dobrého důvodu: umožňuje dynamickou úpravu funkce pro potřebu v místě použití. Částečná aplikace umožňuje vytvoření nové funkce ze staré pro specifikované některé argumenty.

#### **Python Docs**

Má se vrátit nový objekt partial, který se při volání bude chovat jako *func* volaná s pozičními argumenty *args* a keyword-argumenty *keywords*. Jsou-li další argumenty zadány při volání, jsou připojeny k args. Jsou-li další keywordargumenty zadány, rozšiřují a přepisují keywords. Zhruba ekvivalentní k:

```
def partial(func, *args, **keywords):
    def newfunc(*fargs, **fkeywords):
        newkeywords = keywords.copy()
        newkeywords.update(fkeywords)
        return func(*(args + fargs), **newkeywords)
   newfunc.func = func
   newfunc.args = args
   newfunc.keywords = keywords
    return newfunc
```
Objekt partial je použit pro částečnou (partial) aplikaci funkce, která "zmrazí" (freezes) některé argumenty a/nebo keywords funkce, vytvářejíc tak nový objket se zjednodušenou signaturou.

#### **Príklad ˇ**

#### Coconut

```
expnums = range(5) |> map$(pow$(?, 2))
expnums |> list |> print
```
#### Python

```
# unlike this simple lambda, $ produces a pickleable object
expnums = map(lambda x: pow(x, 2), range(5))
print(list(expnums))
```
### <span id="page-48-0"></span>**3.5.3 Spojovník (pipeline)**

Coconut používá spojovníky (!) pro usměrnění průběhu aplikace funkcí. Všechny operátory mají precedenci infixových evokací a jsou levostranně asociativní. Všechny operátory také podporují 'in-place versions'. Těmito operátory jsou:

```
(|>)\qquad\Rightarrow\text{ pipe forward}(|*>) => multiple-argument pipe forward
(<|) => pipe backward
(<*|) => multiple-argument pipe backward
```
Navíc, všechny spojovníkové operátory podporují lambdu jako poslední argument, přesto že má lambda nižší precedenci. Takže, a |> x -> b |> c je ekvivalentní s a |> (x -> b |> c), nikoliv s a |> (x -> b) |> c.

*Note: Pro vizuální rozložení operací pˇres nˇekolik ˇrádek použijte* parenthetical continuation*.*

#### **Optimalizace**

V Coconut je obvyklé psát kód, který používá spojovníky pro zadávaní objektu ˇradou *partials* a/nebo *implicit partials*, jako v

obj  $|>$  .attribute  $|>$  .method(args)  $|>$  func\$(args)  $|>$  .[index]

což je často mnohem čitelnější, protože to umožňuje aby byly operace psány v pořadí, v němž jsou vykonávány, místo jako v

```
func(args, obj.attribute.method(args))[index]
```
kde musí func přijít jako první.

Kdyby Coconut kompiloval každou část ve spojovníkové syntaxi jako skutečný objekt částečné aplikace, stala by se skladba ve stylu Coconut do té míry pomalejší než skladba ve stylu Python, že by byla téměř nepoužitelná. Coconut tento problém obchází tím, že partials i implicit partials jsou kompilovány na skladbu ve stylu Python, nevytvářejíc tak žádné mezilehlé objekty.

#### **Príklad ˇ**

#### Coconut

```
def sq(x) = x**2(1, 2) |*> (+) |> sq |> print
```
#### Python

```
import operator
def sq(x): return x**2
print(sq(operator.add(1, 2)))
```
### <span id="page-48-1"></span>**3.5.4 Skladba funkcí**

Coconut má tři základní operátory pro skladbu funkcí: .., ..> a <... Jak .., tak <... používají "zpětnou"skladbu funkcí, kdy je první funkce volána jako poslední, zatímco .. > používá "dopřednou"skladbu funkcí, kde je první funkce volaná jako první.

Spojovníkové operátory  $\ldots > a < \ldots$  mají také formu  $\ldots > a < \ldots$ , která je ekvivalentní k operátorům  $| \star \rangle a < \star |$ . Zpětné a dopředné spojovníkové operátory nemohou být použitý společně v jednom výrazu (na rozdíl od normálních spojovníků) a jeich precedence je mezi spojovníkem None a normálním spojovníkem.

Operátor . . má nižší precedenci než přístup k atributu (.), slicing ([]), atd, kromě volání funkce, vůči níž má precedenci vyšší. Takže je a.b..c.d ekvivalentní k (a.b)..(c.d), zatímco f..g(x) je ekvivalentní k (f.  $q)$  $(x)$ .

'In-place' operátory pro skladbu funkcí jsou  $\ldots =, \ldots =, \ldots =, \ldots =, \ldots \geq a \leq x \ldots =.$ 

#### **Príklad ˇ**

#### Coconut

```
fog = f \cdot qf\_into_g = f \ldots > g
```
#### Python

```
# unlike this simple lambda, Coconut produces a pickleable object
fog = lambda *args, **kwargs: f(g(*args, **kwargs))f_into_g = lambda *args, **kwargs: g(f(*args, **kwargs))
```
### <span id="page-49-0"></span>**3.5.5 Ret ˇ ezení ˇ**

Coconut používá operátor :: pro řetězení iterátoru. Toto řetězení je prováděno líně - to jest tak, že argumenty se nevyhodnocují, pokud jich není zapotřebí. Tato forma má precedenci 'in-between bitwise or and infix calls'. 'In-place' operátorem je ::=.

#### **Zd ˚uvodnení ˇ**

Důležitým nástrojem pro práci s iterátory stejně snadno jako při práci se sekvencemi je schopnost líně kombinovat více iterátorů dohromady. Tato operace se nazývá řetěz (chain) a je ekvivalentní přidávání u sekvencí s tím rozdílem, že se nic nevyhodnocuje, pokud to není zapotřebí.

#### **Python Docs**

Vytvořte iterátor, který vrací prvky z prvního iteráblu (iterovatelného objektu) dokud je nevyčerpá, potom přejde do dalšího iteráblu až projde všemi iterábly. Používá se pro ošetření následných sekvencí jako jediné sekvence. Zřetězené vstupy jsou vyhodnocovány líně. Zhruba ekvivalentní k:

```
def chain(*iterables):
     # chain('ABC', 'DEF') \ \text{---} \geq A \ B \ C \ D \ E \ Ffor it in iterables:
         for element in it:
              yield element
```
#### **Príklad ˇ**

Coconut

```
def N(n=0) = (n,): N(n+1) \# no infinite loop because :: is lazy
(range(-10, 0) :: N())$[5:15] | > list | > print
```
#### Python:

*Nelze provést bez komplikované komprehence iterátoru namísto líného ˇretˇezení. Viz kompilovaný kód pro skladbu Pythonu.*

### <span id="page-50-0"></span>**3.5.6 Krájení (slicing) iterátoru**

K provedení iterátorového členění používá Coconut znak  $\frac{1}{2}$  mezi iterátorem a označením jeho úseku. Iterátorové členění pracuje stejně jako sekvenční členění v Pythonu a vypadá stejně jako částečná aplikace, avšak s hranatymi místo kulatých závorek.

Iterátorové členění pracuje stejně jako sekvenční členění, včetně podpory negativních indexů a úseků (slices) a podpory pro objekty úseků stejně jako u normálního členění. Iterátorové členění však nezaručuje, že bude zachován původní iterátor (pro jeho zachování použijte *[funkci](#page-75-1)*tee nebo [reiterable](#page-76-0)).

Iterátorové členění v Coconut je velmi podobné itertools.islice v Pythonu, avšak na rozdíl od itertools. islice, podporuje iterátorové členění negativní index a přednostně použije \_\_getitem\_\_objektu, pokud existuje. Iterátorové členění je také optimalizované pro práci s objekty map, zip, range a count, počítaje pouze ty prvky, které jsou nezbytné pro vynětí žádaného úseku.

#### **Príklad ˇ**

#### Coconut

map((x)->x\*2, range(10\*\*100))\$[-1]  $|$ > print

Python *Nelze provést bez komplikované funkce pro iterátorové členění a inspekce uživatelských objektů. Nezbytné definice v Pythonu lze nalézt v záhlaví Coconut.*

### <span id="page-50-1"></span>**3.5.7 None Coalescing**

Coconut poskytuje označení?? pro operátor none-coalescing (none-sloučení), podobný operátoru nullcoalescing ?? v C#. Operátor none-coalescing vyhodnocuje svůj levý operand, nemá-li hodnotu None, v opačném případě svůj pravý operand. Tento operátor také vyjadřuje zkratku, spočívající v tom, že když jeho levý operand není None, nevyhodnocuje pravý operand. None-coalescing má precedenci mezi voláním infixové funkce a spojovníkem a je asociativní vlevo. Operátor  $i$ n-place má označení ??=.

Coconut také umožňuje použití jediného znaku ? před přístupem k atributu, při volání funkce, částečné aplikaci a při (iterátorovém) indexování pro (zkratkovité) upuštění od vyhodnocení zbytku, pokud dosavadní vyhodnocení má hodnotu None. Tudíž, a?.b je ekvivalentní k a.b if a is not None else a.

#### **Príklad ˇ**

#### Coconut:

```
could_be_none() ?? calculate_default_value()
could_be_none()?.attr[index].method()
```
#### Python

```
(lambda result: result if result is not None else
calculate_default_value())(could_be_none())
(lambda result: None if result is None else
result.attr[index].method())(could_be_none())
```
### <span id="page-51-0"></span>**3.5.8 Alternativy Unicode**

Coconut podporuje alternativy Unicodu pro různé operátové symboly. Alternativy jsou poměrně nápovědné, se záměrem reflektovat vzhled nebo účel originálního symbolu.

#### **Úplný seznam**

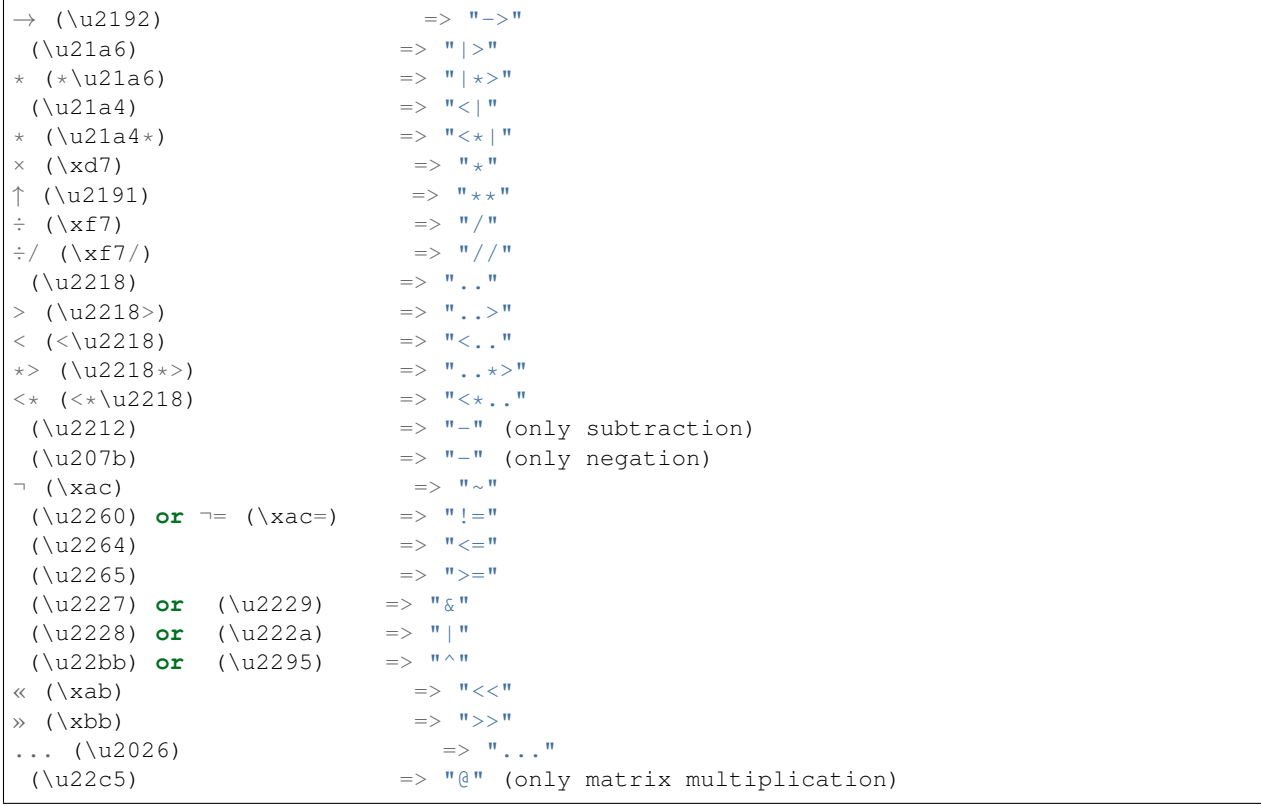

# <span id="page-51-1"></span>**3.6 Klícová slova ˇ**

### <span id="page-51-2"></span>**3.6.1 data**

Klíčové slovo data se používá k vytvoření neměnitelných algebraických datových typů s nativní podporou pro rozkladný (destructuring) *[pattern-matching](#page-53-0)* a [fmap](#page-78-1).

Syntaxe datového bloku data je něco mezi syntaxí pro funkce a syntaxí pro třídy. První řádek vypadá jako definice funkce, zatímco zbytek těla připomíná třídu, obvykle obsahující definice metod. Je to tak proto, že zatímco blok data vlastně v Pythonu končí jako třída, Coconut automatický vytváří specielní, neměnitelný konstruktor, založený na daných argumentech.

Deklarace datového typu vypadá takto:

```
data <name>(<args>) [from <inherits>]:
    <body>
```
<name> je název nového datového typu, <args> jsou argumenty jeho konstruktoru stejně jako názvy jeho atributů, <body> obsahuje metody datového typu a nepovinně obsahuje libovolnou bázovou třídu.

Coconut připouští aby datová pole v <args> měla přiřazené implicitní hodnoty a *anotace typu* a podporuje hvězdičkové parametry na konci, pro posbírání extra argumentů.

Konstruktory pro datové typy musí být vytvářeny s použitím metody \_\_new\_\_ místo \_\_init\_\_. Pro snadnější psaní metod \_\_new\_\_ poskytuje Coconut vestavěnou funkci [makedata](#page-78-0).

Subtřídy datových typů lze snadno vytvořit jejich děděním v jiné deklaraci datového typu nebo v normální třídě Pythonu. Použije-li se normální příkaz class, vytvoření nové neměnitelné subtřídy vyžaduje přidání řádku

 $slots = ()$ 

do těla subtřídy před definicemi metod nebo atributů.

#### **Zd ˚uvodnení ˇ**

Hlavní část funkcionálního programování, které Coconut v Pythonu zlepšuje, je použití hodnot nebo neměnitelných datových typů. Neměnitelná data jsou velmi užitečná ale vytvoření takových typů v Pythonu je velice obtížné. Coconut vytváří neměnitelné datové typy velice snadno použitím bloků typu data.

#### **Python Docs**

Vrací novou subtřídu entice (tuple). Nová subtřída je použita k vytvoření entici podobných objektů, jejichž pole jsou přístupná přes vzhled (lookup) atributu a jsou indexovatelná a iterovatelná. Instance subtřídy mají také nápomocný docstring (se jménem typu a pole) a metodu \_\_repr\_\_(), která uvádí obsah entice ve formátu name=value.

Pro název pole lze použít libovolný platný identifikátor Pythonu. Platné identifikátorý se skládají z písmen, číslic a podtržítek ale nezacínají ˇ císlicí nebo podtržítkem a nejsou klí ˇ covým slovem jako ˇ *class, for, return, global, pass nebo raise*.

Pojmenované instance entic nemají individuální slovníky (dictionaries), takže jsou úsporné a nevyžadujíc více paměti než normální entice.

#### **Příklady**

Coconut

```
data vector2(x:int=0, y:int=0):
   def __abs__(self):
       return (self.x**2 + self.y**2)**.5
v = vector2 (3, 4)
v |> print # all data types come with a built-in preprv |> abs |> print
v.x = 2 # this will fail because data objects are immutable
vector2() > print
```
*Demonstruje skladbu, vlastnosti a nemˇenitelnou povahu typ ˚u* data*, stejnˇe jako použití implicitních argument ˚u a anotací typ ˚u.*

```
data Empty()
data Leaf(n)
data Node(l, r)
def size(Empty()) = 0@addpattern(size)
def size(Leaf(n)) = 1@addpattern(size)
def size(Node(l, r)) = size(l) + size(r)
size(Node(Empty(), Leaf(10))) == 1
```
*Demonstruje algebraickou povahu typ ˚u* data *pˇri kombinaci s pattern-matching.*

```
data vector(*pts):
    """Immutable arbitrary-length vector."""
    def __abs__(self) =
        self.pts |> map$(pow$(?, 2)) |> sum |> pow$(?, 0.5)
    def __add__(self, other) =
        vector(*other\_pts) = otherassert len(other_pts) == len(self.pts)
        map((+), self.pts, other\_pts) \Rightarrow vector
   def __neg__(self) =
        self.pts |>\text{map}((-))| \implies vector
    def __sub__(self, other) =
        self + -other
```
*Demonstruje* hvezdi ˇ ckovou ˇ *deklaraci typu* data*.*

Python *Nelze provést bez definování řady metod pro každý datový typ. Viz kompilovaný kód pro syntaxi Pythonu.* 

### <span id="page-53-0"></span>**3.6.2 match**

Coconut poskytuje plnohodotné, funkcionální pattern-matching prostřednictvím svých příkazů match.

#### **Prehled ˇ**

Příkazy match konvenují se základní skladbou match <pattern> in <value>. Příkaz match se pokusí porovnat hodnotu se vzorkem a v případě shody sváže proměnnou ve vzorku s odpovídající pozicí v hodnotě a provede následný kód za příkazem match. Příkazy match také ve své základní skladbě podporují podmínku i f <cond>, která se vyhodnotí po nalezení shody před provedením následného kódu a příkaz else, který se provede, pokud ke shodě nedojde. Všechny možnosti příkazu match nemají ekvivalent v Pythonu a proto následuje vysvětlení jednotlivých specifikací.

#### **Specifikace skladby**

Skladba příkazu match v Coconut je

```
match <pattern> in <value> [if <cond>]:
   <body>
[else:
   <body>]
```
kde <value> je položka, v níž se hledá shoda, <cond> je volitelná dodatečná podmínka a <body> je kód, který se provede při splnění výše uvedeného záhlaví. Vstup <pattern> má svoji vlastní specifickou skladbu, definovanou zhruba takto:

```
pattern ::= (
    "(" pattern ")" \qquad # závorky
    | "None" | "True" | "False" # konstanty
   | "=" NAME # ověření (checks)
   \parallel NUMBER \qquad \qquad \# \; \check{c}ísla
   | STRING # ret \check{e}zce
   | [pattern "as"] NAME # capture
   | NAME "(" patterns ")" # datové typy
   | pattern "is" exprs # type-checking
   | pattern "and" pattern
   | pattern "or" pattern
   | "{" pattern_pairs # dictionaries
      \left[\begin{array}{ccc} \cdots & \cdots & \cdots & \cdots \\ \cdots & \cdots & \cdots & \cdots \end{array}\right] NAME] \cdots )
   | ["s"] "{" pattern_consts "}" # sets
   | "(" patterns ")" # sekvence mohou mít formu entice
   | "[" patterns "]" # nebo formu seznamu
    | "(| " patterns "|) " # líné seznamy
    | "{" pattern_pairs "}" # slovníky
   | ["s"] "{" pattern_consts "}" # sety
   \| (\mathbf{''} (\mathbf{''} \mid \mathbf{''}) \cdot \mathbf{''} ) \|patterns,
       "*" middle,
       patterns
     (\mathbb{N}) (\mathbb{N}) | (\mathbb{N}) | (\mathbb{N})| ( \# head-tail splits
       "(" patterns ")"
       | "[" patterns "]"
     ) "+" pattern
   | pattern "+" ( \qquad \qquad \# \text{ init-last splits}"(" patterns ")"
       | "[" patterns "]"
     )
   | ( \# head-last splits
       "(" patterns ")"
       | "[" patterns "]"
     ) " +" pattern " +" (
       "(" patterns ")" # this match must be the same
       | "[" patterns "]" \# construct as the first match
     )
   | ( \# iterator splits
       "(" patterns ")"
       | "[" patterns "]"
       | "(|" patterns "|)"
    ) "::" pattern
   | ([STRING "+"] NAME # complex string matching
       [V^+" STRING])
   )
```
#### Specifikace významů

Příkaz match přijme vzorek a pokusí se k němu nalézt shodu v zadaných argumentech. Vzorek může obsahovat různé struktury:

- Konstanty, čísla a řetězce: se budou shodovat se stejnou konstantou, číslem či řetězcem na stejných pozicích argumentů.
- Proměnné: se budou shodovat a budou propojené s čímkoli s několika výjimkami:
	- Je-li táž promenná použita vícekrát, provede se kontrola, zda se každý výskyt shoduje se stejnou hodnotou. ˇ
	- Je-li názvem proměnné \_, všechno se s ní bude shodovat ale nic nebude připojeno.
- Explicitní vazby (<pattern> as <var>): připojí <var> k <pattern>.
- Ověření (= $\langle \text{var} \rangle$ ): ověří (checks), zda je kontrolovaná pozice rovna dříve definované proměnné  $\langle \text{var} \rangle$ .
- Ověření typu (<var> is <types>): před připojením k proměnné <var> ověří, zda kontrolovaná pozice je typu <types>.
- Datové typy  $(\langle$ name> $(\langle$ args> $\rangle)$ : ověří, zda kontrolovaná pozice je typu  $\langle$ name> a spáruje atributy s <args>.
- Seznamy ([<patterns>]), entice ((<patterns>)) nebo líné seznamy ((|<patterns>|)): spáruje pouze sekvence (collections.abc.Sequence) stejné délky a porovná obsah vůči <patterns>.
- Líné seznamy ((| <patterns>|)): totéž jako při hledání shody (matching) u seznamů nebo entic, ale místo sekvencí kontroluje iterovatelné objekty - iterábly (collections.abc.Iterable).
- Fixed-Length Dicts ({<pairs>}): porovná pouze mapování (collections.abc.Mapping) stejné délky a obsahy porovná s <pairs>.
- Dicts With Rest ({<pairs>, \*\*<rest>}): porovná mapování (collections.abc.Mapping) obsahující všechny <pairs> a vloží dict všeho ostatního do <rest>.
- Sety ({<constants>}): spáruje pouze set (collections.abc.Set) se stejnou délkou a obsahem.
- Head-Tail Splits (<list/tuple> + <var>: porovná počátek sekvence vůči <list/tuple>, zbytek připojí k  $\langle \text{var} \rangle$  a učiní jej typem použitého konstruktu.
- Init-Last Splits  $(\langle \text{var} \rangle + \langle \text{list}/\text{tuple} \rangle)$ : přesně totéž jako head-tail splits ale vzhledem ke konci, nikoliv k počátku sekvence.
- Head-Last Splits (<list/tuple> + <var> + <list/tuple>): kombinace předchozích dvou operací.
- Iterator Splits (<list/tuple/lazy list> :: <var> nebo <lazy list>): porovná počátek iteráblu (collections.abc.Iterable) s <list/tuple/lazy list>, potom připojí zbytek k <var> nebo ověří, že je iteráble proveden.
- Complex String Matching (<string> + <var> + <string>): porovná stringy, které začínají a končí danými substringy, přiřazujíce prostředek k  $\langle \text{var}\rangle$ .

Poznámka: Podobně jako u krájení iterátoru, porovnávání iterátoru a líného seznamu nezaručují, že původní porovná*vaný iterátor z ˚ustane zachovaný (pro zachování iterátoru použijte funkci* [tee](#page-75-1) *nebo* [reitarable](#page-76-0)*).*

Při ověřování zda může být objekt porovnáván určitým způsobem používá Coconut abstraktní bázové třídy Pythonu. Je tedy nutné registrovat uživatelský objekt jako příslušnou bázovou třídu.

#### **Príklady ˇ**

Coconut

```
def factorial(value):
   match 0 in value:
       return 1
   else: match n is int in value if n > 0: # possible because of Coconut's
       return n * factorial(n-1) \# enhanced else statements
   else:
       raise TypeError("invalid argument to factorial of: "+repr(value))
3 |> factorial |> print
```
*Demonstrace pˇríkaz ˚u* else*, které pracují skoro stejnˇe jako v Pythonu: kód pod pˇríkazem* else *je proveden pouze tehdy, když selže pˇríslušející srovnávání.*

```
data point(x, y):
   def transform(self, other): # konstruktor
       match point(x, y) in other:
           return point (self.x + x, self.y + y)
       else:
           raise TypeError("arg to transform must be a point")
   def eq_(self, other): # konstruktor
       match point(=self.x, =self.y) in other:
           return True
       else:
           return False
point(1,2) | point(3,4).transform | print
point(1,2) |> point(1,2). eq |> print
```
*Demonstrace porovnávání datových typ ˚u. Hodnoty, definované pˇríkazem* data *mohou být konfrontovány a jejich obsahy zpˇrístupnˇeny s použitím konstruktor ˚u datového typu* point*.*

```
data Empty()
data Leaf(n)
data Node(l, r)
Tree = (Empty, Leaf, Node) # type union
def depth(Tree()) = 0@addpattern(depth)
def depth(Tree(n)) = 1@addpattern(depth)
def depth(Tree(l, r)) = 1 + max([depth(l), depth(r)])Empty() |> depth |> print
Leaf(5) |> depth |> print
Node(Leaf(2), Node(Empty(), Leaf(3))) | depth | print
```
*Ukázka kombinace datových typ ˚u a porovnávacích (match) pˇríkaz ˚u pˇri opakovaném použití algebraických datových typ ˚u v jiných funkcionálních programovacích jazycích.*

```
def duplicate_first([x] + xs as 1) =
     [x] + l
[1,2,3] \rightarrow duplicate_first \rightarrow print
```
*Ukázka head-tail krájení (splitting), jednoho z nejvíce používaného zp ˚usobu užití pattern-matching, kde* + <var> *(nebo* :: <var> *pro jakýkoli iterábl) na konci seznamu nebo enticového literálu m ˚uže být použit k porovnání se* *zbytkem sekvence.*

```
def sieve([head] :: tail) =
    [head] :: sieve(n for n in tail if n % head)
@addpattern(sieve)
def sieve((||)) = []
```
*Ukazuje, jak porovnávat v ˚uˇci iterátor ˚um, totiž že pˇrípad prázdného iterátoru (*(||)*) musí pˇrijít jako poslední, jinak tento pˇrípad vyˇcerpá celý iterátor pˇred tím, než pˇrijde ke slovu porovnání s jakoukoli jinou pˇredlohou.*

#### Python

*Nelze provést bez dlouhé ˇrady kontrol pro každý pˇríkaz* match*. Viz kompilovaný kód pro skladbu Pythonu.*

### <span id="page-57-0"></span>**3.6.3 case**

Příkaz case je rozšíření příkazu match pro potřebu opakovaného použití příkazů match vůči stejné hodnotě. Na rozdíl od osamělých příkazů match může uvnitř bloku case být úspěšný pouze jeden příkaz match. Obecnější shody (matches) mají být uvedeny pod konkretnějšími shodami.

Každý vzorek v bloku case je porovnáván, dokud není nalezena shoda. Poté se provede příslušné tělo a blok je ukončen. Skladba pro bloky case je

```
case <value>:
   match <pattern> [if <cond>]:
       <body>
   match <pattern> [if <cond>]:
        <body>
    ...
[else:
    <body>]
```
kde <pattern> je jakýkoli vzorek pro hledání shody, <value> je porovnávaná položka, <cond> je volitelná kontrola a <body> je kód, který se provede při úspěchu záhlaví. Všimněte si nepřítomnosti in v příkazech match.

#### **Príklad ˇ**

#### Coconut

```
def classify_sequence(value):
   out = "" \# unlike with normal matches, only one of the patterns
   case value: # will match, and out will only get appended to once
       match ():
           out += "empty"
       match (_,):
           out += "singleton"
       match (x, x):
           out += "duplicate pair of "+str(x)
       match (_,_):
           out += "pair"match _ is (tuple, list):
           out += "sequence"
   else:
       raise TypeError()
   return out
```

```
[] |> classify_sequence |> print
() |> classify_sequence |> print
[1] |> classify_sequence |> print
(1, 1) |> classify_sequence |> print
(1,2) |> classify_sequence |> print
(1,1,1) \rightarrow classify_sequence \rightarrow print
```
#### Python

*Nelze provést bez dlouhé ˇrady kontrol pro každý pˇríkaz* match*. Viz kompilovaný kód pro skladbu Pythonu.*

### <span id="page-58-0"></span>**3.6.4 where**

Příkaz where je velmi přímočarý s touto syntaxí:

<stmt> **where**: <body>

kde <body> se skládá pouze z příkazů přiřazení. Příkaz where pouze provede zadaná přiřazení v <br/>  $\epsilon$ ody> a potom vyhodnotí výchozí <stmt>.

#### **Example**

#### Coconut:

```
c = a + b where:
   a = 1b = 2
```
#### Python:

 $a = 1$  $b = 2$  $c = a + b$ 

### <span id="page-58-1"></span>**3.6.5 Backslash-Escaping**

Klíčová slova data, match, case, async (keyword in Python 3.5) a await (keyword in Python 3.5) jsou v Coconut rovněž platná jména proměnných. I když Coconut umí tyto dva případy použití rozlišit, je možné pro zvýraznění použít před takovýmto názvem proměnné zpětné lomítko.

#### **Príklad ˇ**

#### Coconut:

```
\delta \delta = 5
print(\data)
```
#### Python:

 $data = 5$ print(**data**)

# <span id="page-59-0"></span>**3.7 Výrazy**

### <span id="page-59-1"></span>**3.7.1 Príkaz lambda ˇ**

Skladba příkazu lambda je rozšířením normální skladby *lambda* pro podporu příkazů, nikoliv pouze výrazů.

Skadba pro příkaz lambda je:

def (arguments) -> statement; statement; ...

kde statement může být příkaz přiřazení nebo keyword statement. Je-li poslední statement (nenásledovaný středníkem) výrazem, je automaticky vrácen.

Příkazy lambda rovněž podporují implicitní skladbu lambda, u níž je při vypuštění argumentů, jako v def  $\rightarrow$  \_, předpokládán výraz def (\_=None) -> \_.

#### **Príklad ˇ**

#### Coconut:

L |> map\$(**def** (x) ->  $y = 1 / x$ ;  $y * (1 - y)$ )

#### Python:

```
def _lambda(x):
    y = 1 / xreturn y * (1 - y)map(_lambda, L)
```
### <span id="page-59-2"></span>**3.7.2 Líné seznamy**

Coconut podporuje vytváření líných seznamů (lazy lists), jejichž obsah je považován za iterátor a není vyhodnocen, dokud není zapotřebí. Líné seznamy (lazy lists) se v Coconut vytvářejí jednoduše uzavřením čárkami odděleného výčtu do specielních závorek (| a |) (takzvaných "banana brackets") místo do [ a ] u seznamů nebo do ( a ) u entic.

Líné seznamy používají ke zlenivění stejný mechanizmus jako u iterátorového řetězení a tudíž je líný seznam  $($ |  $\times$ ,  $y$ ) ekvivalentní výrazu iterátorového řetězení  $(x, ...)$ :  $(y, )$ , byť líný seznam nevytváří mezilehlé entice.

#### **Zd ˚uvodnení ˇ**

Líné seznamy, jejichž sekvence jsou vyhodnocovány jen v případě potřeby, jsou stěžejním útvarem funkcionálního programování, umožňujícím dynamické vyhodnocování jejich obsahu.

#### **Príklad ˇ**

#### Coconut:

(| print("hello,"), print("world!") |) |> consume

Python: *Nelze provést bez složité komprehence iterátoru. Viz kompilovaný kód pro skladbu Pythonu.*

### <span id="page-60-0"></span>**3.7.3 Implicitní cáste ˇ cná aplikace ˇ**

Coconut podporuje řadu různých skladebných aliasů pro obecné případy částečné aplikace. Jsou to:

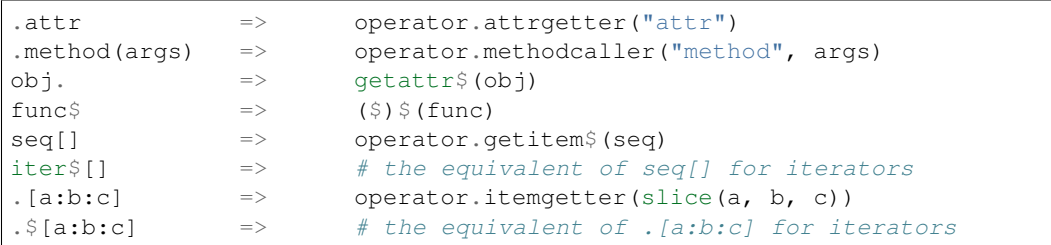

#### **Príklad ˇ**

#### Coconut:

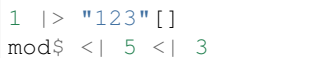

#### Python:

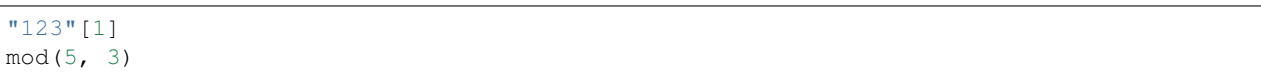

### <span id="page-60-1"></span>**3.7.4 Operátorové funkce**

Coconut používá jednoduchou zkratku pro vyjádření operátorové funkce: obklopení operátoru kulatými závorkami. Podobně jako u [komprehencí iterátoru,](http://howto.py.cz/cap13.htm) je-li operátorová funkce jediným argumentem funkce, mohou závorky pro volání funkce sloužit také jako závorky operátorové funkce.

#### **Zd ˚uvodnení ˇ**

Obvyklou věcí při funkcionálním programování je využití funkčních verzí vestavěných operátorů: jejich 'currying', composing a piping. Coconut nabízí zjednodušenou syntaxi pro přístup k operátorovým funkcím.

#### **Úplný seznam**

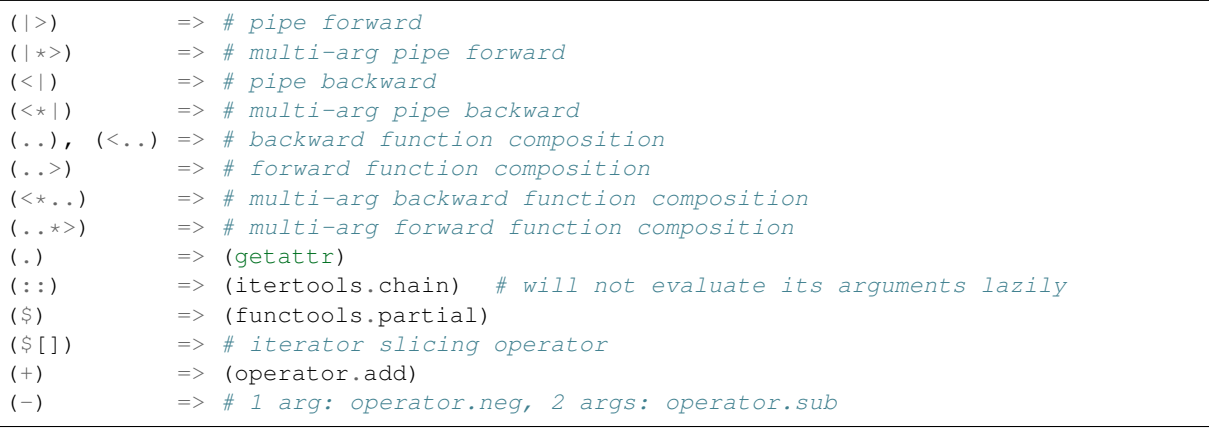

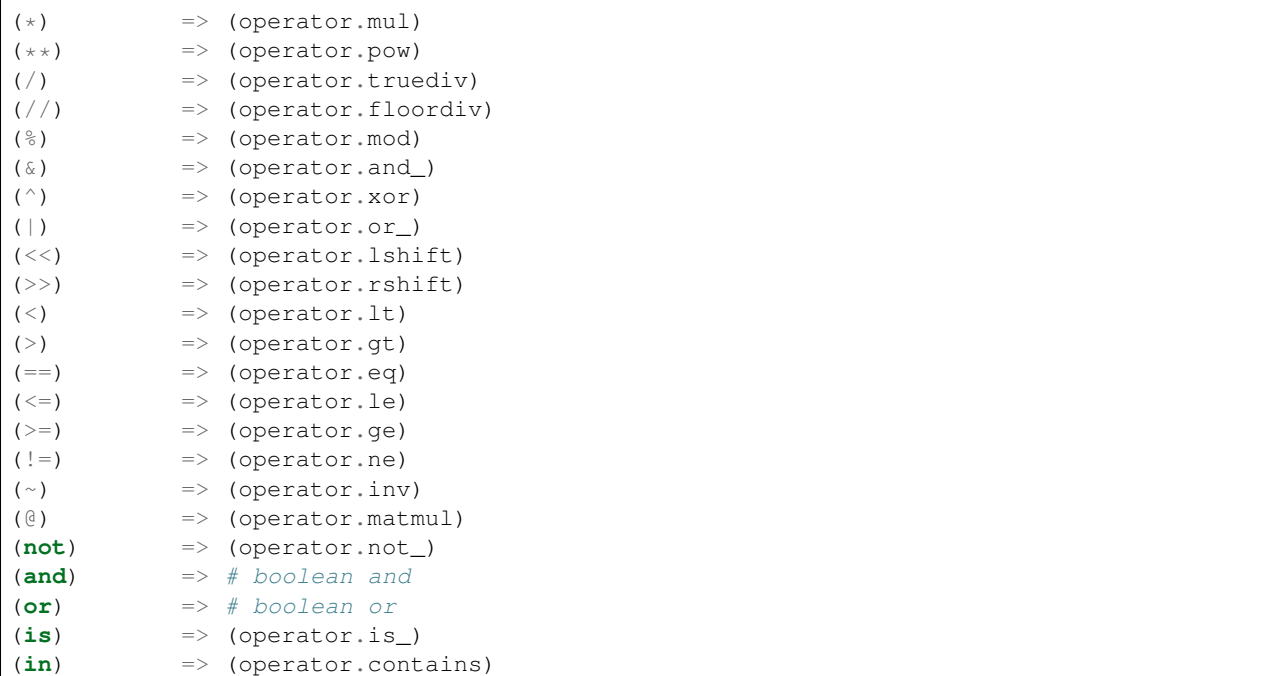

#### **Príklad ˇ**

#### Coconut:

```
(range(0, 5), range(5, 10)) |*> map$(+) |> list |> print
```
#### Python:

```
import operator
print(list(map(operator.add, range(0, 5), range(5, 10))))
```
### <span id="page-61-0"></span>**3.7.5 Vylepšené anotace typu**

Protože je syntaxe Coconutu nadmnožinou syntaxe Python3, podporuje sladbu [anotace typu Pythonu 3](https://www.python.org/dev/peps/pep-0484) a skladbu anotace proměnné typu Pythonu 3.6. Implicitně kompiluje Coconut všechny anotace typu na typové komentáře, kompatibilní s Python 2. Chcete-li zachovat anotace typu, zadejte flag –target, který je podporuje.

Protože ne všechny podporované verze Pyhonu podporují modul [typing](https://docs.python.org/3/library/typing.html), poskytuje Coconut vestavěnou proceduru [TYPE\\_CHECKING](#page-80-0) pro zakrytí importů typing a definicí TypeVar před vyhodnocením při runtime. Kromě toho při kompilaci anotace typů do syntaxe Python3, zabalí Coconut tyto anotace do řetězců aby je uchráníl před vyhodnocením při runtime.

Navíc, Coconut přidává speciální syntaxi pro zjednodušení zápisu anotací. Uvnitř anotace typu zachází Coconut s některými konstrukty odlišně, kompilujíc je na anotaci typu místo na to, co by normálně představovaly. Konkrétně, Coconat používá následující transformace:

```
<type>?
   => typing.Optional[<type>]
<type>[]
    => typing.Sequence[<type>]
<type>$[]
```

```
=> typing.Iterable[<type>]
() -> <ret>
    => typing.Callable[[], <ret>]
\langle arg \rangle \rightarrow \langle ret \rangle=> typing.Callable[[<arg>], <ret>]
(<args>) -> <ret>
    => typing.Callable[[<args>], <ret>]
\Rightarrow <ret>
    => typing.Callable[..., <ret>]
```
kde [typing](https://docs.python.org/3/library/typing.html) je standardní modul Pythonu 3.5.

### **Príklad ˇ**

#### Coconut:

```
def int_map(
     f: int \rightarrow int,
     xs: int[],
) \rightarrow int [] =
     xs |>\text{map}(f)| |>\text{list}
```
#### Python:

```
import typing # unlike this typing import, Coconut produces universal code
def int_map(
    f, # type: typing.Callable[[int], int]
   xs, # type: typing.Sequence[int]
):
    # type: (...) -> typing.Sequence[int]
    return list(map(f, xs))
```
### <span id="page-62-0"></span>**3.7.6 Literály setu**

Coconut umožňuje předsadit písmeno s před literály setu. Byť to ve většině případů nedělá nic, v případě prázdného setu to indikuje, že se jedná o set a nikoliv o dictionary. Spojení s{} informuje Coconut, že jde o prázdný set a nikoli o prázdný slovník. Spojení f{} generuje frozenset.

#### **Príklad ˇ**

#### Coconut

```
empty_frozen_set = f{}
```
### Python

```
empty_frozen_set = frozenset()
```
# <span id="page-62-1"></span>**3.7.7 Imaginární literály**

Jako doplněk k notaci imaginárních literálů <num>j nebo <num>J v Pythonu, podporuje Coconut také notace <num>i nebo <num>I pro zlepšení čitelnosti imaginárních literálů při použití v matematickém kontextu.

#### **Python Docs**

Literály imaginárního čísla (imaginární literály) jsou popsány následujícími lexikálními definicemi:

```
imag number ::= (float number \mid intpart) ("i" \mid "J" \mid "i" \mid "I")
```
Imaginární literál generuje komplexní číslo s hodnotou reálné části o velikosti 0.0. Komplexní čísla jsou prezentována jako dvojice desetinných čísel se stejným omezením jejich rozsahu. Komplexní číslo s nenulovou reálnou částí vytvoříte přidáním desetinného čísla, např. (3+4i). Několik příkladů imaginárních literálů (neboli imaginárních částí):

```
3.14i 10.i 10i .001i 1e100i 3.14e-10i
```
#### **Príklad ˇ**

#### Coconut

```
3 + 4i |> abs |> print
```
#### Python

```
print(abs(3 + 4j))
```
# <span id="page-63-0"></span>**3.8 Definice funkce**

### <span id="page-63-1"></span>**3.8.1 Optimalizace koncového volání**

Coconut provede automatickou optimalizaci a eliminaci koncové rekurze u každé funkce, která vyhoví následujícím kriteriím:

- 1. musí přímo vrátit (s použitím buď return nebo *přiřazovací funkce*) volání sama sebe (eliminace koncového volání - nejúčinnější optimalizace) nebo jiné funkce (optimalizace koncového volání).
- 2. nesmí to být generátor (používající yield) nebo asynchronní funkce (používajícíasync).

*Note: Optimalizace koncového voláníí (byt' ne eliminace koncové rekurze) pracuje i pro 1) vzájemnou rekurzi a 2) porovnávací (pattern-matching) funkce, rozdˇelené do nˇekolika definicí s pouožitím* [addpattern](#page-70-2)*.*

Setkáte-li se s RuntimeError v souvislosti s maximální hloubkou rekurze, je velmi vhodné přepsat svou funkci aby vyhověla výše uvedenému kriteriu pro optimalizaci koncovým voláním nebo odpovídajícímu kriteriu pro [recursive\\_iterator](#page-81-0), obojí by mělo takové chybě zabránit.

*Note: Optimalizace koncového volání (byt' ne eliminace koncové rekurze) se vypne, zadáte-li flag* --no-tco*, což je užiteˇcné, máte-li potíže se ˇctením svých* tracebacks *a potˇrebujete maximální výkon.*

#### **Príklad ˇ**

#### Coconut

```
# na rozdíl od Pythonu, tato funkce nikdy nedospěje k chybě maximální hloubky rekurze
def factorial(n, acc=1):
    case n:
        match 0:
            return acc
```
**match** \_ **is** int **if** n > 0: **return** factorial(n-1, acc\*n)

*Demonstruje eliminaci koncové rekurze.*

```
# unlike in Python, neither of these functions will ever hit a maximum recursion
˓→depth error
def is even(0) = True@addpattern(is_even)
def is_even(n is int if n > 0) = is_odd(n-1)
def is_odd(0) = False
@addpattern(is_odd)
def is_odd(n is int if n > 0) = is_even(n-1)
```
*Demonstruje optimalizaci koncové rekurze.*

#### Python

*Nelze provést bez pˇrepsání funkce.*

### <span id="page-64-0"></span>**3.8.2 Priˇ razovací funkce ˇ**

Coconut umožňuje definování přiřazovací funkce tak, aby automaticky vrátila poslední řádek těla funkce. Přiřazovací funkce je vyjádřena náhradou = za :, takže složení přiřazovací funkce je buď

```
def \langlename>(<args>) = <expr>
```
pro jednoˇrádkovou funkci nebo

```
def \langle name>(<args>) =
     <stmts>
     <expr>
```
pro víceřádkovou funkci, kde <name> je název funkce, <args> jsou argumenty funkce, <stmts> jsou přípustné příkazy a <expr> je hodnota, kterou má funkce vrátit.

*Note: Definice pˇriˇrazovací funkce m ˚uže být kombinována s definicí infixové a/nebo porovnávací (pattern-matching) funkce.*

#### **Zd ˚uvodnení ˇ**

Zápis definice přiřazovací funkce je stejně snadný jako přiřazení k funkci lambda a objeví se ve zpětných výpisech (tracebacks), protože kompiluje na normální definici funkce Pythonu.

#### **Príklad ˇ**

#### Coconut

```
def binexp(x) = 2 \cdot x5 |> binexp |> print
```
#### Python

```
def binexp(x): return 2**x
print(binexp(5))
```
### <span id="page-65-0"></span>**3.8.3 Funkce pro pattern matching**

Tyto funkce Coconutu jsou normální funkce, kde argumenty jsou vzory k porovnávání, místo proměnných pro přiřazení hodnot. Skladba definice porovnávací (pattern-matching) funkce je

```
[match] def \langle name>(<arg>, <arg>, ... [if <cond>]):
    <body>
```
where <arg> je definován jako

 $[*|**]$  <pattern>  $[=$  <default>]

kde <name> je název funkce, <cond> je nepovinná dodatečná kontrola, <br/> <br/> <br/>e telo funkce, <pattern> je definován *příkazem match* a <default> je volitelná implicitní hodnota, není-li žádný argument zadán. Klíčové slovo match na začátku je nepovinné ale je někdy nezbytné pro odlišení definice porovnávací funkce od normální definice funkce, která má vždy přednost.

Je-li <pattern> jméno proměnné (přímo nebo s <as>), podporuje výsledná porovnávací funkce klíčové argumenty stejného jména. Jestliže provedení porovnávací funkce selže, vyvolá objekt [MatchError](#page-83-0), stejně jako rozložené při-*ˇrazení*.

*Note: Definice porovnávací funkce m ˚uže být kombinována s definicí pˇriˇrazovací a/nebo infixové funkce.*

#### **Príklad ˇ**

Coconut

```
def last_two(_ + [a, b]):
    return a, b
def xydict_to_xytuple({"x":x is int, "y":y is int}):
    return x, y
range(5) |> last_two |> print
{\lceil "x":1, "y":2} \rceil > xydict_to_xytuple > print
```
#### Python

*Nelze provést bez dlouhé ˇrady kontrol na poˇcátku funkce. Viz kompilovaný kód pro skladbu Pythonu.*

### <span id="page-65-1"></span>**3.8.4 Infixové funkce**

Coconut umožňuje infixové volání funkce, kde je výraz, vyhodnocovaný na funkci, obklopen zpětnými apostrofy; argumenty mohou být uvedeny před nebo za funkcí. Infixové volání má prioritu mezi 'chaining and None-coalescing' (řetězením a sloučením) a je asociativní vlevo.

Coconut také podporuje definování jednodušší infixové funkce:

```
def <arg> `<name>` <arg>:
    <body>
```
kde <name> je název funkce, <arg> jsou parametry funkce a <body> je tělo funkce. Obsahuje-li <arg> implicitní hodnotu, musí být uvedena v závorkách.

*Note: Definici infixové funkce lze kombinovat s definicí pˇríˇrazovací a/nebo porovnávací (pattern-matching) funkce.*

#### **Zd ˚uvodnení ˇ**

Obvyklým idiomem ve funkcionálním programování je psaní funkcí, zamýšlených jako operátory a volat je i definovat vložením mezi své argumenty. Infixová syntaxe Coconutu to umožňuje.

#### **Príklad ˇ**

#### Coconut

```
def a `mod` b = a % b
(x `mod` 2) `print`
```
#### Python

```
def mod(a, b): return a % b
print(mod(x, 2))
```
### <span id="page-66-0"></span>**3.8.5 Definice funkce s teckami ˇ**

Coconut umožňuje definovat funkci s použitím vytečkovaného jména pro přiřazení funkce jako methody objektu, jak je specifikováno v [PEP 542.](https://www.python.org/dev/peps/pep-0542/)

#### **Príklad ˇ**

#### Coconut:

```
def MyClass.my_method(self):
    ...
```
#### Python:

```
def my_method(self):
    ...
MyClass.my_method = my_method
```
# <span id="page-66-1"></span>**3.9 Príkazy ˇ**

### <span id="page-66-2"></span>**3.9.1 Rozkladné priˇ razení ˇ**

Coconut podporuje výrazně zlepšené rozkladné přiřazení (destructuring assignment), podobné rozkládání entice/seznamu v Pythonu. Skladba rozkladného přiřazení je

```
[match] <pattern> = <value>
```
kde <value> je libovolný výraz a <pattern> je definován *příkazem match*. Klíčové slovo match na začátku je nepovinné ale je někdy nezbytné pro odlišení rozloženého přiřazení od normálního přiřazení, které má vždy přednost. Rozložené přiřazení v Coconut je ekvivalentní příkazu match, jehož skladba je:

```
match <pattern> in <value>:
   pass
else:
   err = MatchError(<error message>)
   err.pattern = "<pattern>"
    err.value = <value>
    raise err
```
Selže-li provádění rozkladného přiřazení, potom místo pokračování jako při selhání u bloku match, je evokován objekt [MatchError](#page-83-0), popisující selhání.

#### **Príklad ˇ**

#### Coconut

```
def last_two(l):
   - + [a, b] = 1
    return a, b
[0, 1, 2, 3] |> last_two |> print
```
#### Python

*Nelze provést bez dlouhé ˇrady kontrol místo pˇríkazu rozkladného pˇriˇrazení. Viz kompilovaný kód pro skladbu Pythonu.*

### <span id="page-67-0"></span>**3.9.2 Dekorátory**

Narozdíl od Pythonu, který v dekorátoru podporuje pouze jedinou proměnnou nebo volání funkce, podporuje Coconut libovolný výraz.

#### **Príklad ˇ**

#### Coconut

```
@ wrapper1 .. wrapper2 $(arg)
def func(x) = x * * 2
```
#### Python

```
def wrapper(func):
   return wrapper1(wrapper2(arg, func))
@wrapper
def func(x):
    return x**2
```
### <span id="page-67-1"></span>**3.9.3 Zanorování p ˇ ríkaz ˚u ˇ**

Coconut podporuje vnořování složených příkazů na témže řádku. To umožňuje spojování příkazů match a if, stejně jako složené příkazy try.

#### **Príklad ˇ**

#### Coconut:

```
if invalid(input_list):
   raise Exception()
else: match [head] + tail in input_list:
   print(head, tail)
else:
    print(input_list)
```
Python:

```
from collections.abc import Sequence
if invalid(input_list):
   raise Exception()
elif isinstance(input_list, Sequence):
   head, tail = inputlist[0], inputlist[1:]
    print(head, tail)
else:
    print(input_list)
```
### <span id="page-68-0"></span>**3.9.4 Príkazy ˇ except**

Python 3 vyžaduje, že mají-li být odchyceny víceré výjimky, musí být umístěny v uvozovkách aby se znemožnilo použití čárky místo as v Python 2. Coconut umožňuje čárky ve výjimkových příkazech za účelem odchycení vícerých výjimek bez použití uvozovek, protože - stejně jako v Python3 - od as se vždy požaduje připojit výjimku ke jménu.

#### **Example**

Coconut:

```
try:
   unsafe_func(arg)
except SyntaxError, ValueError as err:
   handle(err)
```
Python:

```
try:
   unsafe_func(arg)
except (SyntaxError, ValueError) as err:
   handle(err)
```
### <span id="page-68-1"></span>**3.9.5 Implicitní pass**

Coconut umožňuje jednoduchý zápis class name(base) a data name(args) jako aliasy pro class name(base): pass a data name(args): pass.

#### **Príklad ˇ**

Coconut

```
class Tree
data Empty from Tree
data Leaf(item) from Tree
data Node(left, right) from Tree
```
Python: *Can't be done without a series of method definitions for each data type. See the compiled code for the Python syntax.*

```
### In-line `qlobal` a `nonlocal` přiřazení
Coconut umožňuje použití slov `global` nebo `nonlocal` před přiřazením k proměnné
→nebo k seznamu proměnných, činíce tak přiřazení `globální` případně `nelokální`.
# # # # PY1klad**Coconut:**
```coconut
global state_a, state_b = 10, 100
```
Python:

**global** state\_a, state\_b; state\_a, state\_b = 10, 100

### <span id="page-69-0"></span>**3.9.6 Pr ˚uchod kódu**

Kvůli kompatibilitě s jinými variantami Pythonu, jako je [Cython](http://cython.org/) nebo [Mython,](http://mython.org/) podporuje Coconut schopnost protáhnout inertním způsobem libovolný kód kompilátorem. Cokoli umístěného mezi  $\setminus$  (a  $\setminus$ ) projde netečně kompilátorem, stejně jako řádek, začínající  $\setminus \setminus$ , umožňující navíc následnou indentaci.

#### **Príklad ˇ**

#### Coconut

```
\backslash cdef f(x):
     return x |> g
```
#### Python

```
cdef f(x):
    return g(x)
```
# <span id="page-69-1"></span>**3.9.7 Vylepšené závorkové pokracování ˇ**

Protože je syntaxe Coconut nadmnožinou syntaxe Python 3, podporuje Cooconut stejnou formu pokračování řádku jako Python. To znamená, že lze použít jak pokračování se zpětným lomítkem nebo implikované pokračování uvnitř kulatých, hranatých či složených závorek.

V Pythonu je ovšem několik případů (např. víceré příkazy with), kde lze použít pouze pokračování se zpětným lomítkem. Ve všech těchto případech podporuje Coconut i závorkové pokračování.

Podporu univerzálního použití závorkového pokračování povoluje konvence [PEP 8](https://www.python.org/dev/peps/pep-0008/) :

Upřednostňovaný způsob ukončování dlouhých řádků je implikované pokračování uvnitř kulatých, hranatých či složených závorek. Dlouhé řádky mohou být uvnitř závorek rozděleny do více kratších řádků. Tento způsob má přednost před používáním zpětných lomítek pro pokračování řádků.

*Note: Použití flagu --strict vyloučí použití zpětných lomítek.* 

#### **Príklad ˇ**

#### Coconut:

```
with (open('/path/to/some/file/you/want/to/read') as file_1,
      open('/path/to/some/file/being/written', 'w') as file_2):
   file_2.write(file_1.read())
```
Python:

```
# split into two with statements for Python 2.6 compatibility
with open('/path/to/some/file/you/want/to/read') as file_1:
   with open('/path/to/some/file/being/written', 'w') as file_2:
        file_2.write(file_1.read())
```
# <span id="page-70-0"></span>**3.10 Vestavené funkce ˇ**

### <span id="page-70-1"></span>**3.10.1 Vylepšené vestavené funkce ˇ**

Objekty map, zip, filter, reversed a enumerate jsou vylepšené verze svých ekvivalentů v Pythonu, které podporují procedury reversed, repr, optimalizované (a iterátorové) krájení (slicing), len (vše až na filter) a mají přidané atributy, jež mohou subtříty použít pro přístup původním argumentům objektu:

- map: \_func, \_iters
- zip: iters
- filter: \_func, \_iter
- reversed: \_iter
- enumerate: \_iter, \_start

#### **Príklad ˇ**

Coconut:

```
map((+), range(5), range(6)) |> len |> print
range(10) |> filter$((x) -> x < 5) |> reversed |> tuple |> print
```
Python: *Nelze provést bez definování uživatelskéko typu* map*. Úplnou definici* map *lze nalézt v záhlaví Coconut.*

### <span id="page-70-2"></span>**3.10.2 addpattern**

Tato funkce přijímá argument, jenž je *pattern-matching funkcí* a vrací dekorátor, který přidává předlohy z existující funkce do nové dekorované funkce, v níž je existující předloha ověřována jako první. Její skladba je zhruba ekvivalentní k:

```
def addpattern(base_func):
    """Decorator to add a new case to a pattern-matching function, where the new case
˓→is checked last."""
   def pattern_adder(func):
       def add_pattern_func(*args, **kwargs):
           try:
               return base_func(*args, **kwargs)
           except MatchError:
               return func(*args, **kwargs)
       return add_pattern_func
   return pattern_adder
```
Mějte na paměti, že funkce, převzatá dekorátorem addpattern, musí být 'pattern-matchingová' funkce. Obdrží-li addpattern 'non-pattern-matchingovou' funkci, nevyvolá původní funkce hlášení MatchError. Tudíž, při volání této funkce nebude addpattern vědět, že první shoda selhala a správné cesty nebude nikdy dosaženo.

Například, následující kód vyvolá TypeError:

```
def print_type():
   print("Received no arguments.")
@addpattern(print_type)
def print_type(x is int):
   print("Received an int.")
print_type() # appears to work
print_type(1) # TypeError: print_type() takes 0 positional arguments but 1 was given
```
Toto může být napraveno použitím klíčového slova match, činíce tak z funkce print\_type() funkci patternmatchingovou. V důsledku toho se všechna hlášení TypeErrors přemění na MatchErrors. Tato hlášení mohou být potom ošetřena dle potřeby novými addpattern dekorovanými funkcemi.

```
match def print_type():
   print("Received no arguments.")
@addpattern(print_type)
def print_type(x is int):
   print("Received an int.")
print_type(1) # Works as expected
print_type("This is a string.") # Raises MatchError
```
addpattern může být použit bez klíčového slova match, pokud je příjímaná funkce *přiřazovací funkcí*, jak ukázáno v následujícím příkladu:

#### **Príklad ˇ**

#### Coconut

```
def factorial(0) = 1
@addpattern(factorial)
def factorial(n) = n * factorial(n - 1)
```
Python *Nelze provést bez komplikované definice dekorátoru a dlouhé řady kontrol pro každé porovnávání. Viz kompilovaný kód pro skladbu Pythonu.*
#### **prepattern**

DEPRECATED: Coconut also has a prepattern built-in, which adds patterns in the opposite order of addpattern; prepattern is defined as:

```
def prepattern(base_func):
    """Decorator to add a new case to a pattern-matching function,
   where the new case is checked first."""
   def pattern_prepender(func):
       return addpattern(func)(base_func)
   return pattern_prepender
```
*Note: Passing* --strict *disables deprecated features.*

## <span id="page-72-0"></span>**3.10.3 reduce**

Coconut znovu uvádí funkci reduce z Python2, používaje verze functools.reduce.

## **Python Docs**

#### reduce(*function, iterable*[*, initializer*])

Funkce reduce použije opakovaně funkci se dvěmi proměnnými pro iterovatelný objekt, kumulujíc mezivýsledky do výsledné výstupní hodnoty. Například, reduce ((x, y) -> x+y, [1, 2, 3, 4, 5]) počítá ((((1+2)+3)+4)+5). Levý argument *x* je akumulovaná hodnota a pravý argument *y* je aktuální hodnota ze sekvence. Je-li přítomen nepovinný *iniciátor*, je umístěn před položky sekvence a slouží jako implicitní hodnota, je-li sekvence prázdná.

#### **Príklad ˇ**

#### Coconut

```
product = reduce (*)range(1, 10) | product | print
```
#### Python

```
import operator
import functools
product = functools.partial(functools.reduce, operator.mul)
print(product(range(1, 10)))
```
## **3.10.4 takewhile**

Coconut poskytuje itertools.takewhile jako vestavěnou funkci pod názvem takewhile.

## **Python Docs**

#### takewhile(*predicate, iterable*)

Vytvoří iterátor, který vrací prvky *iteráblu*, pokud je *predicate* pravdivý. Ekvivalentní k:

```
def takewhile(predicate, iterable):
    # takewhile(lambda x: x<5, [1,4,6,4,1]) --> 1 4
   for x in iterable:
       if predicate(x):
           yield x
       else:
           break
```
#### Coconut

```
negatives = takewhile(numiter, (x) \rightarrow x < 0)
```
#### Python

```
import itertools
negatives = itertools.takewhile(numiter, lambda x: x<0)
```
## **3.10.5 dropwhile**

Coconut poskytuje itertools.dropwhile jako vestavěnou funkci pod názvem dropwhile.

## **Python Docs**

#### dropwhile(*predicate, iterable*)

Vytvoří iterátor, který vypouští prvky z *iteráblu* pokud je *predicate* pravdivý; poté vrací každý prvek. Poznámka: iterátor neprodukuje žádný výstup, dokud se predikát poprvé nestane nepravdivý. Ekvivalentní k:

```
def dropwhile(predicate, iterable):
    # dropwhile(lambda x: x<5, [1,4,6,4,1]) --> 6 4 1
   iterable = iter(iterable)
   for x in iterable:
        if not predicate(x):
           yield x
           break
   for x in iterable:
       yield x
```
## **Príklad ˇ**

#### Coconut

```
positives = dropwhile(numiter, (x) \rightarrow x < 0)
```
#### Python

```
import itertools
positives = itertools.dropwhile(numiter, lambda x: x<0)
```
## **3.10.6 memoize**

Coconut poskytuje functools.lru\_cache jako 'built-in' pod jménem memoize, s tou úpravou, že parametr *maxsize* je nastaven implicitně na None. Procedura memoize usnadňuje optimalizaci rekurzivních funkcí, neboť *maxsize* argumentu None je obvykle to, co se žádá.

Použití memoize vyžaduje functools.lru\_cache, jež existuje ve standardní knihovně v Python 3 ale v Python 2 bude požadovat pip install backports.functools\_lru\_cache. Navíc, při přítomnosti backports.functools\_lru\_cache v Python2, bude Coconut 'patch' functools tak, že functools. lru\_cache = backports.functools\_lru\_cache.lru\_cache.

## **Python Docs**

## memoize(*maxsize=None, typed=False*)

Dekorátor pro spojení funkce s memoizačním volatelným objektem (memoizing callable), který ukládá poslední volání v počtu až *maxsize*. Může šetřit čas, je-li opakovaně volána náročná I/O funkce pro stejné argumenty.

Protože se pro ukládání výsledků používá slovník, musejí být poziční a klíčově slovní (KW) argumenty hešovatelné.

Je-li parametr *maxsize* nastaven na None, je LRU vlastnost vypnuta (disabled) a cache může růst bez omezení. LRU feature pracuje nejlépe, je-li *maxsize* rovno druhé mocnině (power-of-two).

Je-li parametr *typed* nastaven na true, jsou argumenty funkce různých typů ukládány odděleně. Například, f(3) a f (3.0) jsou šetřeny jako odlišná volání s odlišnými výsledky.

Za účelem měření účinnosti cache a pro vyladění parametru *maxsize* je obalová funkce vybavena funkcí cache\_info(), která vrací pojmenovanou entici, ukazující *hits*, *misses*, *maxsize* a *currsize*. Ve vícevláknovém prostředí jsou hodnoty 'hits' a 'mises' přibližné.

Dekorátor také poskytuje funkci cache\_clear() pro mazání nebo zneplatnění cache.

Základní funkce je přístupná přes atribut \_\_wrapped\_\_. Ten je užitečný pro introspekci, pro obejití cache nebo pro překrytí funkce (rewrapping) jinou cache.

Cache LRU (least recently used) pracuje nejlépe, když poslední volání jsou prediktory nadcházejících volání (například, nejpopulárnější články na serveru se mění každý den). Limit pro velikost této paměti zajišťuje, že cache neroste bez omezení u dlouho běžících procesů, jako jsou webové servery.

Příklad obsahu cache LRU cache pro statický webový obsah:

```
@memoize(maxsize=32)
def get_pep(num):
    'Retrieve text of a Python Enhancement Proposal'
    resource = 'http://www.python.org/dev/peps/pep-%04d/' % num
   try:
        with urllib.request.urlopen(resource) as s:
           return s.read()
    except urllib.error.HTTPError:
       return 'Not Found'
>>> for n in 8, 290, 308, 320, 8, 218, 320, 279, 289, 320, 9991:
... pep = get_pep(n)
... print(n, len(pep))
>>> get pep.cache info()
CacheInfo(hits=3, misses=8, maxsize=32, currsize=8)
```
## **Example**

## Coconut:

```
def fib(n if n < 2) = n
@memoize()
@addpattern(fib)
def fib(n) = fib(n-1) + fib(n-2)
```
## Python:

```
try:
   from functools import lru_cache
except ImportError:
   from backports.functools_lru_cache import lru_cache
@lru_cache(maxsize=None)
def fib(n):
   if n < 2:
       return n
   return fib(n-1) + fib(n-2)
```
## **3.10.7 groupsof**

Coconut poskytuje funkci groupsof pro rozdělení (splitting) iterovatelného objektu do skupin určiné délky. Konkretně, groupsof (n, iterable) rozdělí iterábl to entic délky n, případně u poslední entice délky < n, není-li délka iteráblu dělitelná n.

## **Príklad ˇ**

## Coconut:

pairs = range $(1, 11)$  |> groupsof\$ $(2)$ 

Python:

```
pairs = []
group = []
for item in range(1, 11):
    group.append(item)
    if len(qroup) == 2:pairs.append(tuple(group))
        group = []
if group:
    pairs.append(tuple(group))
```
## **3.10.8 tee**

Coconut poskytuje optimalizovanou verzi itertools.tee jako vestavěnou funkci pod názvem tee.

## **Python Docs**

tee(*iterable, n=2*)

Vrací *n* nezávislých iterátorů z jediného iteráblu. Ekvivalentní k:

```
def tee(iterable, n=2):
   it = iter(iterable)
   deques = [collections.deque() for i in range(n)]
   def gen(mydeque):
       while True:
          if not mydeque: # when the local deque is empty
              newval = next(it) # fetch a new value and
              for d in deques: # load it to all the deques
                  d.append(newval)
           yield mydeque.popleft()
   return tuple(gen(d) for d in deques)
```
Jakmile tee () provede rozdělení, neměl by být původní *iterábl* jinde používáný, neboť by se mohl *iterable* přesunout bez uvědomění objektu tee.

Tento itertool může vyžadovat významý pomocný úložný prostor (v závisloti na tom, jak mnoho dočasných dat má být uloženo). Obecně lze říci, že když jeden iterátor použije většinu ze všech dat před tím, než spustí další iterátor, je rychlejší použít list() místo tee().

## **Príklad ˇ**

#### Coconut

```
original, temp = tee(original)
sliced = temp$[5:]
```
#### Python

```
import itertools
original, temp = itertools.tee(original)
sliced = itertools.islice(temp, 5, None)
```
## **3.10.9 reiterable**

Někdy, kdy je zapotřebí aby byl iterátor opakovaně iterován, může být použití tee nešikovné. Pro takový případ poskytuje Coconut proceduru reiterable, která zabalí daný iterátor tak, že iterace se provádí po objektu tee místo po původním iterátoru.

## **Príklad ˇ**

Coconut:

```
def list_type(xs):
    case reiterable(xs):
       match [fst, snd] :: tail:
           return "at least 2"
       match [fst] :: tail:
           return "at least 1"
       match (| |):
           return "empty"
```
Python: *Nelze provést bez dlouhé ˇrady kontrol pro každý pˇríkaz* match*. Viz kompilovaný kód pro skladbu Pythonu.*

## **3.10.10 consume**

Coconut poskytuje funkci consume pro účinné vyčerpání iterátoru a pro provedení líného výpočtu. Funkce consume přijímá volitelný argument, keep\_last, jehož implicitní hodnota je 0 a určuje kolik položek od konce vrátit jako iterábl (None zachová všechny prvky).

Ekvivalentní k:

```
def consume(iterable, keep_last=0):
    """Fully exhaust iterable and return the last keep_last elements."""
   return collections.deque(iterable, maxlen=keep_last) # fastest way to exhaust an.
˓→iterator
```
## **Zd ˚uvodnení ˇ**

V procesu líného provádení operací na iterátorech je posléze dosaženo místa, kde je vyhodnocení iterátoru nezbytné. ˇ Aby to mohlo být provedeno efektivně, poskytuje Coconut funkci consume, která zcela vyčerpá poskytnutý iterátor.

## **Príklad ˇ**

#### Coconut

range(10)  $|>$  map\$((x) -> x\*\*2)  $|>$  map\$(print)  $|>$  consume

#### Python

collections.deque(map(print, map(**lambda** x: x\*\*2, range(10))), maxlen=0)

## **3.10.11 count**

Coconut poskytuje modifikovanou verzi itertools.count, která podporuje in, normální členění (slicing), optimalizoané členění iterátoru, sekvenční metody count a index, atributy repr, \_start a \_step jako vestavěnou funkci jménem count.

## **Python Docs**

count(*start=0, step=1*)

Vytvoří iterátor, který vrátí rovnoměrně rozmístěné hodnoty, počínajíc číslem *start*. Používá se často jako argument funkci map() ke generování postupných datových bodů. Také se používá s funkcí zip() pro připojení pořadových čísel. Zhruba ekvivalentní k:

```
def count(start=0, step=1):
    # count(10) --> 10 11 12 13 14 ...
    # count (2.5, 0.5) \rightarrow 2.5 3.0 3.5 ...
    n = start
    while True:
        yield n
        n += step
```
## Coconut

```
count()$[10**100] |> print
```
Python *Nelze provést rychle bez iterátorového členění Coconutu, jež vyžaduje mnoho složitých částí. Nezbytné definice v Pythonu lze nalézt v záhlaví Coconut.*

## **3.10.12 makedata**

Funkce makedata poskytuje přímý přístup k bázovému konstruktoru datových typů, vytvořenému příkazem data. To je zejména užitečné při psaní alternativních konstruktorů pro datové typy přepisem \_\_new\_\_.

Funkce makedata přijímá datový typ jako první argument, následovaný potřebnými argumenty pro vytvoření datového typu. Pro objekty data se funkce makedata chová jako konstruktor výchozího datového typu, přesně jak byl datový typ deklarován. Pro nedatové objekty je makedata ekvivalentní k:

```
def makedata(data_type, *args, **kwargs):
   """Returns base data constructor of data_type."""
   return super(data_type, data_type).__new__(data_type, *args, **kwargs)
```
DEPRECATED: Coconut má také vestavěný datamaker, který částečně aplikuje makedata; datamaker je definován jako:

```
def datamaker(data_type):
    """Get the original constructor of the given data type or class."""
   return makedata$(data_type)
```
*Note: Passing* --strict *disables deprecated features.*

## **Príklad ˇ**

## Coconut:

```
data Tuple(elems):
   def new (cls, *elems):
       return elems |> makedata$(cls)
```
Python: *Can't be done without a series of method definitions for each data type. See the compiled code for the Python syntax.*

## **3.10.13 fmap**

Ve funkcionálním programování přijímá funkce fmap (func, obj) datový typ obj a vrací nový datový typ s mapovanou func pro celý obsah. Funkce fmap v Coconut provádí totéž.

Funkce fmap může být rovněž použita pro objekty str, list, set a dict jako varianta map, vracejíc objekt téhož typu. Chování fmap může být pro daný objekt změněno definováním metody fmap (self, func), jež bude volána při každé invokaci funkce fmap.

Pro dict nebo každé collections.abc.Mapping je fmap voláno pro .items() mappingu namísto implicitní iterace po jeho klíčích (. keys()).

#### Coconut:

```
[1, 2, 3] \rightarrow fmap$(x -> x+1) == [2, 3, 4]data Nothing()
data Just(n)
Just(3) |>\text{fmap}(x \to x*2)| == \text{Just}(6)Nothing() |> \text{fmap}(x \rightarrow x*2) == \text{Nothing}(x)
```
Python: *Can't be done without a series of method definitions for each data type. See the compiled code for the Python syntax.*

## **3.10.14 starmap**

Coconut poskytuje modifikovanou verzi itertools.starmap která podporuje procedury reversed, repr, optimized normal (and iterator) slicing, len a \_func a atributy \_iter.

## **Python Docs**

#### starmap(*function, iterable*)

Vytvoří iterátor, který počítá funkci s použitím argumentů, získaných z iteráblu. Používá se místo map(), jsou-li argumenty parametrů již seskupeny do entic z jednoho iteráblu (the data has been "pre-zipped"). Rozdíl mezi map() a starmap() je obdobný rozdílu mezi function $(a, b)$  a function( $\star$ c). Je zhruba ekvivalentní k:

```
def starmap(function, iterable):
   # starmap(pow, [(2,5), (3,2), (10,3)]) --> 32 9 1000
   for args in iterable:
       yield function(*args)
```
## **Príklad ˇ**

#### Coconut:

```
range(1, 5) |> map$(range) |> starmap$(print) |> consume
```
## Python:

```
import itertools, collections
collections.deque(itertools.starmap(print, map(range, range(1, 5))), maxlen=0)
```
## **3.10.15 scan**

Coconut poskytuje modifikovanou verzi itertools.accumulate s opačným pořadím argumentů než má scan, který rovněž podporuje repr, len a func a atributy iter. scan pracuje stejně jako [reduce](#page-72-0), kromě toho, že místo vracení poslední akumulované hodnoty, vrací iterátor se všemi mezilehlými hodnotami.

## **Python Docs**

```
scan(func, iterable)
```
Vytvoří iterátor, který vrací akumulované výsledky některých funkcí pro dva argumenty. Typy elementů vstupního iteráblu musí být akceptovatelné u argumentů funkce. Například pro sčítání mohou být elementy jakéhokoli sčítatelného typu včetně Decimal nebo Fraction. Je-li vstupní iterábl prázdný, je výstupní iterábl rovněž prázdný.

Jest to zhruba ekvivalentní k:

```
def scan(func, iterable):
    'Return running totals'
    # scan(operator.add, [1,2,3,4,5]) --> 1 3 6 10 15
    # scan(operator.mul, [1, 2, 3, 4, 5]) --> 1 2 6 24 120
   it = iter(iterable)
   try:
       total = next(it)except StopIteration:
       return
   yield total
   for element in it:
       total = func(total, element)
       yield total
```
## **Príklad ˇ**

## Coconut:

```
input_data = [3, 4, 6, 2, 1, 9, 0, 7, 5, 8]running_max = input_data |> scan$(max) |> list
```
## Python:

```
input_data = [3, 4, 6, 2, 1, 9, 0, 7, 5, 8]running_max = []
max so far = input data[0]
for x in input_data:
   if x > max_so_far:
       max_so_far = x
   running_max.append(x)
```
## **3.10.16 TYPE\_CHECKING**

Proměnná TYPE\_CHECKING je nastavena na False při runtime a na True v průběhu ověřování typu (typechecking), umožňujíc zabránit při runtmie vyhodnocení importů typing a definicí TypeVar. Při zahrnování vašich importů [typing](https://docs.python.org/3/library/typing.html) do bloku if TYPE CHECKING:, můžete dokonce použít modul typing i v těch verzích Pythonu, které jej nativně nepodporují.

## **Python Docs**

Speciální konstanta, u níž aplikace třetích stran pro ověřování typu předpokládají hodnotu True. Při runtime má hodotu False. Použití:

```
if TYPE_CHECKING:
   import expensive_mod
def fun(arg: expensive_mod.SomeType) -> None:
   local_var: expensive_mod.AnotherType = other_fun()
```
Coconut:

```
if TYPE_CHECKING:
   from typing import List
x: List(str] = ["a", "b"]
```
Python:

```
try:
    from typing import TYPE_CHECKING
except ImportError:
   TYPE_CHECKING = False
if TYPE_CHECKING:
   from typing import List
x: List[str] = ["a", "b"]
```
## **3.10.17 recursive\_iterator**

Coconut poskytuje dekorátor recursive\_iterator, který poskytuje výraznou optimalizaci pro každou bezstavovou (stateless) rekurzivní funkci, která vrací iterátor. Pro použití recursive\_iterator u funkce musí být splněna následující kritéria:

- 1. vaše funkce bud' vždy vrací iterátor nebo generuje iterátor pomocí yield,
- 2. při opakovaném volání pro tytéž argumenty produkuje vaše funkce tentýž iterátor (vaše funkce je bezestavová),
- 3. vaše funkce je volána (obvykle volá samu sebe) několikrát pro tytéž argumenty.

Setkáte-li se s RuntimeError následkem maximální hloubky rekurze, je vhodné přepsat funkci tak, aby vyhověla bud' výše uvedenému požadavku na recursive\_iteratornebo odpovídajícím kritériím pro *[optimalizaci konco](#page-63-0)*[vého volání](#page-63-0), jež obojí by mělo takovým chybám zabránit.

Nadto, recursive\_iterator také umožňuje řešení [of nasty segmentation fault in Python's iterator logic that has](http://bugs.python.org/issue14010) [never been fixed.](http://bugs.python.org/issue14010) Konkrétně, místo zápisu

seq = get\_elem() :: seq

které havaruje v důsledku výše uvedeného problému, pište

```
@recursive_iterator
def seq() = get_elem() :: seq()
```
které poběží uspokojivě.

#### Coconut

```
@recursive_iterator
def fib() = (1, 2) :: map((+), fib(), fib()\[1:])
```
Python *Can't be done without a long decorator definition. The full definition of the decorator in Python can be found in the Coconut header.*

## **3.10.18 parallel map**

Coconut poskytuje paralelní verzi map pod názvem parallel\_map. parallel\_map využívá více procesů a je proto mnohem rychlejší než map pro úlohy, svázané s CPU.

Použití parallel\_map vyžaduje concurrent.futures, jež existují ve standardní knihovně Python 3, avšak v Python 2 bude zapotřebí provést pip install futures.

Protože parallel\_map používá ke svému provedení více procesů, je nezbytné aby všechny její argumenty byly serializovatelné. Serializovatelné (pickleable) jsou pouze objekty definované na úrovni modulu, uvnitř funkce nebo uvnitř interpreta. Navíc, ve Windows je nezbytné aby se všechna volání parallel\_map vyskytla uvnitř dozoru if  $name = "main"$ .

## **Python Docs**

#### parallel\_map(*func, \*iterables*)

Ekvivalentní k map (func, \*iterables) až nato, že *func* je provedena asynchronně a několik volání *func* může být provedeno současně. Vyvolá-li volání výjimku, je tato výjimka zvednuta při vyzvedávání jeho hodnoty z iterátoru.

## **Príklad ˇ**

#### Coconut

```
parallel_map(pow$(2), range(100)) |> list |> print
```
#### Python

```
import functools
import concurrent.futures
with concurrent.futures.ProcessPoolExecutor() as executor:
    print(list(executor.map(functools.partial(pow, 2), range(100))))
```
## **3.10.19 concurrent\_map**

Coconut poskytuje concurentní verzi map pod názvem concurrent\_map. concurrent\_map využívá více vláken a je proto mnohem rychlejší než map u úloh související s IO. Použití concurrent\_map vyžaduje concurrent.futures, jež existuje ve standardní knihovně Python 3, avšak v Python 2 bude zapotřebí provést pip install futures.

## **Python Docs**

#### concurrent\_map(*func, \*iterables*)

Ekvivalentní k map (func, \*iterables) až nato, že *func* je provedena asynchronně a několik volání *func* může být provedeno současně. Vyvolá-li volání výjimku, je tato výjimka zvednuta při vyzvedávání jeho hodnoty z iterátoru.

## **Príklad ˇ**

## Coconut

```
concurrent_map(get_data_for_user, get_all_users()) |> list |> print
```
## Python

```
import functools
import concurrent.futures
with concurrent.futures.ThreadPoolExecutor() as executor:
    print(list(executor.map(get_data_for_user, get_all_users())))
```
## **3.10.20 MatchError**

Objekt MatchError je vyvolán, když selže *destructuring assignment*, načež je MatchError poskytnut jako vestavěná procedura pro odchycení takovýchto chyb. Objekty MatchError podporují dva atributy, pattern, což je řetězec, popisující selhávající předlohu a value, což je objekt, který selhal při porovnávání s předlohou.

## **3.11 Moduly Coconut**

## **3.11.1 Automatická kompilace**

Pokud nemáte speciení požadavky ohledně parametrů kompilace, můžete použít automatickou kompilaci, která se vám postará o všechno potřebné. Pokud před čímkoli ostatním importujete [coconut.convenience](#page-83-0), Coconut prověří každý váš import a zjistí-li, že importujete soubor ~.coco, automaticky jej kompiluje. Pamatujte, že aby Coconut věděl, jaký soubor importujete, musí být dostupný via  $sys.path$ , stejně jako normální import.

Automatická kompilace vždycky kompiluje moduly a pakety v místě a vždy používá – target sys. Automatická kompilace je vždy dostupná v interpretu Coconut, stejně jako vestavěná funkce reload pro snadné znovunačtení importovaných modulů.

## <span id="page-83-0"></span>**3.11.2 coconut.convenience**

Kromě automatické kompilace lze také použít volání kompilátoru z kódu místo z příkazového řádku. Specifikace různých 'convenience functions' je uvedena níže.

#### **parse**

## coconut.convenience.parse([*code,* [*mode*]])

Patrně nejužitečnější z 'convenience functions' je funkce parse, která jako vstup přijímá kód Coconut a vrací ekvivalentní kompilovaný kód v Pythonu. Druhý argument *mode* se používá k označení kontextu pro parsování.

Pokud není *code* zadán, vrací parse pouze záhlaví argumentu *mode*, jež může být vyhodnoceno pro nastavení prostředí, v němž může být budoucí kód parsován a vyhodnocen bez záhlaví.

Každý argument *mode* má dvě komponenty: jaký používá parser a jaké jaké záhlaví připojuje. Parser určuje přípustný kód a záhlaví (header) určuje jak má být kompilovaný kód použit. Možné hodnoty mode jsou:

- "sys": (the default)
	- parser: file
		- \* The file parser can parse any Coconut code.
	- header: sys
		- \* This header imports coconut.\_coconut\_to access the necessary Coconut objects.
- "exec":
	- parser: file
	- header: exec
		- \* When passed to exec at the global level, this header will create all the necessary Coconut objects itself instead of importing them.
- "file":
	- parser: file
	- header: file
		- $*$  This header is meant to be written to a  $--$ standalone file and should not be passed to exec.
- "package":
	- parser: file
	- header: package
		- $*$  This header is meant to be written to a  $-\text{package file}$  and should not be passed to exec.
- "block":
	- parser: file
	- header: none
		- \* No header is included, thus this can only be passed to exec if code with a header has already been executed at the global level.
- "single":
	- parser: single
		- \* Can only parse one line of Coconut code.
	- header: none
- "eval":
	- parser: eval
		- \* Can only parse a Coconut expression, not a statement.
	- header: none
- "debug":
	- parser: debug
- \* Can parse any Coconut code, allows leading whitespace, and has no trailing newline.
- header: none

```
from coconut.convenience import parse
exec(parse())
while True:
    exec(parse(input(), mode="block"))
```
#### **setup**

#### coconut.convenience.setup(*target, strict, minify, line\_numbers, keep\_lines, no\_tco*)

setup lze použít pro zadání flagů příkazového řádku, použitých funkcí parse. Možné hodnoty flagů jsou:

- *target*: None (default), or any *allowable target*
- *strict*: False (default) or True
- *minify*: False (default) or True
- *line\_numbers*: False (default) or True
- *keep\_lines*: False (default) or True
- *no\_tco*: False (default) or True

#### **cmd**

#### coconut.convenience.cmd(*args*, [*interact*])

Vyhodnotí dané *args* jakoby byly zadané interpretu coconut z pˇríkazového ˇrádku. Pokud však *interact* má hodnotu True nebo je zadáno -i, interpret se nespustí. Navíc, protože parse a cmd sdílejí tentýž 'convenience parsing' objekt, všechny změny provedené při parsování přes cmd budou působit jako by byly zavedené přes setup.

## **version**

#### coconut.convenience.version([*which*])

Přináší řetězec, obsahující informaci o verzi Coconutu. Volitelný argument *which* je typ verze požadované informace. Možné hodnoty argumentu *which* jsou:

- "num": the numerical version (the default)
- "name": the version codename
- "spec": the numerical version with the codename attached
- "tag": the version tag used in GitHub and documentation URLs
- $" -v"$ : the full string printed by coconut  $-v$

#### **auto\_compilation**

## coconut.convenience.auto\_compilation([*on*])

Zapíná či vypíná *automatickou compilaci* (implicitně je zapnuta). Tato funkce je volána automaticky při importu coconut.convenience.

## **CoconutException**

Vyskytne-li se při vyhodnocení 'convenience function' chyba, vyvolá se instance CoconutException. Pomocná funkce coconut.convenience.CoconutException slouží k odchycení těchto chyb.

## <span id="page-86-0"></span>**3.11.3 coconut.\_\_coconut\_\_**

Toto je občas užitečné pro přístup k vestavěným objektům Coconutu z čistého Pythonu. Za tím účelem Coconut poskytuje coconut.\_\_coconut\_\_, jenž se chová přesně jako hlavičkový soubor \_\_coconut\_\_.py, připojený když je Coconut kompilován v režimu 'package'.

Všechny nativní objekty Coconutu jsou přístupné z coconut.\_\_coconut\_\_. Doporučený způsob jejich importu je použití from coconut. \_\_coconut\_\_ import.

## **Príklad ˇ**

#### Python

**from coconut.\_\_coconut\_\_ import** parallel\_map

Coconut [\(coconut-lang.org\)](http://coconut-lang.org/) je varianta jazyka [Python,](https://www.python.org/) která k syntaxi Pythonu přidává nové vlastnosti pro jednoduché a elegantní Pythonické funkcionální programování.

Coconut je vyvíjen na [GitHub](https://github.com/evhub/coconut) a hostován na [PyPI.](https://pypi.python.org/pypi/coconut)

# KAPITOLA 4

Instalace

Instalace Coconut je stejně snadná jako otevření konzoly s promptem a zadání:

pip install coconut

načež máte celý svět Coconut u svých nohou.

# KAPITOLA 5

Ukázky kódu

## Usměrnění programu (pipeline-style programming):

"hello, world!" |> print

#### Pohlednější lambda:

 $(x) \Rightarrow x * x 2$ 

Částečná aplikace (partial application):

range(10)  $|>$  map\$((x)  $\Rightarrow$  x \*\* 2)  $|>$  list

Porovnání předlohy (pattern-matching):

**match** [head] + tail **in** [0, 1, 2, 3]: print(head, tail)

Rozložené přiřazení (destructuring assignment):

{"list": [0] + rest} = {"list": [0, 1, 2, 3]}

Infixová notace:

5  $\mod$  3 == 2

Operátorové funkce:

range(15)  $|>$  map\$((\*)\$(2))  $|>$  list

Kompozice funkcí:

(f .. $g$  .. h)  $(x, y, z)$ 

Líné seznamy:

```
(| first_elem() |) :: rest_elems()
```
#### Paralelní programování:

range(100)  $|>$  parallel\_map\$((\*\*)\$(2))  $|>$  list

Optimalizace koncové rekurze:

```
def factorial(n, acc=1):
   case n:
       match 0:
           return acc
       match _ is int if n > 0:
           return factorial(n-1, acc*n)
    else:
       raise TypeError("the argument to factorial must be an integer >= 0")
```
Algebraické datové typy:

```
data Empty()
data Leaf(n)
data Node(l, r)
def size(Empty()) = 0
@addpattern(size)
def size(Leaf(n)) = 1@addpattern(size)
def size(Node(l, r)) = size(l) + size(r)
size(Node(Empty(), Leaf(10))) == 1
```
## KAPITOLA  $6$

## Užitečné odkazy

Podporu pro své první kroky v prostředí Coconut naleznete na těchto odkazech:

- [Coconut](http://coconut-lang.org/)
- [Tutoriál:](http://coconut.readthedocs.org/cs/latest/HELP.html) Dobrým výchozím bodem pro začátečníka v Coconut je jeho tutorial s případovými studiemi.
- [Dokumentace:](http://coconut.readthedocs.org/cs/latest/DOCS.html) Hledáte-li informaci o konkretní entitě, zkuste referenční dokumentaci jazyka Coconut.
- [FAQ:](http://coconut.readthedocs.org/cs/latest/FAQ.html) Chcete-li se zeptat, pro koho je Coconut určen a zda byste jej měl používat, navštivte Frequently Asked Questions .
- [Create a New Issue:](https://github.com/evhub/coconut/issues/new) If you're having a problem with Coconut, creating a new issue detailing the problem will allow it to be addressed as soon as possible.
- [Gitter:](https://gitter.im/evhub/coconut) For any questions, concerns, or comments about anything Coconut-related, ask around at Coconut's Gitter, a GitHub-integrated chat room for Coconut developers.

Poznámka: Pokud výše uvedené linky nechodí, zkuste [mirror.](http://pythonhosted.org/coconut/)